# **ENVIRONMENTAL AND ENERGY REQUIREMENTS FOR DIFFERENT PRODUCTION DENSITIES OF NILE TILAPIA (***Oreochromis niloticus***) IN RECIRCULATING AQUACULTURE SYSTEMS: LABORATORY AND COMPUTER SIMULATION STUDIES**

**DANIEL MWENDWA WAMBUA**

**MASTER OF SCIENCE (Soil and Water Engineering)**

# **JOMO KENYATTA UNIVERSITY OF AGRICULTURE AND TECHNOLOGY**

**2020**

**Environmental and Energy Requirements for Different Production Densities of Nile Tilapia (O***reochromis niloticus***) in Recirculating Aquaculture Systems: Laboratory and Computer Simulation Studies**

**Daniel Mwendwa Wambua**

**A Thesis Submitted in Partial Fulfillment for the Degree of Master of Science in Soil and Water Engineering in the Jomo Kenyatta University of Agriculture and Technology.**

**2020**

# **DECLARATION**

<span id="page-2-0"></span>This thesis is my original work and has not been presented for a degree in any other University.

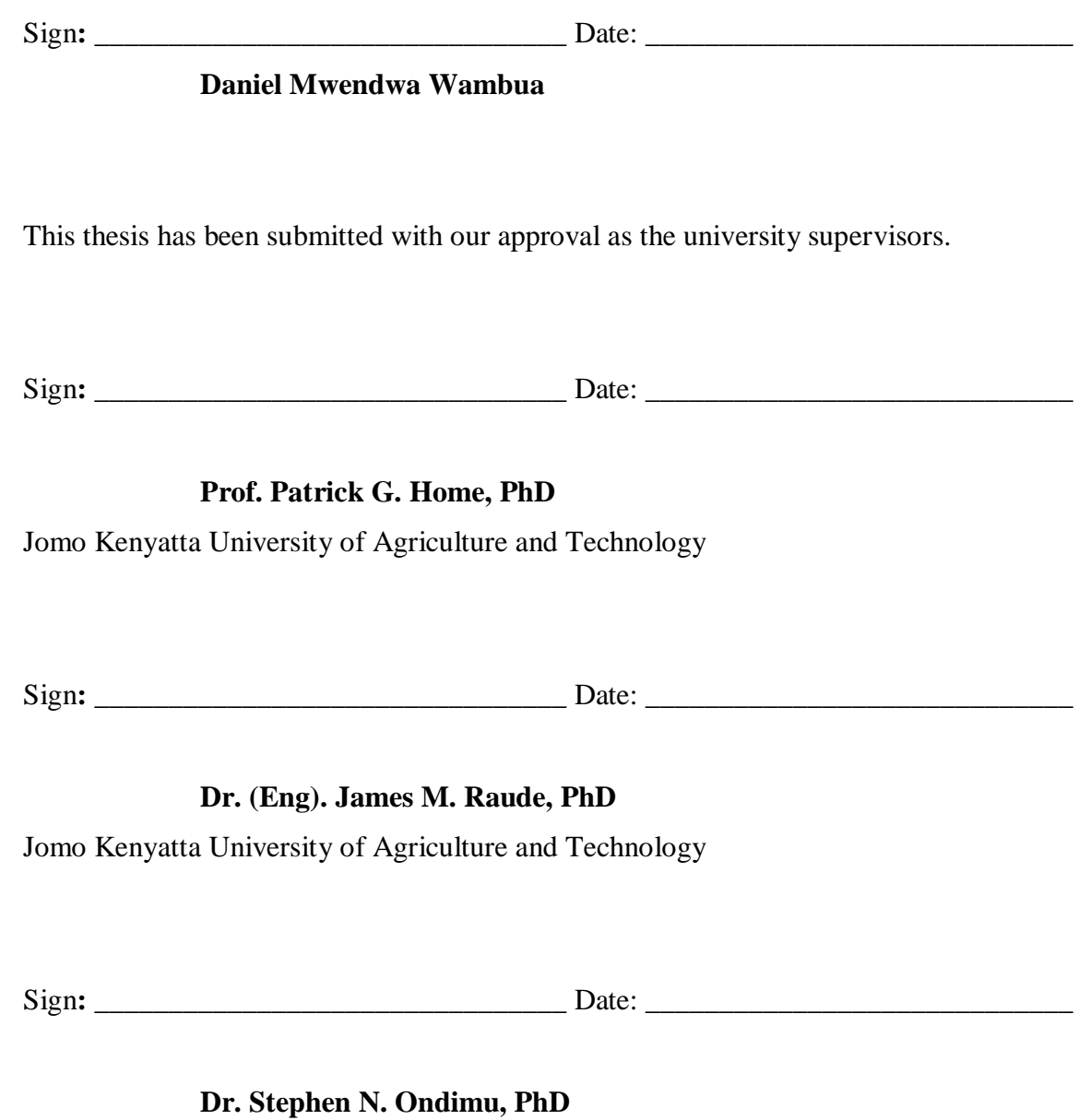

Jomo Kenyatta University of Agriculture and Technology

#### **DEDICATION**

<span id="page-3-0"></span>I dedicate this thesis to my late mother, Mrs. Margaret Wambua, for bringing me up with love and instilling good and strong virtues in me which help me which to date, have shaped my daily life. To my father, William Wambua, for educating me and teaching me the importance of reading, what good reading means, and further, for his continued support counsel, counsel, and good advice. To my wife, Ms. Jackeline Mbula and our sons Samuel and Joshua for the motivation and the trust, they have shown in me. In a special way, baby June who happened to be a blessing just a few days to my Thesis defence.

To my brother-in-law Mr. Gerald M. Nyamai and his wife, Mrs. Josephine Mutuku, for supporting me throughout my high school and varsity education. And last but not least to all my brothers and sisters for their continuous support and guidance.

## **ACKNOWLEDGEMENT**

<span id="page-4-0"></span>Foremost, my gratitude is to the Almighty God for giving me the energy and the wisdom to undertake this research project that culminated in this thesis.

Secondly, I thank my supervisors, Prof. P.G. Home, Dr. (Eng). J. M. Raude, and Dr. S. Ondimu for their continuous support and guidance in developing this thesis. Your positive criticism and guidance have given me the impetus to this point of my academic journey.

<span id="page-5-0"></span>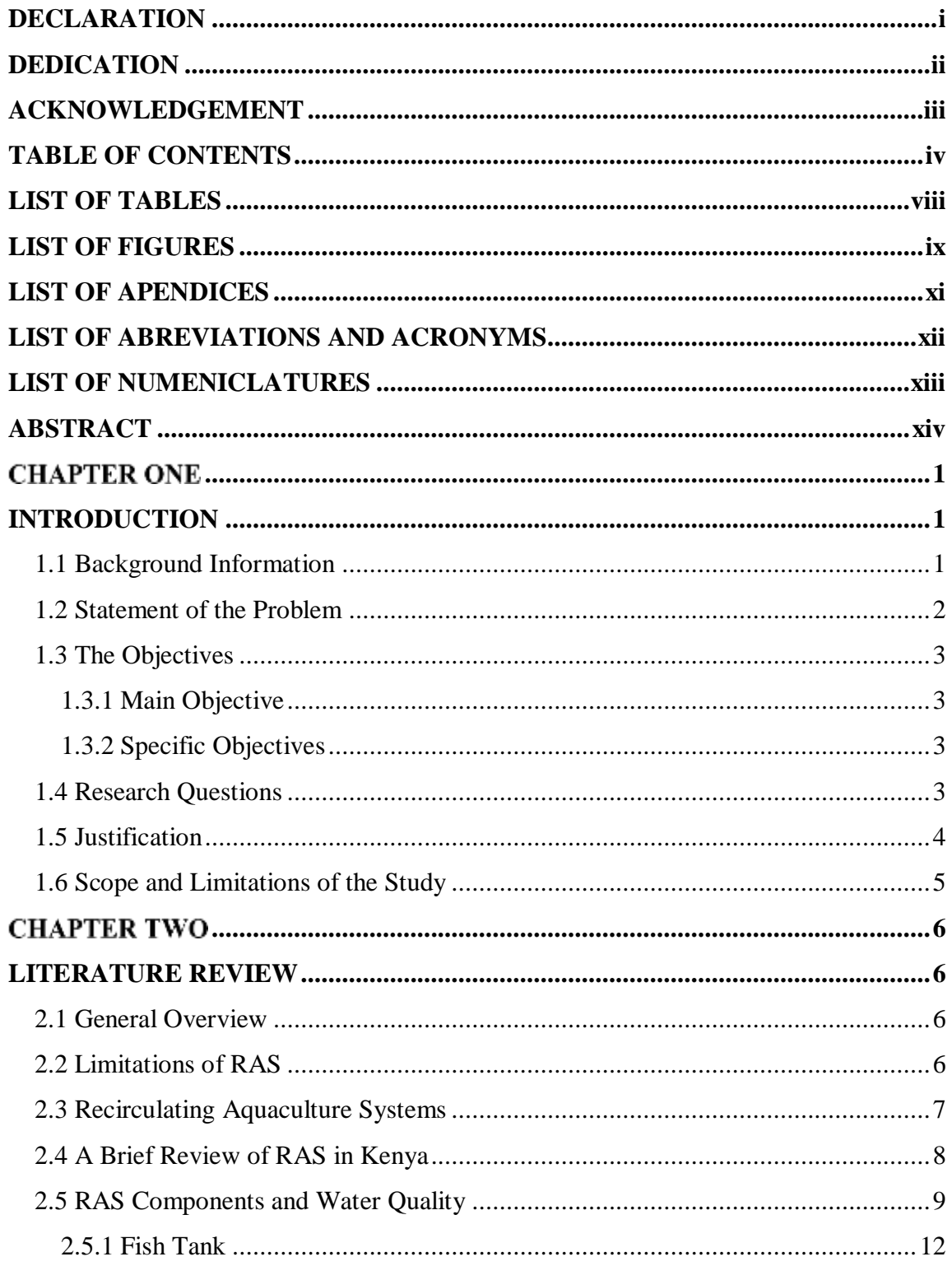

# **TABLE OF CONTENTS**

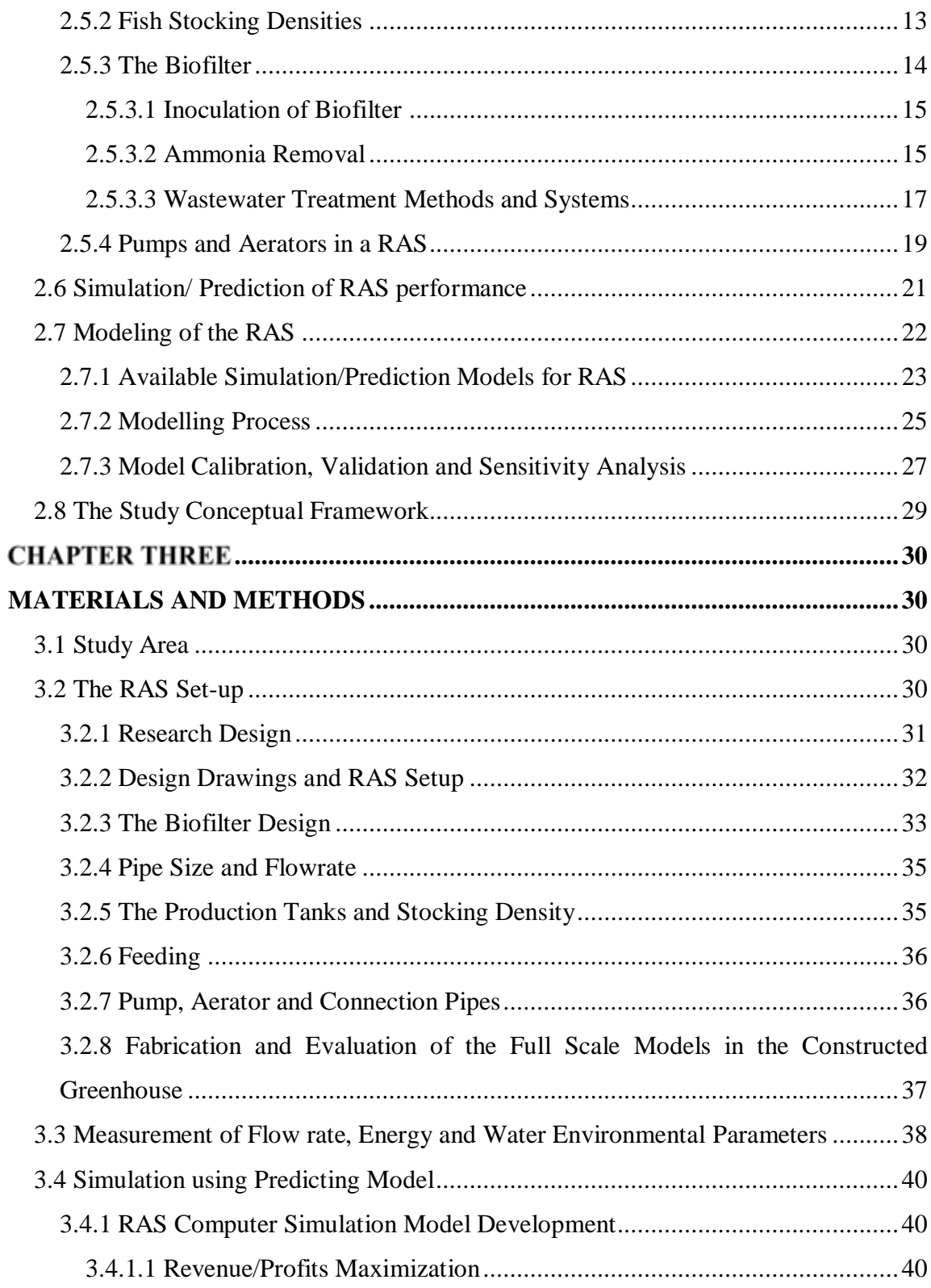

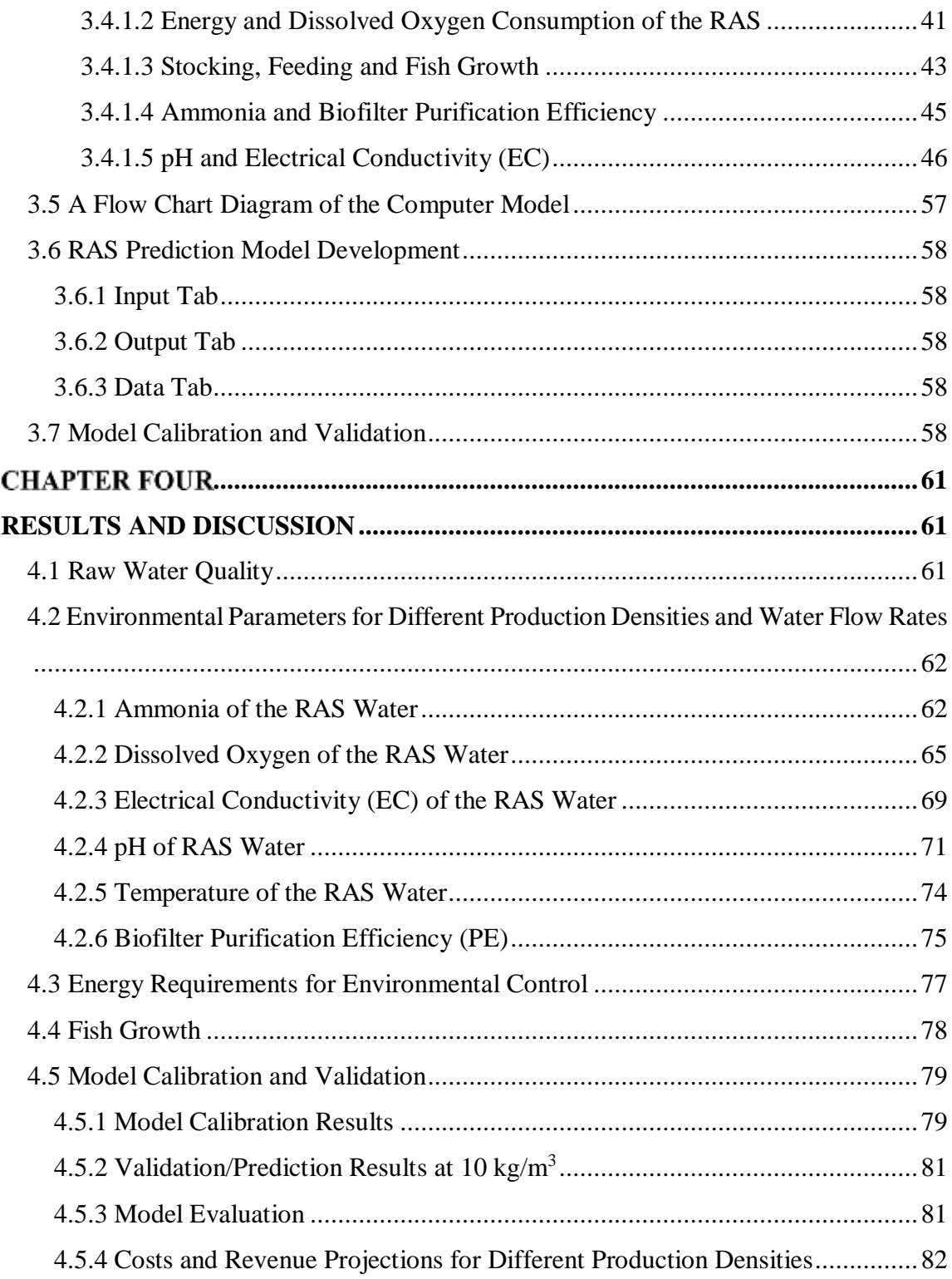

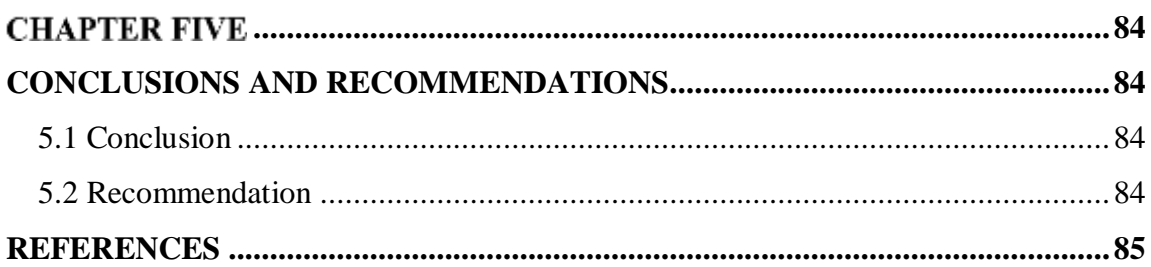

# <span id="page-9-0"></span>**LIST OF TABLES**

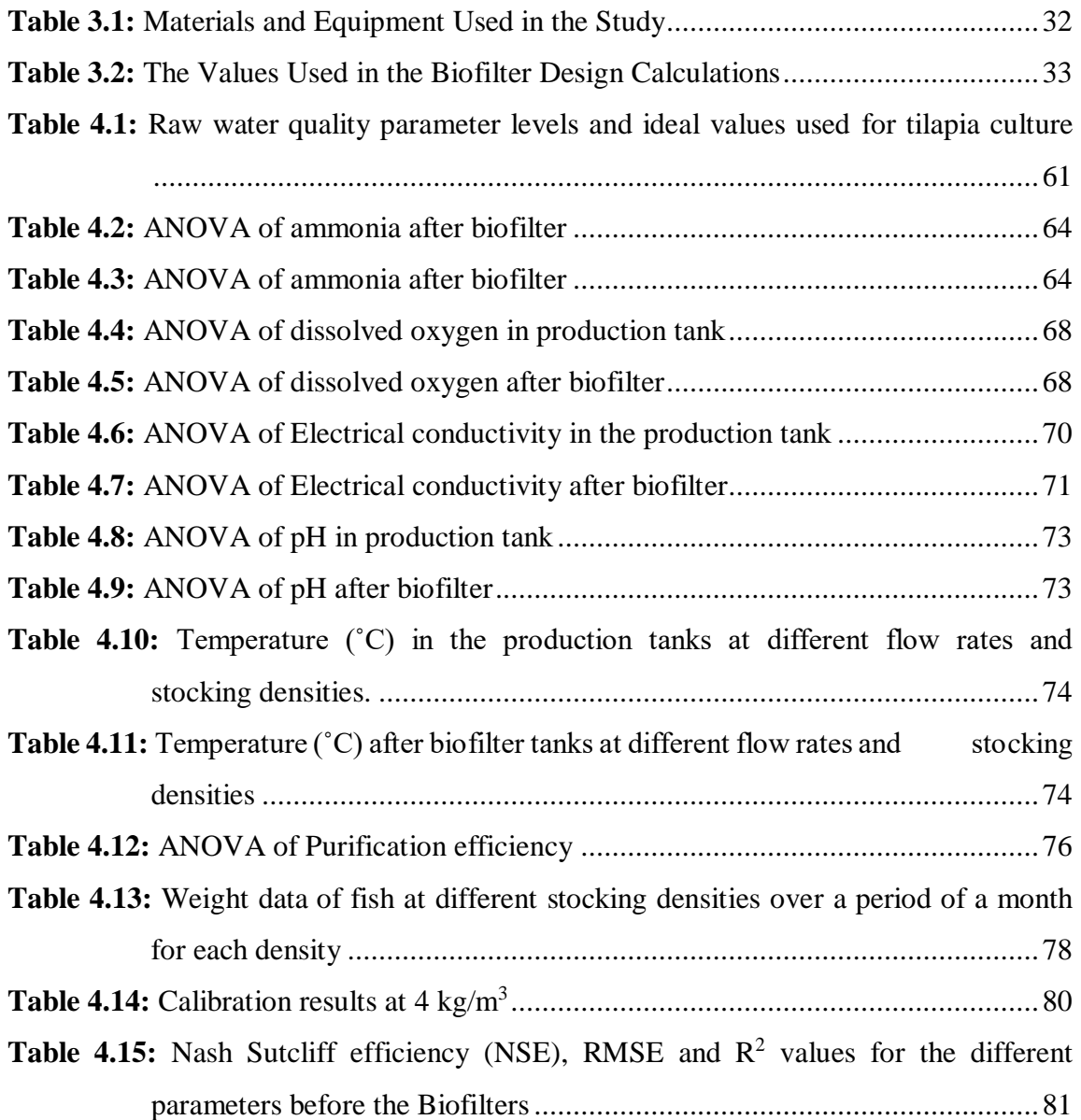

# <span id="page-10-0"></span>**LIST OF FIGURES**

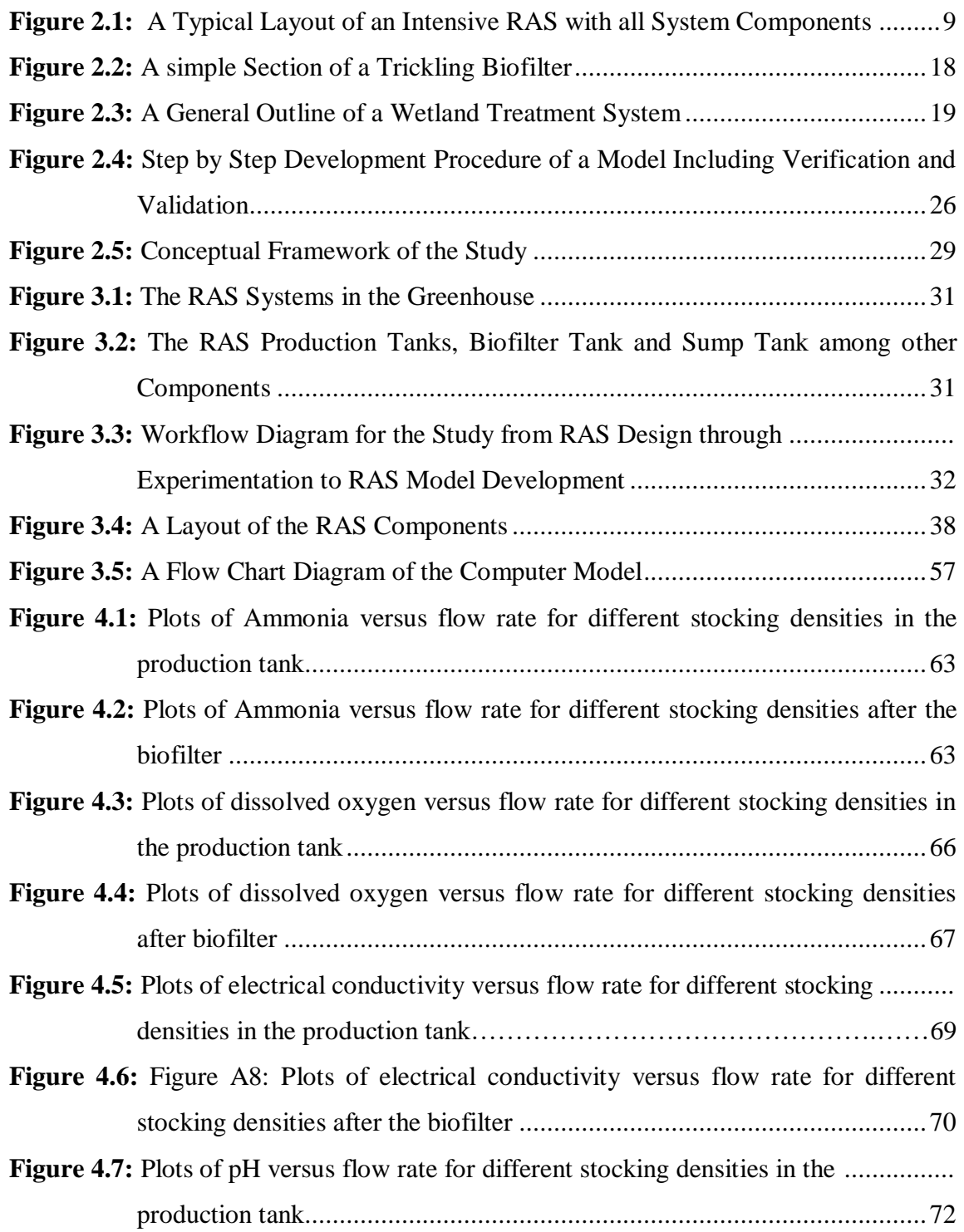

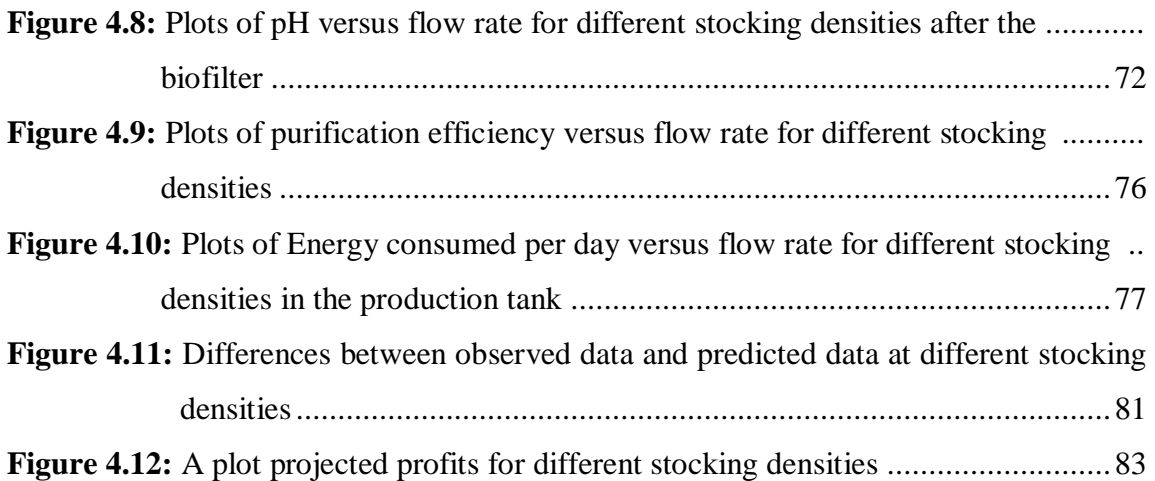

# **LIST OF APENDICES**

<span id="page-12-0"></span>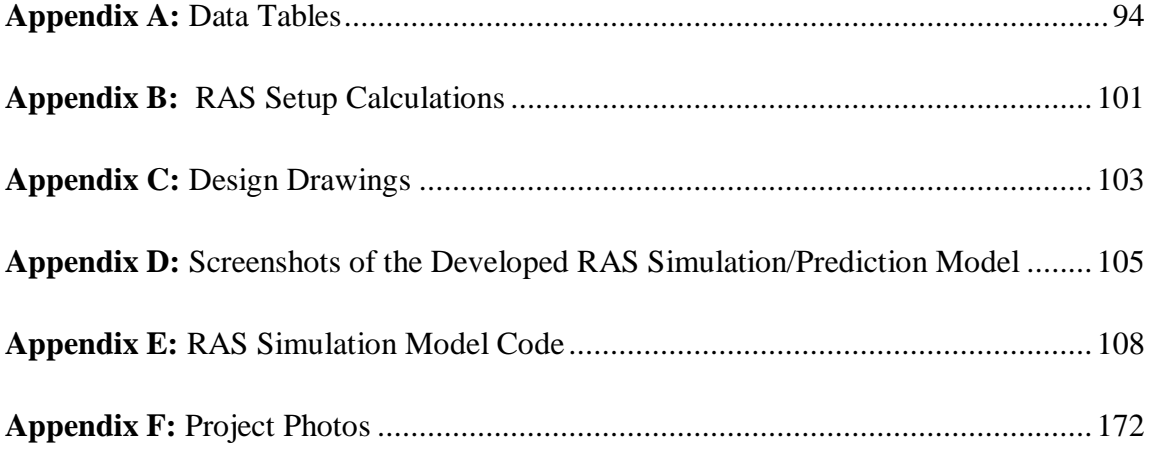

# **LIST OF ABREVIATIONS AND ACRONYMS**

- <span id="page-13-0"></span>**DO** Dissolved oxygen
- **EC** Electrical conductivity
- **pH** Potential hydrogen
- **RAS** Recirculating aquaculture system
- **SSA** Specific Surface Area
- **TAN** Total Ammonia Nitrogen
- **Hp** Horse power

<span id="page-14-0"></span>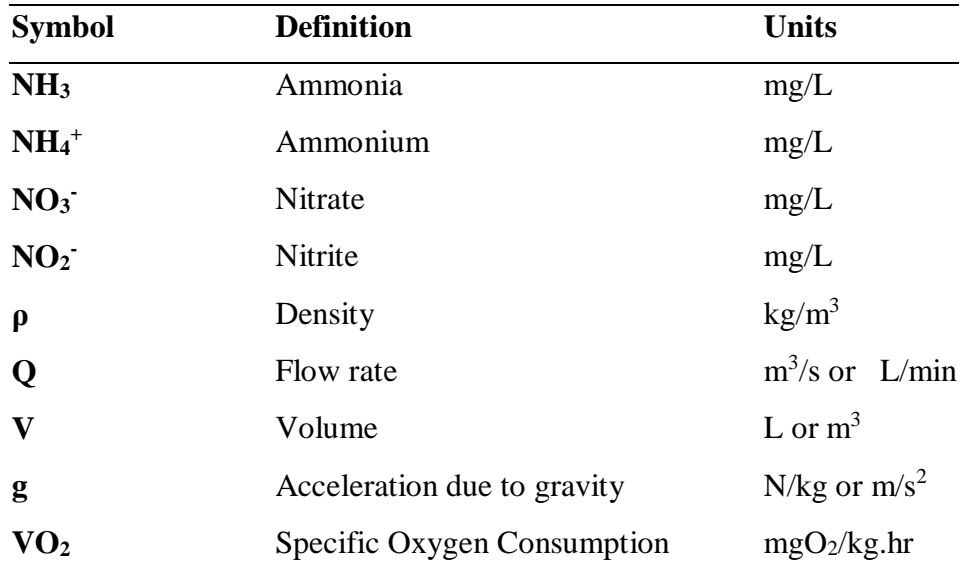

# **LIST OF NUMENICLATURES**

#### **ABSTRACT**

<span id="page-15-0"></span>A Recirculating Aquaculture System (RAS) attempts to provide sustainable utilization of the available water resources by reducing water pollution and water acquisition costs. Improper matching of RAS components yields inflated cost of production and consequently leads to system failure. The significant challenges in RAS are to maintain favourable water quality for the fish and create conducive conditions that minimize the cost of energy required. In Kenya, many Recirculating Aquaculture Systems have not been able to strike a balance between the optimal levels of water parameters and the cost of energy required to run the system. This study, therefore, aimed at evaluating environmental and energy requirements for different production densities of Nile tilapia (*Oreochromis niloticus*) in a RAS. In this study, both production density and water flow rates were varied, and water quality parameters namely Dissolved oxygen, ammonia, pH, EC, and temperature monitored. Tilapia stocking densities were varied between  $2.3 \text{ kg/m}^3$ and 10 kg/m<sup>3</sup> while flow rate was varied from 2.0 L/min and increased at intervals of 1 L/min to a flow rate of 10 L/min. The energy consumed for the different stocking densities and flow rates was also monitored using installed electricity meters. Crushed pumice rock packed in a 1000L tank was used as the biofilter. A RAS prediction model, model based on physical, chemical, or biological laws and theories, was developed using the Matrix laboratory (MATLAB) app-designer programming environment. Purification efficiency (PE) was computed as a proportion of the amount of ammonia removed from the RAS water by the biofilter. The study showed that ammonia removal was reduced with an increasing flow rate. The Purification Efficiencies (PE) of the pumice rock biofilter ranged from 79.18% at 2.0 L/min to 9.79 % at 10.0 L/min. Both pH and Electrical conductivity increased with increasing flow rate at all stocking densities. Dissolved oxygen increased with flow rate. The energy demand by the pump and the aerators increased progressively with flow rate from 0.5 kWh at 2.0 L/min to 2.3 kWh at 10.0 L/min. The developed RAS model made predictions of energy and water quality for different stocking densities and flow rates. An evaluation of the model prediction accuracy by comparing the observed data and the model predicted data gave  $\mathbb{R}^2$  values for ammonia, pH, dissolved oxygen,

electrical conductivity, and energy as, 0.95, 0.89, 0.23, 0.87 and 0.85 respectively. The study showed that environmental parameters of a RAS are greatly affected by variations in stocking densities and flow rates  $(P<0.05)$ . Energy consumption increased from as low as 0.4 kWh at 2.0 L/min to as high as 2.3 kWh at 10.0 L/min for each stocking density. The developed RAS model demonstrated sufficient capability to predict environmental requirements for different stocking densities. From the study, we recommended that to maintain good RAS water quality and increased production and profits among farmers using RAS in Kenya, the right combination of stocking density, energy, and water flowrate should be utilized in RAS practices. More similar studies on RAS should be carried out for other fish species such as African catfish as well as with other biofilter media other than pumice to develop suitable biofilter materials for use in RAS for increased fish production.

# **CHAPTER ONE INTRODUCTION**

#### <span id="page-17-2"></span><span id="page-17-1"></span><span id="page-17-0"></span>**1.1 Background Information**

Recirculating Aquaculture System (RAS) is a system that employs the principles of efficient water utilization and conservation to maximize production of the target organism while minimizing pollution and water costs (Lekang, 2013). Demand for RAS has been brought about by the increasing need for white meat around the world, Kenya included. The fish harvesting from natural water bodies has been on the decreasing trend (FAO, 2016). The ever-reducing water and land resources present a situation where aquaculture systems with little water and land requirements are needed. These can be achieved through systems such as RAS that take up less space and need less water to produce aquatic organisms (Avnimelech, 2006).

With RAS, fish can be produced in the home backyards, and the family white meat demands met at low costs and additionally, provide a source of income through the sale of the surplus. The most limiting issues in RAS production systems must be addressed in order to achieve the efficiency of the RAS production systems (Avnimelech, 2006; Pillay & Kutty, 2005). The two most limiting issues that pose a significant challenge to individuals willing to utilize the RAS for fish production are, (i) water quality and (ii) cost of energy. These come in as a result of the farmers using improperly designed RAS to match their production goals (Crab et al., 2007). Improper matching of RAS components such as pipes, aerators, pumps and production density may lead to the inflated cost of production and ultimately result in the system failure. These RAS design challenges make the production of fish using RAS very expensive with some farmers incurring huge losses while others were taking up to eight years before the system pays back (Badiola et al., 2010).

Fish stocking density must be matched with the water recirculation rates in order to address the issue of water quality in aquaculture. The biofilter material which is the home to the nitrifying bacteria facilitates the conversion of ammonia into the non-toxic forms of nitrogen before the water is pumped back into the production system (Badiola et al., 2010; Gutierrez-Wing & Malone, 2006). Unfortunately, in Kenya, there are no developed specifications and standard designs for various RAS stocking density.

Most farmers in Kenya practising fish production using the RAS, use locally available inert materials such as sand and charcoal for the bacterial films to grow and remove ammonia in the RAS water. Sometimes these materials can be combined with live plants for the uptake of the nitrates upon conversion from ammonia and nitrites (Obwanga, Lewo, & Bolman, 2017).

#### <span id="page-18-0"></span>**1.2 Statement of the Problem**

Fish farming in Kenya is an industry which has not found much advancement among farmers as well as those supporting it (Ngugi, Bowman, & Omolo, 2007). RAS is one type of the various modes of aquaculture practised in Kenya (Munguti et al., 2014). The biggest challenge in intensive fish production is to maintain favourable water quality for the fish to thrive and at the same time embrace systems that minimize the cost of energy required for pumping and aeration (Pillay & Kutty, 2005). Most of the existing Recirculating Aquaculture System in Kenya have not been able to strike a balance between the conducive levels of water quality parameters and the cost of energy required to run the system (Timmons & Joseph, 2010).

Most of the farmers practising inland fish farming use the pond and raceway systems majorly due to availability of water to refill the system. With these old systems, it is cheaper to get new water and release the polluted water instead of treating it and returning it into the system (Obwanga et al., 2017). Nevertheless, water sources are decreasing day by day from competing needs while the amount of land available for setting up large fish ponds with little fish stocking is diminishing due to land fragmentation. RAS provides an answer to the problems of reducing water and land requirements for fish production. However, the attendant costs of water treatment and pumping for water recirculation and reuse must be considered. This research aimed at determining the energy and environmental requirements for different RAS production densities.

## <span id="page-19-0"></span>**1.3 The Objectives**

## <span id="page-19-1"></span>**1.3.1 Mai**n **Objective**

The main objective of this study was to evaluate environmental and energy requirements for different production densities in a Recirculation Aquaculture through laboratory and computer simulation studies.

## <span id="page-19-2"></span>**1.3.2 Specific Objectives**

The specific objectives of this study were to:

- 1. Determine the variation of environmental parameters with Nile tilapia (*Oreochromis niloticus*) production density and water flow rates in Recirculation Aquaculture Systems.
- 2. Determine the energy requirements for environmental control of different production density in Recirculation Aquaculture Systems
- 3. To develop and evaluate a prediction computer model for management of Recirculating Aquaculture System.

## <span id="page-19-3"></span>**1.4 Research Questions**

The research questions for this study were:

- 1. How do the different environmental parameters of water vary with flow rate and production density in Recirculating Aquaculture Systems with Nile tilapia (*Oreochromis niloticus***)**?
- 2. What are the energy requirements for the different production densities in Recirculating Aquaculture System?
- 3. How accurate can the RAS prediction model predict energy and water quality parameter for different production densities?

#### <span id="page-20-0"></span>**1.5 Justification**

With a small portion of land, one can raise a considerable number of fish in tanks where the water is well aerated, and contaminants are continuously removed. RAS provides a conducive environment for fish growth with little water requirements and the possibility of high productivity as compared to pond and raceway systems (Pillay & Kutty, 2005). Moreover, with RAS, the outlet water is cleaned and used again, which means that the amount of new water added can be reduced (Lekang, 2013). However, the main challenge in RAS is to remove ammonia from water and create a conducive environment for the fish to thrive while keeping the system profitable at the same time (Avnimelech, 2006).

Up to date, no research in Kenya has been dedicated to producing standards for RAS system with different stocking densities. As a result, those practising RAS continue to make avoidable losses (Munguti et al., 2014). With no standardization of RAS in the country, most of the farmers practising this intensive system end up developing systems which lead to losses through fish deaths. High flow rates lead to unnecessary expenses on energy and inadequate removal of ammonia and other contaminants (Obwanga et al., 2017). Since the inception of devolution and devolvement of agriculture, most counties especially those endowed with adequate water and land resources have focused on aquaculture to increase food production, generate incomes for individual, eradicate poverty and spur the growth of the devolved units. However, most of the aquaculture interventions used to achieve the above objectives are tied to the less effective aquaculture production methods which require ample space and vast volumes of water. These, therefore, bring in the need to adopt such aquaculture production systems such as RAS that utilize water and land resources in such a manner to spare the same resources for other agricultural purposes.

An 8 m by 15 m and 1 m average depth pond holds approximately 120 m<sup>3</sup> can carry approximately 400 kg of fish at maturity which translates to 3.3 kg/m<sup>3</sup>. An average RAS has the capability of carrying more than  $7 \text{ kg/m}^3$ . This more than halves the quantity of water required to produce the same quantity of fish.

### <span id="page-21-0"></span>**1.6 Scope and Limitations of the Study**

The study involved the design of a RAS that constituted a set of three production tanks with a shared mechanical and biological filter for the management of ammonia. Only flow rates and stocking densities were varied during the study. For the different flow rates and stocking densities, the environmental parameters such as ammonia, pH, dissolved oxygen, temperature, electrical conductivity and energy consumption for pumping and aeration were measured. The study was a laboratory-scale set-up that allowed for close monitoring of the RAS processes. The experiment was set-up at Jomo Kenyatta University of Agriculture and Technology (JKUAT) main campus. A predicting model was developed to help in the management of RAS water quality and energy for RASs of different stocking densities.

# **CHAPTER TWO LITERATURE REVIEW**

#### <span id="page-22-2"></span><span id="page-22-1"></span><span id="page-22-0"></span>**2.1 General Overview**

Recirculating Aquaculture Systems (RAS) used for farming aquatic organisms employ the principle of reusing the outlet water from the production tanks instead of discarding it and getting new water for the system ( Rahman, Verdegem, & Wahab, 2008). As a result, the quantity of new water required is reduced, thus reducing pressure on water supply systems (Avnimelech, 2006).

RAS has been in existence as early as the 1950s, although their potential to grow fish on a commercial-scale has only been realized in the past few years (Badiola et al., 2010). Upon realization of the potential of RAS, water quality technology, testing and monitoring instrumentation widely used in wastewater treatment has been extended to RAS. According to Helfrich and Libey (1991), tank aquaculture systems can be referred to as closed aquaculture systems. It is possible to recycle all the water from the production tanks such that the replacement of water will only be done to cater for evaporative needs or consumptive needs of the fish (Lekang, 2013).

#### <span id="page-22-3"></span>**2.2 Limitations of RAS**

Due to the high cost of treating and purifying the effluent from the production system, the possibility of 100% recycling is not usually possible (Badiola et al., 2010). The quality and quantity of water, leaving the production tanks to differ from one system to another, depending on the type of aquatic organisms being raised (Avnimelech, 2006; Kazmierczak & Caffey, 1996). These make standardization of RAS for different cultured species complex since some organisms can tolerate higher levels of contaminants as compared to others, for example, tilapia can survive levels of dissolved oxygen (DO) below 2.3 mg/L. At the same time, trout requires oxygen concentrations of at least 4.0 mg/L to survive (Ngugi et al., 2007). As a result, the levels of contaminant removal will be different for different species of aquatic organisms.

Moreover, RAS is not a completely closed system since some water replacement has to be done to compensate for evaporative losses and water lost to flushing settle-able solids. This water replacement is done because no biofilter material is 100% efficient.

#### <span id="page-23-0"></span>**2.3 Recirculating Aquaculture Systems**

A Recirculating Aquaculture System (RAS) includes the production unit which houses the aquatic organisms, a pump to transport the water around the system and water treatment system to remove contaminants from the effluent water, a pipe network joining, the production tank, the pump and the treatment system and sometimes an aeration component to add oxygen to the water (Lekang, 2013). The pump for recirculating the water and the water filtration system for removing contaminants from the water are the items that make the RAS system distinct from traditional flow-through systems. Physical, chemical and biological processes are involved in the water treatment system to improve the water quality to levels which the farmed species can tolerate and remain productive (Van Rijn, 2013). According to Lekang (2013), due to the water-conserving nature of RAS, aquaculture can be practised in areas where water is a limiting factor. Moreover, production in established farms can be increased with the available amounts of water.

Aquaculture water reuse systems will be the most suitable in the current situation of diminishing freshwater resources and increasing competition for the same resources (Colt, 2006). With reuse systems, there are fewer energy requirements for heating where heating is required to keep the water at a desirable temperature for the organisms. RAS has proved to be effective and efficient in the usage of water and land. With RAS, production can be maximized in a small area of land with up to 80% reduction on the amount of water needed (Martins, et al., 2010; Helfrich & Libey, 1991).

RAS systems are also easier to clean and have fewer costs associated with water treatment and water delivery, especially if the water used in the production has to be cleaned or is pumped before use (Crab et al., 2007). However, RAS, despite their many pros, have several limitations (Pillay & Kutty, 2005). These include the initial costs of installation, the operation costs and costs of maintenance. Due to the high level of technology applied in the RAS systems, the system requires close, frequent and knowledgeable monitoring for efficient functioning. The pump, filter, aeration, heating and biofilter systems used are all prone to failure, and a few minutes failure can lead to huge losses. The system design and installation requires good knowledge in engineering as well as in life organism biology and husbandry (Badiola et al., 2010). As a result, it is agreeable that the design of a water reuse system requires a good understanding of the interactions between biology, chemistry, physics engineering and economics. As at present, there are no identical systems in RAS, and therefore this makes it challenging to construct a useful RAS using a particular example. A right choice of an effective biofilter whose Purification efficiency is known may also prove to be very expensive to acquire.

#### <span id="page-24-0"></span>**2.4 A Brief Review of RAS in Kenya**

Aquaculture, the fastest growing sector of food production, is increasing rapidly in Kenya (Tschikof, 2018). The dominant aquaculture systems in Kenya include earthen and lined ponds, dams, and tanks distributed across the country (Munguti et al., 2014). The adoption of modern, sustainable, aquaculture technologies and practices such as recirculating aquaculture systems (RAS) will aid in increasing food security and decreasing the current reliance on imported fish and stressed wild stocks (Clough et al., 2020). Recirculating aquaculture systems (RAS) are intensive cultivation technologies recently introduced to Africa that try to address environmental concerns, including high water consumption and nutrient pollution (Tschikof, 2018). The maintenance of optimal water quality for fish production is one of the significant challenges in aquaculture. Aquaponics systems can improve the quality of water for fish by removing the undesirable wastes and in turn, produce a second marketable crop (Gichana et al., 2019). Currently, there are no documented RAS practices in the country on a commercial scale. Most of the reported cases are on laboratory studies majorly on biofilter materials. According to Munguti et al. (2014), the dominant aquaculture systems in Kenya include earthen and lined ponds, dams, and tanks distributed across the country.

#### <span id="page-25-0"></span>**2.5 RAS Components and Water Quality**

Figure 2.1 presents a typical layout of an intensive RAS with crucial system components (Brinkop & Piedtrahita, 1996). The Figure shows the various components which constitute a RAS system and through which the RAS water has to go through. However, not all the components will be found in most RAS systems.

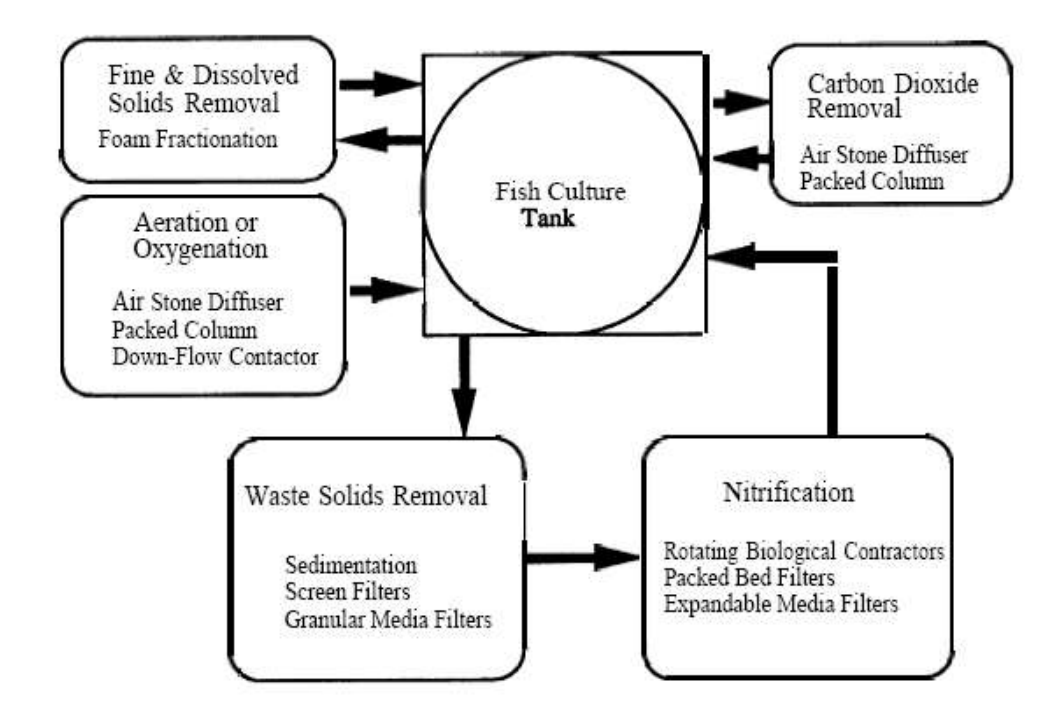

<span id="page-25-1"></span>**Figure 2.1: A Typical Layout of an Intensive RAS with all System Components**

A standard RAS constitutes the fish production tank, the aeration system, a biofilter, a pump and a connection pipes for recirculating water and reliable energy supply. Some sophisticated systems can include a heating system, a filtration system, and a disinfection system among other systems (Lekang, 2013). The more the components, the more expensive the system and the more it requires experienced personnel to operate. Most RAS have relatively long payback periods of up to 8 years, mostly due to high initial costs (Badiola et al., 2010).

In typical RAS systems, fish is stocked in the tank at a low weight and grow over time to harvest weight with feed being supplied over time. When ready for harvest, the fish are at

their most massive weight while the feed rate is also at its highest. At this stage, fish excrete the most ammonia while bacteria in the biofilter consumes the most oxygen and releasing the most carbon dioxide. As a result, a RAS should be designed such that the water flow satisfies the fish environmental conditions throughout their growing period (Alt, 2015). Most of the biological or management problems experienced in RAS can be attributed to the poor initial design of the RAS modules (Badiola et al., 2010). The type and number of organisms to be raised is determined by the water requirements of the system in order to satisfy the oxygen requirements of the fish, dilute and remove waste products to acceptable levels and ensure self-cleaning of the tanks.

The water flow required to satisfy the oxygen requirements of the aquatic organisms, specific water flow per kilogram of fish- $Q_{in}$ , depends on the oxygen concentration of the inlet water  $(C_i)$ , the specific oxygen requirements of the fish  $(M_{sp})$  and the concentration of oxygen in the outlet water  $(C_0)$ . In mathematical form, this can be expressed, as shown in Equation 2.1 after Lekang (2013):

Qin = Msp Cin−C<sup>o</sup> ………………………………………………………………………… (2.1) 2.1)

To dilute and remove substances produced by the fish from the RAS water, i.e. CO2, TAN and suspended solids, the amount of water required is calculated based on mass balance. Equations for a single substance as presented in Equation 2.2 after Chen et al., (2006) and given as:

Min + Mro + M<sup>f</sup> = M<sup>o</sup> ………………………………………………………. ………. (2.2) Where:

 $M_{in}$  = mass of substances in the new incoming water (mg)

 $M_{ro}$  = mass of substances from water entering from the re-use circuit (mg)

 $M_f$  = mass of substances produced by the fish in the tank (mg)

 $M<sub>o</sub>$  = mass of substance in the outlet from the tank (mg)

The concentration of a substance in the outlet from the tank (Co) can be calculated if Mo and the water flow out of the tank Qo are known as given in Equation 2.3:

$$
Qo \ge \frac{M}{c_{o-acc}}.\tag{2.3}
$$

#### Where;

Co-acc is the acceptable concentration of the substance in the outlet to avoid a reduction in growth. According to Lekang (2013), in order to properly size the various RAS components, the connection between outlet concentrations, degree of re-use and effectiveness of the water treatment system must be established. The concentration of substances in a RAS increases gradually from a minimum until it stabilizes at a given level. If "C" is the concentration at the tank outlet of a re-use system,  $(M_f/Q_{out})$  the concentration at the outlet of the flow-through tank, R is the degree of re-use, and re is the removal efficiency of the filter system in the circuit, then the concentration can be calculated according to Equation 2.4:

 = 1 (1−+()) ………………………………………………………………… (2.4)

By re-arranging the Equation 2.4, the desired efficiency of the biofilter system and the acceptable degree of re-use for a chosen biofilter system can be calculated.

The Purification efficiency is a factor of water flow into the fish tank and from the fish tank as well as the biofilter's efficiency, which in turn determines the hydraulic detention time of the effluent water for the removal of TAN. Given the biofilter capacity and the flow through the biofilter, the detention time can be determined using Equation 2.5:

Detention time = Biofilter capacity (L) Prevailing water flow rate(L/min)………………………………....... (2.5)

The system recirculation time, on the other hand, refers to the amount of time taken to move the water in the system through one cycle. It is obtained by dividing the capacity of the culture tank by the prevailing flow rate, as presented in Equation 2.6:

 = () (/)……………………………………..

(2.6)

Most RAS systems are designed to provide at least one turnover per hour, which translates to 24 turnovers per day.

According to Badiola et al. (2010), trickling filter is the most expanded type of biological filtration used in RAS. As at present, proper design and management of commercial-scale RAS biofilter have been made difficult by the continued investigations in laboratory-scale biofilter modules which are entirely dissimilar to the large scale biofilter (Badiola et al., 2010). The trickling type of biofilter is more reliable and inexpensive as compared to other commercial biofilters, and increased research in this biofilter will provide for improvement in its cleaning efficiency.

#### <span id="page-28-0"></span>**2.5.1 Fish Tank**

The size of a fish tank depends on several factors including stocking rates, fish species selected, quality of water and economic considerations (Pillay & Kutty, 2005). The design of the tank must correspond with the capacity of the other RAS components, especially the size of the biofilter. Aquaculture tanks can be made from a variety of materials such as concrete, fibreglass, marine plywood, metal or other hard substances (Azim & Little, 2008). However, only durable and smooth-surfaced materials that are free from toxic chemicals are used for the construction of aquaculture tanks. Fibreglass has recently become a popular material for tank construction due to its lightweight (Pillay & Kutty, 2005). However, fibreglass is relatively expensive as compared to metallic tanks. Metal tanks can readily be obtained in the market in many places and can be quickly erected or dismantled. Circular tanks are friendly to the cultured fish as the fish can swim all along without making sharp turns as is the case in rectangular tanks.

Moreover, the tanks are easy to install and clean as the water supply, and drainage in such tanks can be organized in such a way as to create a vortex that sweeps most of the detritus and other waste material out of the system (Avnimelech, 2006; Pillay & Kutty, 2005). The size of the fish tank is determined by the expected carrying capacity depending on the type of fish to be raised (Wik, Linden, & Wramner, 2009). However, regardless of the shape

of the tank, the water quality that can be maintained in RAS determine the most appropriate stocking density that can be used in a RAS.

#### <span id="page-29-0"></span>**2.5.2 Fish Stocking Densities**

Stocking density in aquaculture refers to the number or mass of fish in a unit volume of water. It is commonly expressed in kilogram per cubic meter  $\frac{kg}{m^3}$ . Stocking density is a critical aspect in aquaculture practice as it helps in computing system requirements such as feeding, aeration and biofilter requirements.

According to Ngugi et al. (2007), the average stocking rate in a pond system is 2-6 fingerlings per cubic meter which is approximately  $2 - 3$  kg/m<sup>3</sup> of fish a maturity. However, RAS being an intensive system, fish stocking rates of 2 kg/m<sup>3</sup> and above are used (Sri-uam, Donnuea, Powtongsook, & Pavasant, 2016; Gibtan, 2008; Ridha, 2006). Moreover, Liu et al. (2016) in a study on the influence of stocking density on growth performance and physiological response of juvenile turbot, Scophthalmus maximu, reared in land-based recirculating systems used 5.1 kg/m<sup>3</sup>, 7.7 kg/m<sup>3</sup> and 10.8 kg/m<sup>3</sup> as low, medium and high stocking densities respectively. However, according to Ellis et al. (2002) in Liu et al. (2016); it is crucial to find a balance between the maximum gains and the minimum incidence of physiological disorders and growth inhibition for cost-effective production.

Stocking densities of up to 15 kg/m<sup>3</sup> have been used successfully in cage systems and RAS studies depending on the levels of water quality and environmental control (Gibtan, 2008; Ridha, 2006; Sriuam, 2016). On the other hand, stocking densities below 3 kg/m<sup>3</sup> have been used in pond systems successfully. From the preceding, stocking densities 2 kg/m<sup>3</sup> to 10 kg/m<sup>3</sup> are appropriate in RAS depending on the levels of biofiltration and environmental control.

#### <span id="page-30-0"></span>**2.5.3 The Biofilter**

Biological filtration abbreviated as bio-filtration is the most commonly used method for ammonia removal (Schreier, Mirzoyan, & Saito, 2010). The biofilter is the heart of the RAS. A biofilter is composed of media such as; plastic granules, sheets or beads, gravel, volcanic rock or sand grains on which bacteria film grows. The bacteria so housed in the biofilter assist in waste treatment by removing pollutants. The primary water pollutants in a RAS that need to be removed are fish waste, which is primarily ammonia, and uneaten feed remains (Gutierrez-wing & Malone, 2006). Bio-filtration involves oxidation of ammonia to nitrite, and finally to the less toxic nitrate. The process involves two types of bacteria ― Nitrosomonas (ammonia) and Nitrobacter (nitrite to nitrate), as shown by process Equations 2.7 to 2.9 given as:

NH3(aq) + H<sup>+</sup> (aq) NH<sup>4</sup> + (aq), mostly influenced by the water pH.…………….(2.7)

 $NH_4^{\{+}}_{(aq)} + 2O_{2(g)} \longrightarrow NO_2^{\{+}}_{(aq)} + 2H_2O_{(l)}$ , by the nitrosomonas bacteria..........(2.8)

2NO<sup>2</sup> - (aq) + O2(g) 2NO<sup>3</sup> - (aq), by the nitrobacter bacteria ……………………...(2.9)

The Nitrosomonas bacteria convert ammonium to nitrites while the Nitrobacter bacteria convert the nitrites to nitrates. The two processes are aerobic can only occur in the presence of oxygen. For biofiltration to take place, a substrate that has a high specific surface area (SSA), i.e. a large surface area per unit volume is required to provide attachment sites for the bacteria. The amount of biofilter material used depends on the biofilter specific surface area on which nitrifying and denitrifying bacteria can grow and remove ammonia from the water, leaving the fish tank (Timmons & Joseph, 2010). The rate of feed consumption by the fish and the amount of ammonia excreted determines the size of the biofilter required. An ideal biofilter media is one with a high surface area, sufficient pore spaces for water movement, is clog resistance and easy to clean and maintain (Helfrich & Libey, 1991; Kroupova, Machova & Svobodova, 2005). The feed fed per day is estimated as 4% of the total body weight of the fish.

Moreover, the ammonia production by the fish is estimated to be 2.5% of the feed fed to the fish (Alt, 2015; Crab et al., 2007). It is not possible to get an ideal biofilter media that can provide a 100% removal of wastes to produce in a RAS. However, most materials used in conventional wastewater treatment can provide reasonable purification rates of RAS water if operated with care and proper maintenance.

## <span id="page-31-0"></span>**2.5.3.1 Inoculation of Biofilter**

A newly constructed biofilter requires an establishment time. The establishment time is the time between its construction and the time it can effectively remove a significant proportion of the contaminant of interest. To accelerate this establishment process, an inoculant, water or substrate that contains the bacteria of interest, is introduced to the newly constructed biofilter (Yang Chou & Shieh, 2001). Inoculation helps to accelerate the bacteria multiplication and hence rapid colonization of the biofilter media. Raw water from a nearby fish pond can serve as an excellent inoculant to accelerate the growth of the nitrifying bacteria in a newly constructed RAS (Helfrich & Libey, 1991).

## <span id="page-31-1"></span>**2.5.3.2 Ammonia Removal**

Ammonia is the primary product of fish waste, and due to its toxicity at high concentrations, its levels must l to provide a conducive environment for the fish in the tank (Masser, Rakocy & Losordo, 1999). In water medium, there is equilibrium between the concentration of ammonia ( $NH<sub>3</sub>$ ) and ammonium ( $NH<sub>4</sub>$ <sup>+</sup>) ions at a given temperature and pH (Fontenot, Bonvillain, Kilgen, & Boopathy, 2007). The equilibrium, shown in Equation 2.8, depends on temperature and pH. The conversion of one of the equilibrium components compensates a decrease in the other component.

Total Ammonia Nitrogen (TAN) is the sum of the ammonia and ammonium ions in the water. For a long time, biological filters have been used for the removal of ammonia through its conversion to nitrites then to less toxic nitrates. Ammonia (NH3), is highly toxic to fish and therefore, should be kept at levels below 0.05 mg/L (Shulin, 2014). On the other hand, Chen et al. (2006) argue that the acceptable levels of unionized ammonia should be 0.0125 mg/L. Chen et al. (2006) observed that there is the consumption of about 4.18 g of oxygen and 7.07 g of alkalinity (as  $CaCO<sub>3</sub>$ ), and production of 0.17 g of bacteria biomass for every 1.0 g of TAN converted to nitrate nitrogen.

The oxidation of ammonium to nitrate leads to the production of an intermediate component, nitrite. At high concentration, nitrite is a potential problem for freshwater fish. At high concentration, nitrite take-up across the gills in competition with other radicals and anions such as chloride (Cl<sup>-</sup>) which is one of the most important factors influencing the toxicity of nitrite to fish (Kroupova et al., 2005). As a result, nitrite  $(NO<sub>2</sub>)$  levels should be kept below 0.5 mg/L to avoid fish poisoning (Helfrich  $\&$  Libey, 1991). Ammonia production estimates in the tank per day are around 25 mg of ammonia for every 100 g of fish in the tank. However, scaling down on the fish feed, adding freshwater or reducing the fish stocking density reduces the amount of ammonia produced.

Similarly, ammonia loading can be estimated based on the feed fed to the fish by taking the ammonia produced as 2.5% of the total feed fed (Webb, Hitzfelder, Faulk, & Holt, 2007). For the nitrification process to take place, a sufficient continuous flow of water from the culture tank must pass through the biofilter. Favourable water temperature and water quality, i.e. pH, oxygen and salinity must also be maintained to provide the bacteria with a conducive nitrification process (Sugita, Nakamura, & Shimada, 2005).

The effectiveness of the biofilter can be described by the nitrification rate, which is the amount of ammonium oxidized per unit biofilm surface area per unit time (mg  $NH_4^+/(m^2)$ day). However, according to Lekang (2013), the growth of bacteria culture is affected by the concentration of ammonia in the effluent water, the water temperature, oxygen concentration, the pH of the incoming water, organic substances and toxic substances. Moreover, the for maximum bacteria growth ammonia concentrations above 3 mg/L is recommended. Also, adequate oxygen must be available throughout the entire nitrification process. Nitrification, being an aerobic process, requires oxygen. For every 1.0 milligram of ammonia converted, about 5.0 milligrams of oxygen is consumed.

Moreover, another 5.0 milligrams of ammonia is required to satisfy the nitrifying bacteria oxygen demands (Helfrich & Libey, 1991). Experiments have shown a reduction in Nitrosomonas activity with oxygen levels below 4 mg/L while the corresponding value for the nitrobacteria is 2 mg/L. Similarly, the action of the two bacteria on ammonia and nitrites increases with temperature to optimize at around a temperature of 30º C (Chen et al., 2006). Nitrification is also optimal at a pH of 8.0 to 9.0. Experiments by Odegaar (1992) have shown that the nitrification process reduces by 90% when pH falls from 7.0 to 6.0.

#### <span id="page-33-0"></span>**2.5.3.3 Wastewater Treatment Methods and Systems**

The most commonly used biofilter in RASs are the ones used in the municipal wastewater treatment for a long time. They include the rotating biological contactors (RBC), the trickling filters and the fluidized bed filters. The rotating biological contactors are based on the rotation of the filter media attached to the shaft partially submerged in water. The nitrifying bacteria coat the surfaces of the filter media. The filter spends 40% of the rotation time submerged and 60% of the time exposed in the air to provide for the oxidation process. The RBCs have a treatment capacity of 3.6 kilograms of feed/day/ $m<sup>3</sup>$ , assuming that 2.5% of food becomes Total Ammonia Nitrogen (TAN) (Van Rijn, 2013).

In trickling filters, wastewater is introduced into the filter media and moves through the media upwards, horizontally or vertically downwards. The non-submerged nature of this type of biofilter allows for aeration and removal of carbon (IV) oxide from the effluent waters. Trickling filters have a relatively higher efficiency of 90 grams  $TAN/day$  m<sup>3</sup> of a medium compared to RBC. Figure 2.2 shows a simple section of a trickling biofilter (Tomer & Wheaton, 1996).

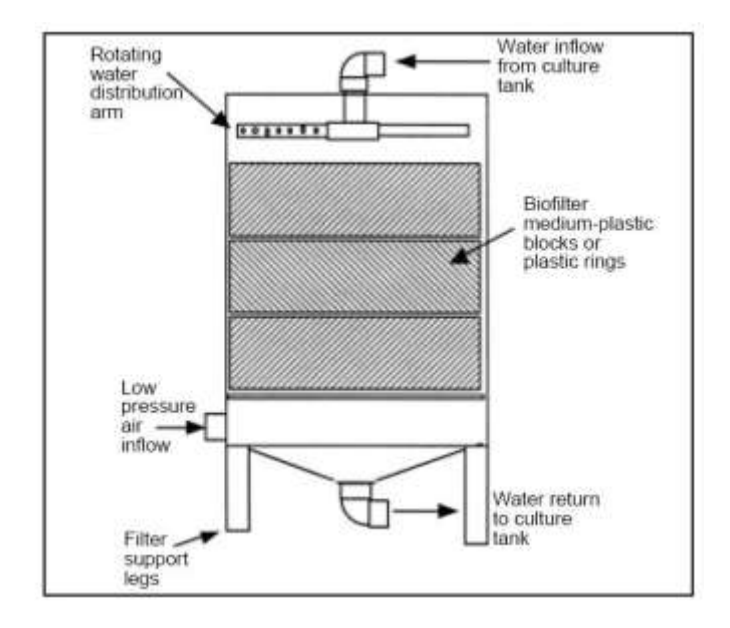

### <span id="page-34-0"></span>**Figure 2.2: A simple Section of a Trickling Biofilter**

The fluidized bed filters operate continuously on a backwashing mode so that the sand or plastic media becomes fluidized. These filters use finer-grained media and are usually tall columns, thereby minimizing space consumption. However, their efficiencies are relatively lower than those of trickling filters. Fluidized bed filters need additional aeration before and after passing the filter in order to prevent the reduction of ammonia removal efficiency (Turcios & Papenbrock, 2014). Both the RBC and trickling biofilter do not require additional oxygen to the water before the nitrification process. They indeed provide for the incorporation of oxygen in the water as the water passes through the media, thereby reducing aeration requirements of RAS system (Brinkop & Piedtrahita, 1996). For this reason, these two types of biofilter are most preferred to the fluidized Bed Reactor (FBR) in the treatment of RAS water (Helfrich & Libey, 1991).

Wetland systems can also be used in the treatment of aquaculture wastewater. Wetland systems consist of extensive areas of land on which vegetation materials with high

nitrogen and phosphorous absorption rates are grown. The systems harbour bacteria which convert ammonia and other phosphate compounds into forms that can be assimilated by the plants (Raude, Mutua, & Kamau, 2018). The plants then use the nutrients in the form of nitrates and phosphates and hence prevent eutrophication of surface water systems into which this water flows into (Turcios & Papenbrock, 2014). However, due to the extensive areas of land required by these wetlands, they are less desirable for use in treating RAS wastewater since RAS aims at utilizing a small space as possible. Figure 2.3 shows a general setup of a wetland treatment system for aquaculture wastewater (Turcios and Papenbrock, 2014).

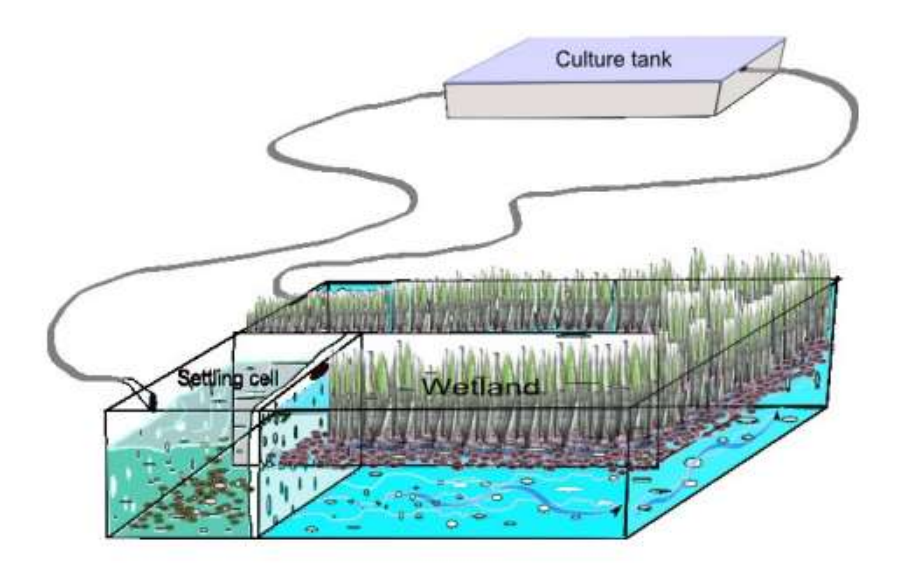

**Figure 2.3: A General Outline of a Wetland Treatment System**

### <span id="page-35-1"></span><span id="page-35-0"></span>**2.5.4 Pumps and Aerators in a RAS**

The RAS is a complex system whereby the speed, pressure and direction of water flow are critical to the efficient functioning of each of the RAS components (Pillay & Kutty, 2005). The flow of water may require to be pressurized to facilitate filtration where a fine mesh filter is used for mechanical filtration. On the other hand, the pump's flow rate must be regulated to provide the desired retention time in the biofilter (Gutierrez-Wing et al., 2006). Movement of water between RAS components is unavoidable and forms the most significant component of operational costs together with feeds. As a result, water reuse
systems have a high cost of operation associated with correspondingly high energy costs that are associated with the pumping of the purified water back to the production tank. Therefore, the appropriate type of pump that delivers a considerable head at a low energy rating becomes the most suitable for work in RAS (Badiola et al., 2010). Therefore for the sustainability of RAS, pump selection is a critical component that should guide the system is operating at optimum conditions.

There exists a wide range of pumps in the market with each type of pump suited for different use. Such pumps include reciprocating or piston pumps, rotary pumps with screws and gears, peristaltic pumps (accurate delivery, but at small volumes), centrifugal pumps (with impeller blades in a housing), and airlift pumps. Each of these varieties has or may have a specialized use.

The factors considered in the selection of a pump include the type and properties of liquid the pump is supposed to pump, compatibility with other construction materials, and the pump inlet size. Also considered are the net positive suction head (NPSH), the pump's adaptability to environmental conditions, energy source, energy rating of the pump, the flow rate, and pressure the pump can deliver (Larralde & Ocampo, 2010). Centrifugal pumps are by far the most commonly used pumps in RAS. They come in relatively small sizes and can work at a wide range of environmental condition (Larralde & Ocampo, 2010). Moreover, these pumps deliver considerable heads and have relatively lower energy consumptions as compared to other pumps. The size of the pump should be such that it can sufficiently pump back all the treated water back to the fish tank. As a result, the selected pump should be such that it can accommodate a range of flow rates designed for the biofilter. A pump's pumping rate  $Q_{pump}$  must be greater than or equal to the flow rate through the fish biofilter, Qbiofilter, as shown in Equation 2.10.

Qpump > Qbiofilte. …………………………………………………………………… (2.10)

On the other hand, an aerator is an air pump which pumps air into the purified water before it returns into the fish tank or directly into the fish tank. The aeration is meant to add oxygen to the culture water to meet the oxygen demands of the fish and the nitrification and denitrification processes. Typical concentrations of a healthy environment for most fish is a dissolved oxygen (O2) level of at least 6 mg/L and a carbon (IV) dioxide (CO2) concentration below 25 mg/L (Chen et al., 2006). A rule of thumb for the transfer rate of diffused aeration is around 0.45 kgO2/kW, and typical oxygen consumption rate of a welldesigned RAS (one in which settleable solids are quickly and efficiently removed) can be estimated at 50% (or 0.5 kg O2/kg of feed fed) (Zafarzadeh et al., 2011). The purpose of the aerator is to maintain a given level of oxygen concentration in fish tank depending on the specific oxygen consumption of the fish. The aerator consists of an air suction on one side and air outlet(s) on the other side. The air outlets are then fitted with rubber tubing which delivers the air into the water via air stones, i.e. diffusers. These diffusers help break down the air stream into thinner streams which upon entering the water mass form small bubbles. These bubbles release air into the water as they move up through the water column to the water surface.

#### **2.6 Simulation/ Prediction of RAS performance**

Simulation is the imitation of a process or situation. According to Wik (2004), to fully explore the advantages of RASs to its maximum and make the systems commercially successful, the recirculation ratio should be as high as possible.

Modeling in aquaculture necessitates dynamic modeling that provides a more in-depth insight into the aquaculture performance (Wik et al., 2009). The development of the use of simulation models in aquaculture has been witnessed in the last few years (Wik, 2004). Most of the simulation models originate from ecological modeling and applies to throughflow systems (Kazmierczak & Caffey, 1996). On the other hand, studies on RASs which consider wastewater treatment, use basic steady-state models of the treatment processes, where the efficiency is set to either a fixed percentage removal or a fixed removal rate (Verdegem, Van Dam, Cabarcas-Nunez, & Opera, 2000). However, according to Wik

(2004), since the system is dynamic, the dynamics of biology in the treatment processes and a more diversified waste description have to be included for realistic simulations.

Due to their feedback and multivariable character, the complexity of RAS implies that nontrivial dynamic models of all critical system components - the fish, feed, bacteria, rearing basins, treatment units among others - are required (Alt, 2015). The steady-state simulator proposed and developed by Wik (2004) comprises models based on dynamic mass balances with the notations and units following the standards in wastewater treatment. The basic models in the simulator include the total produced waste of a compound "i" at a time "t," the fish growth model which is a function of the water temperature, a model of the total fish mass (kg) in the fish tank and model for the mass growth rate in each tank which is proportional to the digested feed (Wik, 2004). According to Wik (2004), oxygen may be introduced as a liquid added to the tank influent. The mass balance for a component "i" in a fish tank is given by Equation  $(2.11)$  as:

V Zi = Q (Zi, in - Zi) +wi + u<sup>i</sup> …………………………………………………… (2.11)

Where:

 $Z_i$  = either soluble concentration S<sub>i</sub> or particulate concentration  $X_i$ , (mg/L)

 $Z_{i, in} = in$  is the concentration in the tank influent,  $(mg/L)$ 

 $w_i$  = the produced waste (mg)

 $u_i$  = the amount of externally added or removed matter (mg)

The model discussed by Wik (2004) is complex and requires a considerable number of parameters to be measured to facilitate model calibration and validation.

#### **2.7 Modeling of the RAS**

The primary goals of farmers, researchers, and system designers are to improve the efficiency and predictability of intensive aquaculture operations. These improvements are subject to accurate quantification of the fish's metabolic rates and the relationships between water quality and fish growth. Moreover, improvements and refinement of water reuse technologies are inevitable towards the improvement of intensive aquaculture systems (Kazmierczak & Caffey, 1996). Computer models are useful tools for analyzing water treatment units and fish metabolic response effects on overall system performance. With such models, the performance of several water reuse processes and configurations can be predicted while at the same time simulating water quality, resource requirements, and production capabilities of the systems. The simulation predictions are useful in the design and installation of new systems, the evaluation and selection of system components, implementation of changes to existing systems, and the management of water quality and production schedules in existing farms (Brinkop & Piedtrahita, 1996).

#### **2.7.1 Available Simulation/Prediction Models for RAS**

Brinkop and Piedtrahita (1996) proposed an aquaculture model developed using a modeling software package (Extend) that allows for the creation of blocks, each of which simulates a separate unit operation. Once the blocks are created, they are stored in a library from where they can be accessed and connected on the screen to create a model for a particular system configuration. The proposed model can simulate water quality changes and fish biomass production in an aquaculture system over any desired duration and account for oxygen and feed consumption, based on assumptions in each block.

The desired simulation period and time-step are chosen, and the model is executed. Brinkop and Piedtrahita (1996) suggest that time steps used for model execution should be less than one day since most state variables fluctuate daily. The short time steps also prevent possible instability in the numerical integration calculations. The output from this model is then presented in graphs and tables.

The model is dynamic and hence can predict the system changes over time and deterministic in that it has no associated probability distribution since it makes predictions for state variables based on input conditions and model assumptions only. Moreover, all the components of the model are mechanistic, meaning they are based on physical laws.

The water quality variables used in the model include dissolved gases (oxygen, carbon dioxide), solids (suspended solids), dissolved nutrients (total ammonia, combined nitrite, and nitrate, total phosphorus), nutrients in suspended solids (nitrogen, phosphorus), organic matter (dissolved, in suspended solids), alkalinity, pH, salinity, and temperature. In addition to these variables are the other state variables used in the model, including fish size, total fish biomass, and oxygen consumption. The blocks in this model include water supply, flow mixers, and splitters, fish culture tank, generic biofilter, trickling biofilter, fine-screen solids removal, settling tank, granular media filter, in-line diffused oxygenation, pure oxygen, air stone, multi-stage low head oxygenation, packed column aerator, chemical addition and output blocks (Wik et al., 2009).

Brinkop and Piedtrahita (1996) give a detailed description of a model different from those described by Wik et al. (2009). In their model, the RAS is broken into blocks. In the trickling biofilter block, nitrification and BOD removal are calculated using theoretical and empirical formulas developed in earlier studies (Brinkop & Piedtrahita, 1996). Ammonia removal is calculated based on oxygen and ammonia concentrations, diffusion rates, nitrification kinetics, water temperature, media-specific surface area, void ratio, and hydraulic loading rate (Verdegem et al. et al., 2000).

Losordo and Hobbs (2000) created a spreadsheet driven program for sizing the water treatment based on expected nitrogen load. Wik (2004) proposed and developed a steadystate simulator which comprises of models based on dynamic mass balances with the notations and units following the standards in wastewater treatment. The basic models in the simulator include the total produced waste of a compound "i" at a time "t," the fish growth model which is a function of the water temperature, a model of the total fish mass (kg) in the fish tank and model for the mass growth rate in each tank which is proportional to the digested feed. Oxygen may be introduced as a liquid added to the tank influent (Wik, 2004).

Other models developed to help to problem-solve in aquaculture includes FISHSIM, which was developed to analyses the financial feasibility and performance of aquaculture production facilities based on the output prices and quantities, variable input costs, survival rates, feed conservation rates and stocking densities (Wik et al., 2009). Pedersen et al. (2012) used the modeling tool AQUASIM (Reichert, 1994) to build a prediction model, majorly focused on TAN and its removal and calibrated it to measurements taken from replicated experimental systems. Pedersen (2018), developed LibRAS which is an improved version of FISHSIM developed by Wik et al. (2009). His model concentrated on several water treatment topologies, ranging from a fully open system to a closed RAS system with a Moving bed biofilm reactor.

### **2.7.2 Modelling Process**

According to Tomer and Wheaton (1996), with the ever-growing knowledge of information technology and the galloping financial constraints in the aquaculture industry, models can be developed for various uses in RAS. Such models are developed using an algorithm. For instance, Figure 2.4 presents a Step by step development procedure of a model, including verification and validation stages (Tomer & Wheaton, 1996).

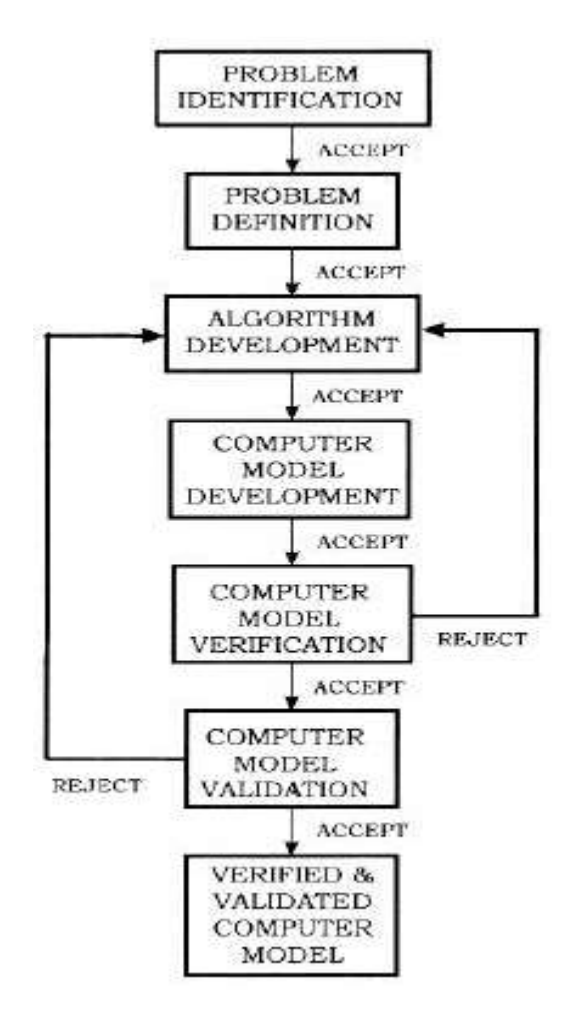

**Figure 2.4: Step by Step Development Procedure of a Model Including Verification and Validation**

The two most commonly used models for RAS systems are the empirical growth models and the physical growth models (Brinkop & Piedtrahita, 1996; Sokolowski & Banks, 2011). The main difference between the two models is that an empirical model is a model based on a statistical analysis of a specific data set. In contrast, a physical model, sometimes called an analytical model, is a model based on physical, chemical, or biological laws that describe how a system works (Wik et al., 2009). The physical growth models are suitable because the physical model is based on understanding physical and biological processes and their relationship to the environment. On the other hand, the empirical model is based on the phenomenon's site-specific data.

System functioning issues such as head losses, pump sizes, and tank circulation can be modeled, evaluated, and optimized. Therefore a model can be developed for every problem facing aquaculture today as long as the cause-effect relationship can be identified and expressed in a formula. However, the main challenges are identifying the most critical parameters to use in model development, verification, and validation (Kazmierczak & Caffey, 1996).

### **2.7.3 Model Calibration, Validation and Sensitivity Analysis**

Sensitivity analysis determines the rate of change in model output for changes in model inputs (parameters). In a practical sense, this first step helps determine the active processes for the component of interest. Two types of sensitivity analysis are generally performed: local, by changing the parameter values one at a time, and global, by allowing all parameter values to change. The two analyses, however, may yield different results. On the other hand, calibration is an effort to better parameterize a model to a given set of local conditions, thereby reducing the prediction uncertainty (Brinkop & Piedtrahita, 1996; Arnold et al., 2012).

Model calibration is performed by carefully selecting values for model input parameters, within their respective uncertainty ranges, by comparing model predictions and output for a given set of assumed conditions with observed data for the same conditions. Model validation demonstrates that a given site-specific model is capable of making sufficiently accurate simulations. Validation involves running a model using parameters determined during the calibration process and comparing the predictions to observed data not used in the calibration. Calibration and validation are typically performed by splitting the available observed data into two datasets: one for calibration, and another for validation (Arnold et al., 2012).

Some of the model evaluation statistics include the coefficient of determination  $(R^2)$  and the Nash-Sutcliffe efficiency (NSE). The coefficient of determination  $(R^2)$  describes the degree of collinearity between simulated and measured data. It ranges from 0 to 1, with

higher values indicating less error variance, and values greater than 0.5 are considered acceptable. Nash-Sutcliffe efficiency (NSE) is a normalized statistic that determines the relative magnitude of the residual variance ("noise") compared to the measured data variance. NSE indicates how well the plot of the observed versus simulated data compares to the 1:1 line. NSE ranges between  $-\infty$  and 1.0 (1 inclusive), with NSE = 1 being the optimal value. Values between 0.0 and 1.0 are generally viewed as acceptable levels of performance, whereas values < 0.0 indicates that the mean observed value is a better predictor than the simulated value, which indicates unacceptable performance (Moriasi et al., 2007).

## **2.8 The Study Conceptual Framework**

Figure 1.1 shows the conceptual framework of the study.

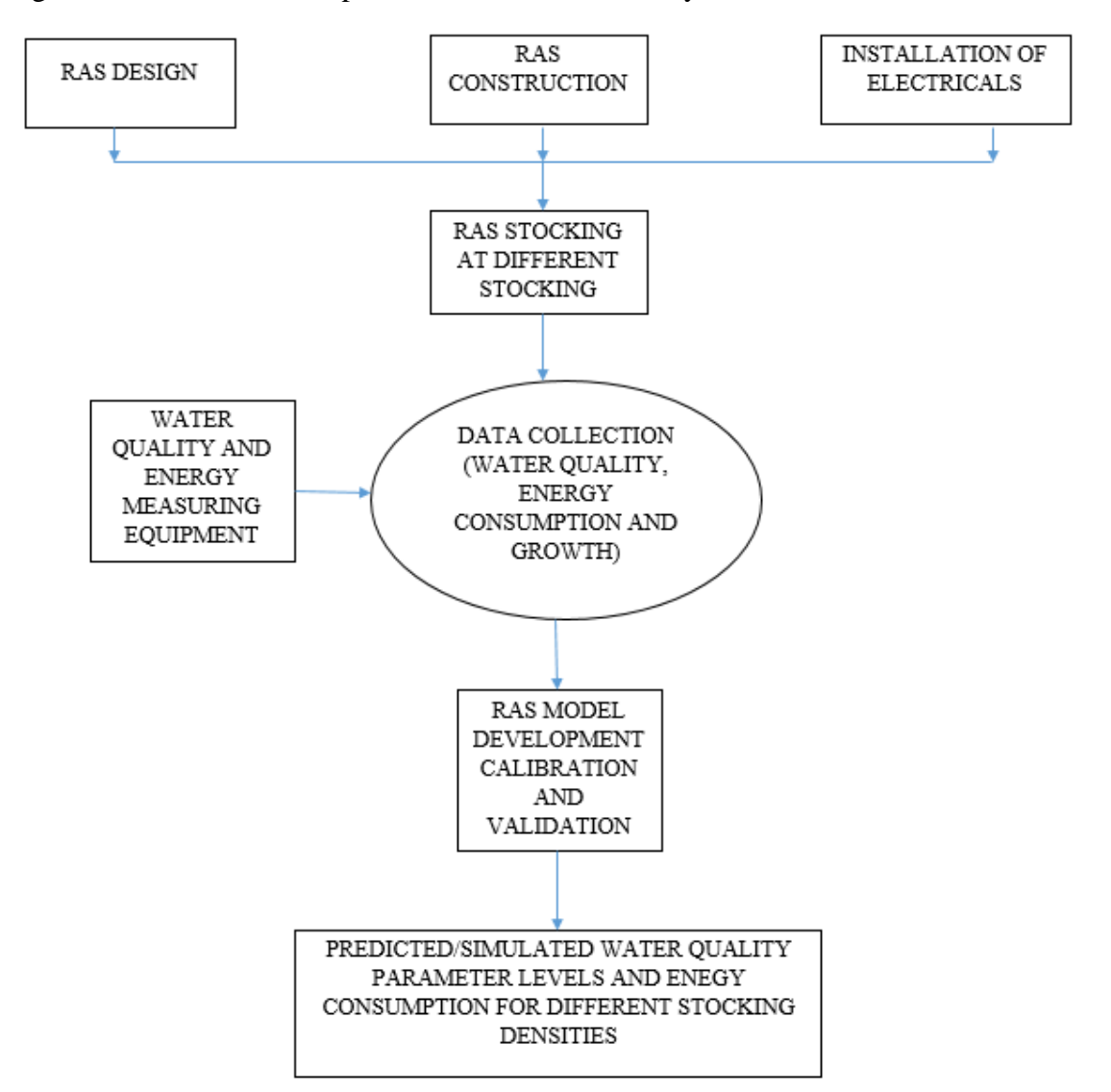

**Figure 2.5: Conceptual Framework of the Study**

# **CHAPTER THREE MATERIALS AND METHODS**

### **3.1 Study Area**

The Recirculating Aquaculture System (RAS) was set up at the Jomo Kenyatta University of Agriculture and Technology (JKUAT), the main campus situated in Juja, 36 km northeast of Nairobi along the Nairobi-Thika superhighway. Juja is characterized by warm weather most of the year, with an average temperature of 19.6 ˚C. The area also receives an average annual rainfall of 799 mm, from March to May and November to December. The terrain is relatively flat, with water ponding on the surface during heavy storms. The institution draws its water from the nearby Ndarugo River for all its uses, including irrigating its farms. In this study, the untreated water used in irrigating the farms was drawn from a nearby hydrant and used in the RAS.

## **3.2 The RAS Set-up**

The laboratory set-up of the recirculating aquaculture system was as shown in Figures 3.1 and 3.2. The RAS system made of a connection of PPR pipes and plastic tanks for the production tank, biofilter tanks, and sump tanks is housed in an 8m by 15m greenhouse. The greenhouse structure helped in providing the appropriate ambient temperature and consequently, the water temperatures for the fish to thrive well. Evironmental parametersand energy requirements were measured and recorded for different flow rates and stocking densities in this experimental set-up.

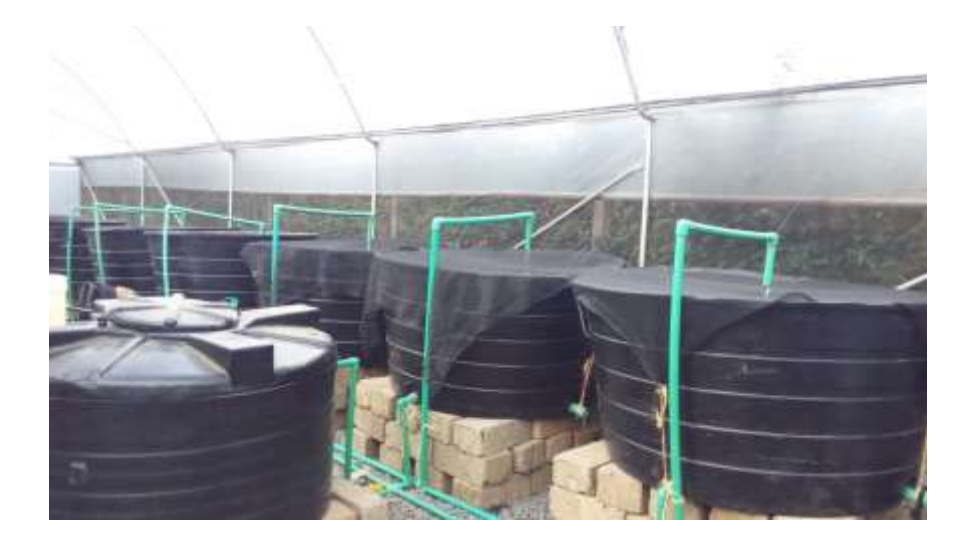

**Figure 3.1: The RAS Systems in the Greenhouse**

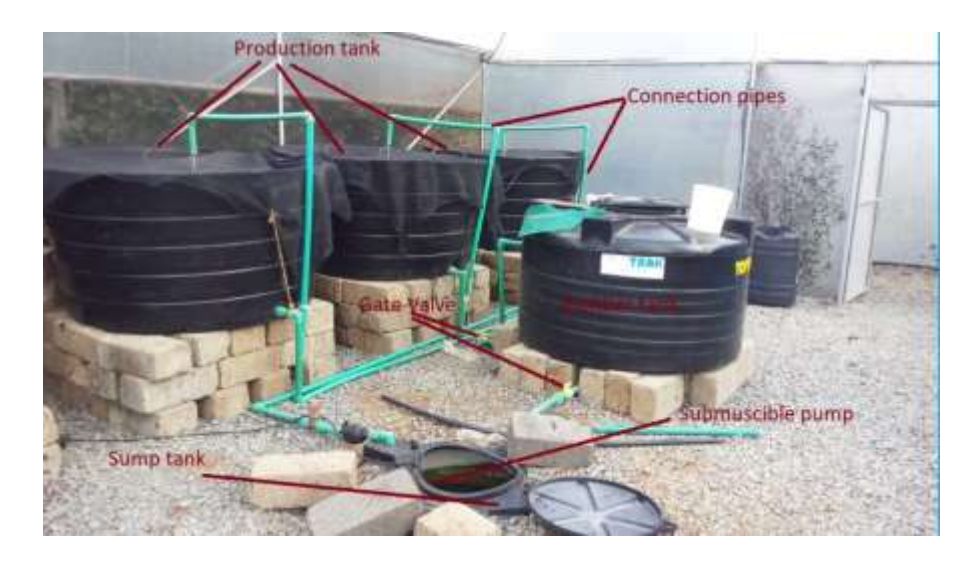

**Figure 3.2: The RAS Production Tanks, Biofilter Tank and Sump Tank among other Components**

## **3.2.1 Research Design**

The study involved several activities from the construction of the RAS and the greenhouse, stocking the production tanks data collection and analysis, model development, and testing, as shown in the workflow diagram presented in Figure 3.3. The activities presented in the workflow diagram were executed systematically one after the other until the completion of the study. The workflow diagram is a step by step summary of the activities involved across the entire study.

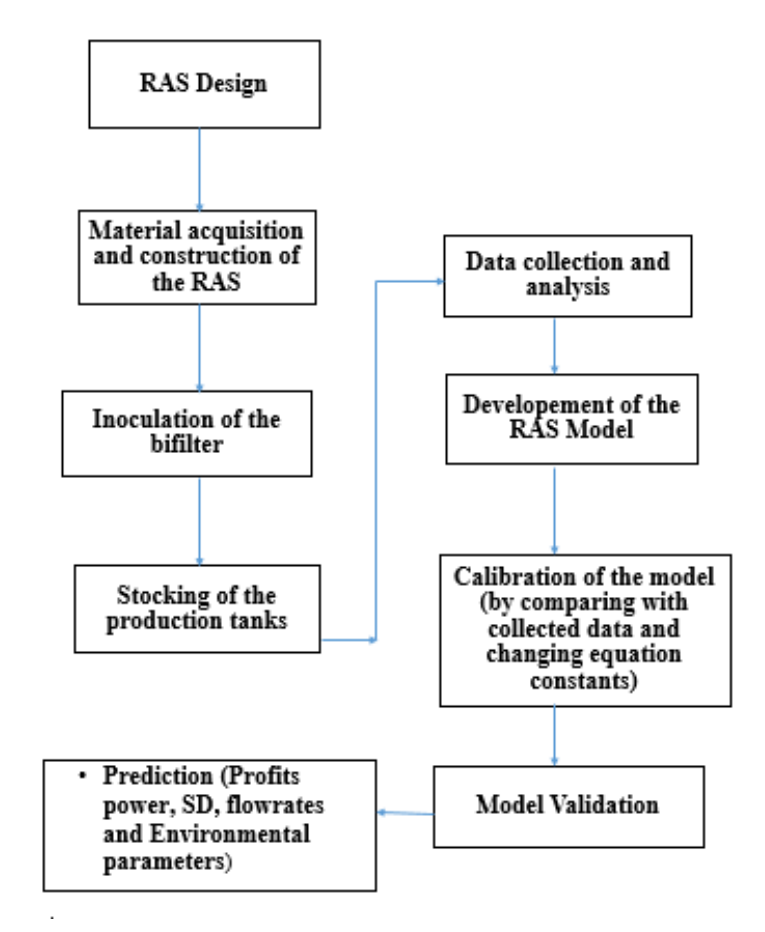

**Figure 3.3: Workflow Diagram for the Study from RAS Design through Experimentation to RAS Model Development**

### **3.2.2 Design Drawings and RAS Setup**

The Design drawings for the RAS system are presented in Appendix D. The drawings show the plan and side views of the RAS setup and the dimensions of each component in the system. The materials, tools, and equipment used for the study are presented in detail in Table 3.1:

| S.No             | <b>Equipment/Materia</b>                                                | <b>Parameters or dimensions</b>                   |
|------------------|-------------------------------------------------------------------------|---------------------------------------------------|
| 1.               | Green house                                                             | 8 x 15m tunnel greenhouse                         |
| 2.               | Nile Tilapia (Oreochromis niloticus) tilapia fish weighing $200\pm 20g$ |                                                   |
| 3.               | Pipes (PPR) and fittings                                                | 1 Inch pipes with 1 inch fittings                 |
| $\overline{4}$ . | Tanks                                                                   | Three 1000L nested tanks                          |
|                  |                                                                         | Two 1000L closed tanks                            |
|                  |                                                                         | One 1000L water storage tank                      |
| 5.               | Pump                                                                    | One 0.5hp Pedrollo submersible pump               |
| 6.               | Aerators                                                                | 15 L/min rating aerators                          |
| 7.               | Multimeter                                                              | HQ40d HACH™ multimeter                            |
| 8.               | Probes                                                                  | PHC101 pH probe                                   |
|                  |                                                                         | ISENH3181 ammonia probe                           |
|                  |                                                                         | LDO101 dissolved oxygen probe                     |
|                  |                                                                         | CDC401 electrical conductivity probe              |
| 9.               | <b>Biofilter</b> material                                               | One 500L closed tank with pumice                  |
| 10.              | Electricals                                                             | Extension cables with plugs, electricity meters   |
| 11.              | Shade nets                                                              | for covering the production tanks                 |
| 12.              | Power Supply                                                            | Mains Electricity                                 |
| 13.              | Laptop                                                                  | personal computer for write-ups and data analysis |

**Table 3.1: Materials and Equipment Used in the Study**

## **3.2.3 The Biofilter Design**

The biofilter is designed to remove ammonia from the RAS water to levels below the lethal point. Pumice was selected as the biofilter media. The values used in the biofilter design are presented in Table 3.2:

|                  | <b>Parameter/Value/</b>                               |                                                 |                 |                                                                                                    |                                                       |  |  |  |
|------------------|-------------------------------------------------------|-------------------------------------------------|-----------------|----------------------------------------------------------------------------------------------------|-------------------------------------------------------|--|--|--|
| S.No item        |                                                       | Range                                           | <b>Units</b>    | <b>Description</b>                                                                                   | source/Citation                                       |  |  |  |
| 1.               | <b>Mass</b><br>density of<br>pumice                   | $200 - 250$                                     | $\text{kg/m}^3$ | Mass of pumice in a unit<br>volume of pumice                                                         | (Whitham, & Sparks,<br>1986)                          |  |  |  |
| 2.               | Specific<br>of pumice                                 | surface area 500 - 2,340 $\text{m}^2/\text{kg}$ |                 | Total exposed area of<br>pumice per unit mass of<br>pumice                                           | ((Troell et al., 2009;<br>Whitham, & Sparks,<br>1986) |  |  |  |
| 3.               | Highest<br>stocking<br>density                        | 10                                              | $\text{kg/m}^3$ | Mass of fish in a unit<br>volume of water                                                            | (Liu et al., 2016)                                    |  |  |  |
| $\overline{4}$ . | Feed fed to<br>fish per day                           |                                                 | $\%$            | As a percentage of the fish<br>body mass                                                             | (Crab et al., 2007)                                   |  |  |  |
| 5.               | Assumed<br>biofilter<br>efficiency                    | 55                                              | $\%$            | Assumed to remove<br>approximately half of the<br>total wastes in the water<br>(particularly ammonia | (Wheaton et al., 1994).                               |  |  |  |
| 6.               | The pumice<br>biofilter<br>ammonia<br>removal<br>rate | 0.857                                           | $mg/m^2/day$    | This is attributed to its low (Wheaton et al., 1994).<br>specific surface area                       |                                                       |  |  |  |
| 7.               | Pump                                                  | $\mathbf{1}$                                    | Number          | Based on the prevailing<br><b>Total Dynamic head</b>                                                 | (Larralde & Ocampo,<br>2010)                          |  |  |  |
| 8.               | Pipe<br>diameter                                      | 1                                               | inch            | based on pump inlet, outlet<br>and the allowable flow<br>rate and velocity                           | (Larralde & Ocampo,<br>2010)                          |  |  |  |

**Table 3.2: The Values Used in the Biofilter Design Calculations**

Based on the expected ammonia production from the constructed RAS and the Biofilter nitrification rate estimated at  $0.000857g/m^2$ /day (Dong & Reddy, 2012) and the biofilter volume required was determined. The nitrification rate was achieved by considering the highest stocking density to be used for this study. The biofilter material used was packed in a 1000L tank and operated as a trickling filter. Webb, Hart, Hollingsworth & Danylchuk

(2015) observed that an oversized biofilter provides additional space for aeration and to degas as the water goes through the biofilter media.

Porous lava rock (pumice) was the substrate of choice used as a biofilter material for this study. Pumice is light in weight, highly porous, and provides sufficient porosity for water movement compared to sand, gravel, and other alternative substrates. The high density of pores in pumice provides a high specific surface area for bacteria films' growth. The biofilter was also inoculated with raw water from a nearby fish pond to accelerate the growth of the nitrifying bacteria (Helfrich & Libey, 1991). The biofilter design was aimed at keeping the ammonia levels below 0.05 mg/L and nitrite levels below 0.5 mg/L (Badiola, 2010). To prevent the entry of organic solids such as the fish droppings and uneaten feed that could have sunk in the production tank, a receiving sump installed at the point of entry of water into the biofilter was used trap such solids. This sump was periodically removed, cleaned, and returned into place.

#### **3.2.4 Pipe Size and Flowrate**

The selection of pipe size was based on the anticipated maximum flow rate and velocity (Schobeiri, 2010) as the water is exchanged between the biofilter and the production tanks. The maximum flow rate was estimated at  $10 \text{ L/min} = 0.167 \text{ L/s} = 0.000167 \text{ m}^3/\text{s}$ And the maximum flow velocity at  $19m/min = 0.32m/s$ The diameter of the pipe was computed using the continuity Equation 3.1 as: Q = AV ……………………………………………………………………………….(3.1)

$$
Q = \frac{\pi D^2}{4} \times V
$$

Hence

D = √( 4 × × ) ………………………………………………………………………… (3.2)

### **3.2.5 The Production Tanks and Stocking Density**

Three 1,000L production tanks made of a good grade polyethylene were used. The RAS was operated with seven (7) stocking densities broken down into low (2.3, 3.5 and 4.0)

kg/m<sup>3</sup>), medium (5.0 and 7.0 kg/m<sup>3</sup>), and high (9.0 and 10.0 kg/m<sup>3</sup>). The stocking densities were run in triplicates. The system was run for one month before the stocking density was increased from one density to the next. At the end of the experiment at a given stocking density, the fish were weighed to determine their corresponding weight. The deficit weight to attain the next stocking density was then calculated, and the fish of that weight was introduced into the tanks. Each tank was aerated by one aerator with an aeration rate of 15 L/min air. The production tanks were fitted with flush out pipes at the side near the bottom to allow for the removal of any solids from fish waste and uneaten feeds. Once in a week, 50-100 L of the water in the production tanks was drained to flush out settleable solids in the production tanks and replaced with clean water (Badiola, 2010).

Upon completion of setting up the RAS components, the production tanks were stocked with Nile Tilapia of masses ranging between 180 g and 220 g.

### **3.2.6 Feeding**

The fish were fed with a 3mm pelleted (25% protein, 7% fat, and 7% fiber) feed. The feeding was done twice a day at 9:00 AM and 4:00 PM by broadcasting the feed on the water surface. The fish were fed approximately 4% of their body weight. Any excess feed floating on the water surface was scooped with a net and removed to reduce the water's organic waste.

### **3.2.7 Pump, Aerator and Connection Pipes**

A 0.5hp (0.37 kW) submersible pump was used to pump water from the sump after purification back into the production tanks. A gate valve fitted just after the pump was used to regulate the flow. Polypropylene (PPR) pipes of 25.4mm internal diameter were used to connect the various tanks to allow for water recirculation. The choice of pipe diameter selected follows the pump's designer's recommendation that the used pipe diameter corresponds to the pumps' intake and discharge diameters to avoid reducing the pumps working efficiency (Larralde & Ocampo, 2010). Aerators with aeration rates of 15 L/min were used to pump air into the production tanks to boost oxygen availability. The pump's air outlets were fitted with an atomizer (air stones) to produce microbubbles. The recirculated water was released from a height of about 0.5 m above the water level in the production tanks to splash the water in the production tanks, thus increasing the infusion of oxygen into the water.

## **3.2.8 Fabrication and Evaluation of the Full Scale Models in the Constructed Greenhouse**

In this study, the components constructed or assembled included; a fish tank, a biofilter, connection of pipes and their fittings, installation of pumps and aerators as well as installation of a greenhouse in which the complete set-up was housed. Each component was fabricated and installed in place and equipped with the relevant accessories. Production tanks were then filled with water, and the system allowed to run before stocking to identify any leakages and correct any areas that were not functioning as expected. The production tanks were fitted with flush out pipes at the side near the bottom to allow for the removal of any solids from fish waste and uneaten feeds to be drained out. About 10% of the water was drained to remove these solids (Badiola et al., 2010). This water was then replaced by a nearby freshwater source to restore the system capacity. A bell siphon fabricated and installed in the biofilter tank helped to provide continuous emptying of the water from the biofilter upon a treatment, thereby preventing water from overfilling and spilling. The siphon also ensured sufficient contact time between the RAS wastewater and the biofilter material.

Once the whole set-up was functioning properly, the fish tanks were stocked with grown fish (200 $\pm$  20 g) each to enable the rapid generation of ammonia. The RAS was operated with low  $(2.3 \text{ kg/m}^3 - 4.0 \text{ kg/m}^3)$ , medium  $(5.0 \text{ kg/m}^3 - 7.0 \text{ kg/m}^3)$  and high  $(9.0 \text{ kg/m}^3 - 7.0 \text{ kg/m}^3)$  $10.0 \text{ kg/m}^3$ ) stocking densities. The system was run for one month before the stocking density was increased to the next level. Figure 3.4 presents the Flow diagram of the various

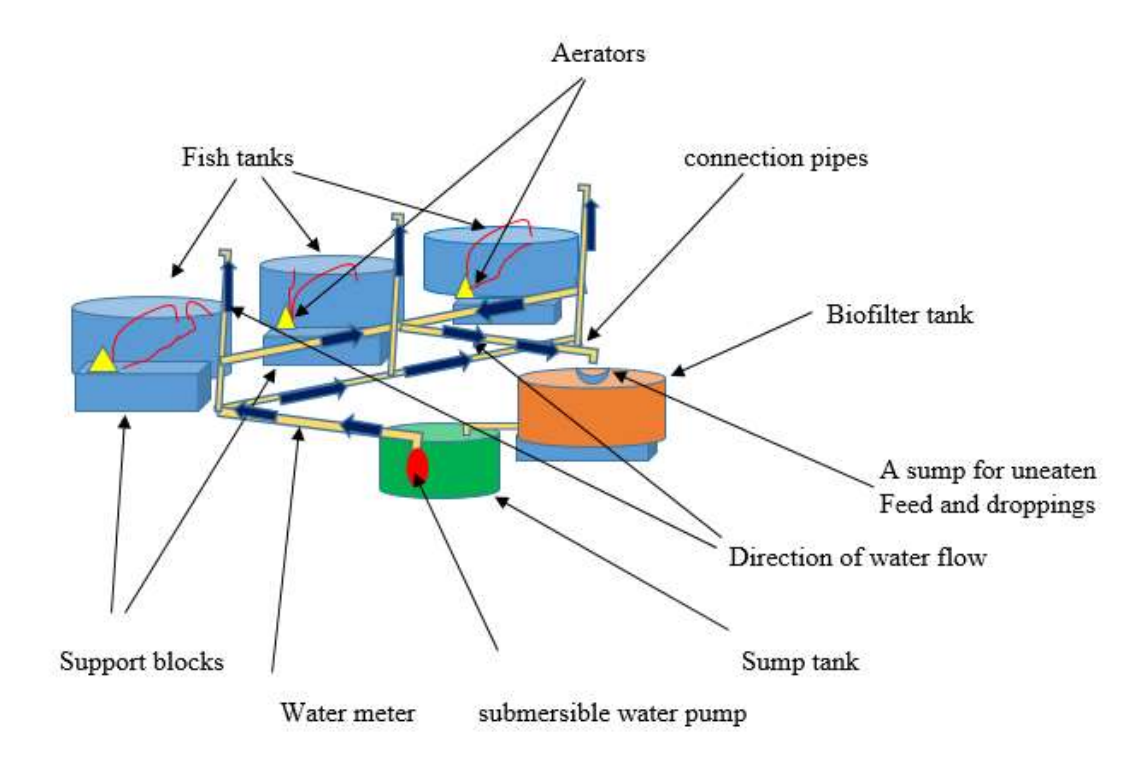

#### **Figure 3.4: A Layout of the RAS Components**

The size and shape of the production tanks were selected based on ease of cleaning, the ease of fish movement and the maximum mass of fish to be stocked per unit volume. 1000L  $(1.0 \text{ m}^3)$  circular tanks were chosen because of their ease to clean and allow ease of swimming for the fish. Circular tanks also help to prevent the creation of dead zones where water aeration is low, and the accumulation of sediments is high (Troell et al., 2009).

#### **3.3 Measurement of Flow rate, Energy and Water Environmental Parameters**

Once the system was tested and found to be leakproof and stocked with fish, with traces of bacterial films in the biofilter and walls of the sump tank, the water quality parameters namely temperature, ammonia, DO, pH and EC were measured. Three (3) 250ml samples were collected into a sampling cups from the centre of the water surface in the production tanks and at the point of water exit from the biofilter tank daily (between 4:00-5:00 pm). The parameters were measured within 15min after sample collection for the different stocking densities and water flow rates. A newly acquired HQ40d HACHTM multimeter, a PHC101 pH probe, ISENH3181 ammonia probe, an LDO101 dissolved oxygen probe and a CDC401 electrical conductivity probe were used to take the readings. The procedures of measurement are as described in the HACH manual for the multimeter used (HACH, 1992). The flow rate was varied from 2.0 L/min and increased at intervals of 1 L/min to a flow rate of 10 L/min. The water flow rate was varied by use of a gate valve positioned just before the biofilter. The desired flow rate was then determined using the stopwatch and bucket method.

The flow rate measurement was done repeatedly until the desired flow rate was achieved. Each flow rates was maintained for 24 hours and repeated three times. On the other hand, electricity consumption was measured by an installed electric meter. The pump would only start pumping when the float switch attached to the pump had been raised beyond a given level. The pumping then continued until the float switch drops to minimum levels after which the sump tank starts to fill again. The difference in power consumption at different flow rates emanated from the fact that high flow rates would lead to rapid fill of the sump tank and hence more frequent pumping as compared to low flow rates. All the collected data were recorded in excel sheets. Purification efficiencies (PE) of biofilter at different flow rates were then computed for each set of flow rate for the various stocking densities based on the amount of ammonia removed as presented in Equation 3.3 (Fletcher, Jones, Warren & Stentiford, 2014).

PE = 
$$
\frac{\text{(Ammonia in the production tank - Ammonia after the biofilter)}}{\text{Ammonia in the production tank}} \dots \dots \dots \text{(3.3)}
$$

Line graphs, bar graphs and measures of central tendency were generated from the collected data. Analysis of variance (ANOVA) of the environmental parameters was also conducted for the stocking densities and the corresponding flow rates. The ANOVA was conducted based on the randomized complete block design (RCBD) with the two primary factors being measured flow rate at corresponding stocking density. For every stocking density, all the flow rate levels were run, and each parameter tested.

## **3.4 Simulation using Predicting Model**

A physical growth model developed using the procedure described by Tomer & Wheaton (1996) was used to simulate the RAS performance. Matrix Laboratory (MATLAB) programming language was used to accomplish the model development task. The data collected on installation costs, fish growth, energy consumption, running costs, biofilter efficiency and flow rates through the connection pipes were used to calibrate and validate the model.

## **3.4.1 RAS Computer Simulation Model Development**

In this study, a prediction model touching on the cost of installation and operation and RAS water quality was developed and used to simulate RAS performance. Physical growth models, model based on physical, chemical, or biological laws and theories, were used to allow for the computer model's applicability within the country and beyond. Matrix laboratory (MATLAB) appdesigner was used to accomplish the model development task.

The developed model was used to predict profits, energy requirements and water quality and the different costs associated with a RAS.

### **3.4.1.1 Revenue/Profits Maximization**

The objective function for the maximizing profits was as presented in Equation 3.4 Maximize profit  $(\delta)$ 

= (Pq x Qf ) × Pcy – ((C<sup>e</sup> + Cf + Cs**+** Com) × t) x Pcy + Ci)………………..……….(3.4)

Where:

 $\delta$  = is profit in (KES)

 $Pq =$  the price per kg of the harvested fish (KES)

 $Qf$  = the quantity of the harvested fish (Kg)

 $Ce = the cost of electricity (KES)$ 

The unit cost of electricity =  $(KES/kWh)$ 

 $Cf$  = the cost of feed (KES)

Cost of feed per kg (KES/kg)

 $Cs =$  the cost of fish during stocking (KES)

 $Ci = cost of installation of the RAS structures (production tanks, pumps aerators)$ pipework, biofilter)

Com – operation and maintenance cost (assumed at 15% of the installation cost)

Pcy – Number of production cycles (Number) whereby the duration of the production cycle is taken like 6 months

 $t =$  the age of the fish (days)

Unit cost of fish, fingerlings, at introduction (KES/fish)

The profit maximization constraints are as presented in Equations 3.5 and 3.6

Equation 3.5 constraints profit to at least 10% of the total revenue (Engle, 2010; Smith & Nagle, 1994).

$$
\frac{(\text{Pq x Qf}) \times \text{Pcy} - ((\text{Ce} + \text{Cf} + \text{Cs} + \text{Com}) \times \text{Pcy} + \text{Ci})}{(\text{Pq x Qf}) \times \text{Pcy}} \ge 0.1 \dots \dots \dots \dots \dots \dots \tag{3.5}
$$

For profitability of the enterprise, the total revenues should be greater than the total costs for a given crop and can be computed using Equation 3.6.

(P<sup>q</sup> × Qf ) × Pcy ≥ ((C<sup>e</sup> + Cf + Cs**+** Com) t) × Pcy + Ci)………………………….........(3.6)

The constraint variables,  $P_q$ ,  $Q_f$ ,  $C_e$ ,  $C_f$ ,  $C_s$ ,  $C_i$  &  $C_{om}$  should be greater than 0.

The equations used for the development of the RAS prediction model were as follows:

### **3.4.1.2 Energy and Dissolved Oxygen Consumption of the RAS**

The energy consumed by the pump (Pp) in one day was computed as presented in Equation 3.7

Energy (Pp) = ℎ 60,000 1000 × 24 ………………………………………………….…. (3.7) Where;

 $W = A$  modification factor (s/Nm). It is a constant bound to change based on the type and size of pump use. It partly captures variation in pump efficiency alongside other pump characteristics

 $P_p$  = the energy (kWh/day)

 $p =$  the density of the fluid (1000kg/m<sup>3</sup>)

 $g =$  acceleration due to gravity (9.81N/kg)

 $h =$  the height to which the fluid is being raised (m)

 $Q =$  the discharge in (L/min)

The energy consumed by the pump for an entire production cycle was calculated as the product of Pp and the length of the production period in days. The systems oxygen demand was computed based on the systems prevailing stocking density, specific oxygen consumption and production water volume. Mathematically, this is presented in Equation 3.8.

OD = SD × SOC × <sup>1000</sup>……………………………………………………………...(3.8)

where:

 $OD = Oxygen$  demand (mg  $O^2/hr$ )  $SD = Stocking density (kg/m<sup>3</sup>)$  $SOC = Specific$  oxygen consumption (mg  $O^2/kg$  fish.hr)  $V =$  is the volume of the production tanks (L)

From the computed oxygen demand, the amount of energy consumed by the aerators was calculated using Equation 3.9.

PA= 0.001 × OD ×AER x 100 × 24hr ……………………………..…………….…. (3.9)

where:

 $P_A$ = energy required for aeration (kWh)

 $OD = Oxygen$  demand (mg  $O^2/hr$ ).

AER = Aerators energy rating (watts/mg  $O^2$ )

 $SAE = Specific$  aeration efficiency as a percentage  $(\%)$ 

0.001 converts energy from watts into kilowatts

The oxygen concentration (DO) of the production water is computed using Equation 3.10.

 $DO = F \times \frac{OD}{60 \times Q}$  (3.10)

where:

 $DO = dissolved$  oxygen (mg/L)  $OD = Oxy$ gen Demand (mg  $O^2/hr$ )  $F = constant of proportionality (hr/min)$  $Q =$  flow rate (L/min)

The total cost of energy for running the RAS system over a production cycle  $(P_{cy})$  is as presented in Equation 3.11.

 $C_e = (P_p + P_A) \times Unit \cos t$  of Energy KES, per day  $\times$  t ………………………………………(3.11) where:

 $C_e$  = Cost of energy of running the RAS over a production cycle (KES)

 $t =$  number of days from stocking to the harvesting (days)

The amount of energy utilized by the RAS in a day  $(C_{\text{e day}})$  was calculated by dividing the total amount of energy consumed by the system during a production cycle  $(C_e)$  by the number of days from stocking to the harvesting (t).

### **3.4.1.3 Stocking, Feeding and Fish Growth**

The number of fish to be stocked was calculated as using Equation 3.12.

 $\mathrm{NoF} = (\frac{SD}{Unit\ weight\ of\ fish} \times \frac{V}{100})$ 1000 )……………………………………...……………..(3.12)

where:

 $NoF = Number of fish to be stocked (Number)$ 

 $SD =$  the stocking density in  $(kg/m<sup>3</sup>)$ 

 $V =$  the volume of the production tank (Litres)

Unit weight of fish (kg)

The cost of stocking  $(C_s)$  was computed as presented in Equation 3.13

Cs = NoF × price per fish …………………………………………………………....(3.13)

The cost of stocking per day  $(C_{s \text{ day}})$  is obtained by dividing the cost of stocking  $(C_{s})$  by the number of days from stocking to harvesting (t)

The weight gain of the fish is a function of the water temperature,  $22^{\circ}$ C - 31 $^{\circ}$ C, initial fish weight and the stocking density, which is influenced by the ammonia and oxygen concentration and the fish appetite and amount of feed fed, (Kazmierczak & Caffey, 1996).

The quantity of the harvested fish was calculated from Equation 3.14;

Qf = 0.9 × NoF × × × …………………………………………………(3.14) where:

 $NoF = Number of fish to be stocked (Number)$ 

 $0.9$  = a survival rate (Variable)

 $t =$  the age of the fish from stocking (days)

 $A =$  is the initial body weight of the fish (kg)

 $SD_{gc} = 0.261$ 

 $SD_{gc}$  is the stocking density growth coefficient that will be obtained through calibration using experimental data. An approximate value to this coefficient is 0.261 after Huang & Chiu (1997).

"k" is the temperature-dependent growth coefficient which ranges from 0.0259 at 22˚C through 0.0416 at 28˚C to 0.0374 at 30˚C (Santos, Mareco & Dal Pai Silva, 2013; Iwama & Tautz, 1981).

The amount of feed fed to the fish (F) over an entire production period (t) and amount of feed fed per day was calculated at 4% of the fish body weight(F day) (Alt, 2015; Crab et al., 2007) as presented in Equations 3.15 and 3.16 respectively.

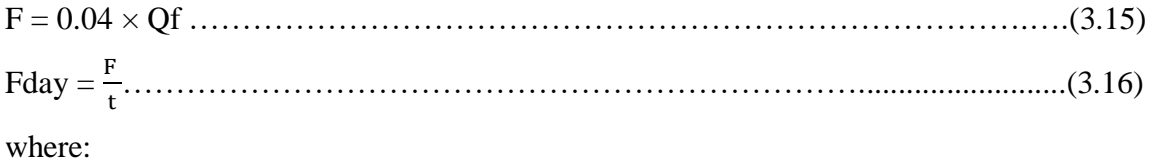

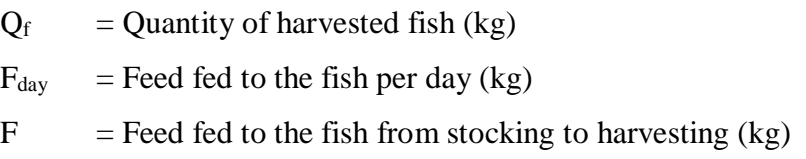

 $t =$  number of days from stocking to the harvesting (days)

The cost of feed was computed as a product of the feed fed and the unit cost of feed as presented in Equations 3.17 and 3.18

C<sup>f</sup> = F × unit price per kg ……………………………………………………….........(3.17) Cf day = Fday × unit price per kg ………………………………………………..….......(3.18) Where:

 $C_{\text{f day}}$  = cost of feed per day (KES)  $C_f$  = cost of feed from stocking to harvesting age (KES)

## **3.4.1.4 Ammonia and Biofilter Purification Efficiency**

The ammonia generated was computed as 2.5% (Alt, 2015; Crab et al., 2007) of the feed fed to the fish from as in Equition 3.19. AMMprd = 0.025 x Fday …………………………………………………………... (3.19) The ammonia concentration was then estimated using Equation 3.20 AMMconc = AMMprd × 10<sup>6</sup> ………………………………………………………...(3.20) Ammonia produced  $> 0$ where:  $AMMprd = Ammonia produced by the fish (kg)$ AMMconc = Ammonia concentration in water  $(mg/L)$ 0.05mg/L< AMMconc

Purification efficiency (PE) was expressed as presented in Equation 3.21. This was based on the postulation that PE varies with flow rate, stocking density and dissolved oxygen.

 $PE = y \frac{DO}{10,000 \text{ m/s}}$ 10,000 .................................................................................................. (3.21)

And,  $0 < PE \le 100$ 

Where:

 $y = a$  proportionality constant  $(m^3 \text{.min}/L^2)$ 

 $PE = Purification efficiency (%)$ 

 $DO =$  the dissolved oxygen (mg/L)

 $Q$  = the system flow rate (L/min)

 $SD =$  the system stocking density (kg/m<sup>3</sup>)

Since the main contaminant to be removed is ammonia, the amount of ammonia removed was expressed as in Equation 3.22;

AMMRe = 100 × ……………………………………………….............(3.22)

where:

 $AMMRe =$ Removed ammonia (mg/L) PER  $=$  Purification efficiency  $(\%)$ 

AMMconc = Ammonia concentration (mg/L)

The residual ammonia was was computed as in Equation 3.23

AMMLL = AMMconc – AMMRe ………………………………………………… (3.23) where:

 $AMML = Residual$  ammonia

AMMLL ≤0.05mg/L

### **3.4.1.5 pH and Electrical Conductivity (EC)**

pH of the production water was presented as in Equation 3.24

$$
C = \frac{AMMconc(mg/L)}{1000 x MM}
$$

where:

 $c =$  concentration of ammonia (mol/L)

 $MM = molar mass of ammonia (17.031g/mol) and,$ 

$$
[OH^-] = \sqrt{(Kb \times c)}
$$

$$
[H^+] = \frac{10^{-14}}{[OH^-]}
$$

Where;

 $[H^+]$  = Concentration of hydrogen ions (mol/L)

 $[OH]$  = Concentration of hydroxyl ions (mol/L)

Kb = ionization constant of ammonia  $(1.8 \times 10^{-5})$ 

Hence;

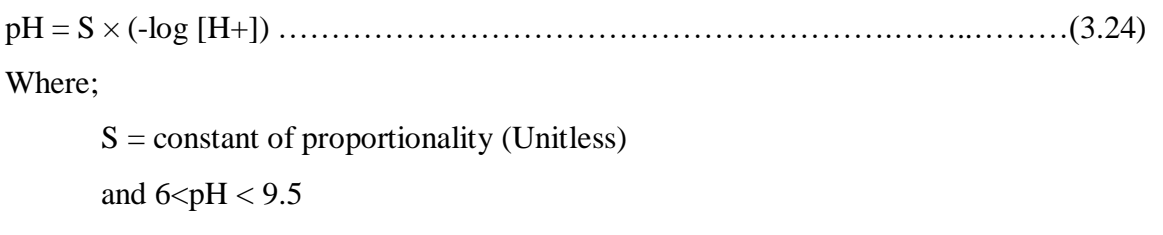

The Electrical conductivity (EC) of the system was expressed as presented in Equation 3.25

EC= N x AMM ……………………………..……………………………………….(3.25) where:

 $N = constant of proportionality (Unitless)$ 

AMM = ammonia concentration in the production water (mg/L)

Figure 3.5 shows a simplified flow of processes, decisions and actions in the developed RAS computer model.

## **3.5 A Flow Chart Diagram of the Computer Model**

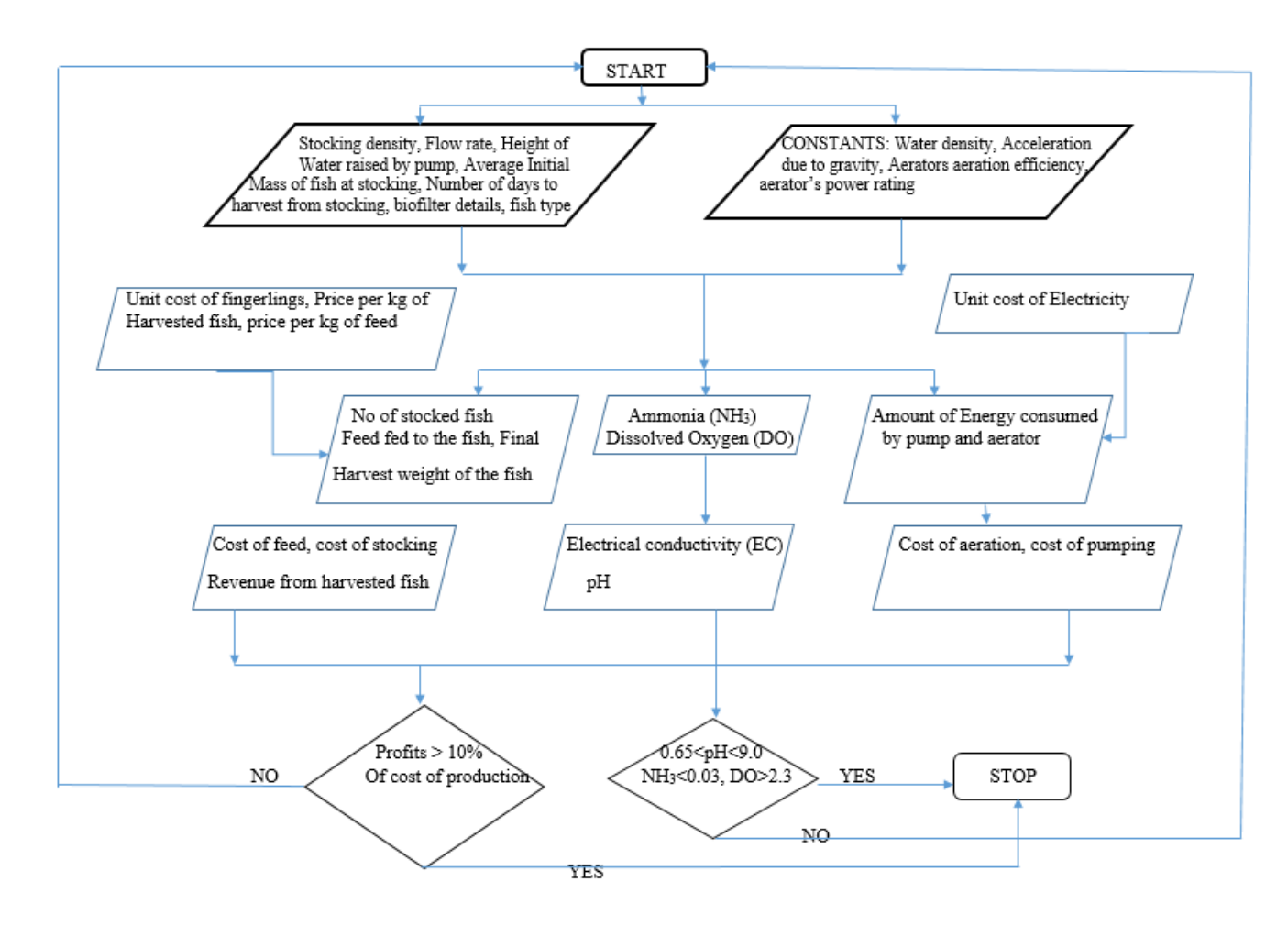

**Figure 3.5: A Flow Chart Diagram of the Computer Model**

#### **3.6 RAS Prediction Model Development**

The RAS computer model was developed using MATLAB (Matrix Laboratory) programing language. The model development involved the coding of the equations presented in section 3.4.1 using MATLAB's Appdesigner. The development of the model involved lambing of equation touching on a particular parameter or aspect such as Energy, Costs, stocking et cetera into individual panels. The codes for each aspect or parameter equation was then written in the code view paying attention to the names given to the various parameter. The MATLAB code for the Computer simulation model is presented in Appendix E. The RAS prediction model has currently three tabs: the input, the output and the data tab.

#### **3.6.1 Input Tab**

The input tab appears as presented in Figure D1 in Appendix D. The Input tab is divided into three minor panels: fish, energy consumption and a panel that consists of the most critical parameters of the model – stocking density  $\&$  flow rate. The user enters the input, and according to these values the output can be determined through formulas that are defined in the code.

#### **3.6.2 Output Tab**

The output tab is as presented in Figure D2 in Appendix D. In the output tab; the user finds output values generated from the input values provided in the input tab.

#### **3.6.3 Data Tab**

The Data tab is as presented in Figure D3 in Appendix D. In the Data tab, if ever the Ammonia button is clicked, the graph plots the data achieved from experiments and the data obtained from a theoretical view of point.

#### **3.7 Model Calibration and Validation**

A sensitivity analysis of the model parameters was conducted to determine the most significant components for every aspect of the RAS. The sensitivity analysis was done in order to identify the most significant parameters to use in the calibration and validation

process. The most sensitive parameters of the study were then selected and used to calibrate and after that, validate the model (Verdgem et al., 2000). The local type of sensitivity analysis was used for this process. It involved changing one parameter at a time and running the model to see changes in the outputs. It involves fewer runs as compared to global sensitivity analysis which involves changing two or more parameters of the model in one go.

The calibration and validation process involved comparing observations on the actual system with the predictions of the simulation model. The available data of the identified parameters were then divided into two equal similar halves. There being no other available data from other studies to calibrate and validate the model, data from this study at different stocking densities were used to calibrate and validate the developed model. Stocking density 4 kg/m<sup>3</sup> for calibration then 10 kg/m<sup>3</sup> for validation. The Nash-Sutcliffe efficiency (NSE), Root mean square error (RMSE) were used in evaluating the performance of the RAS model after the calibration and validation processes. NSE is a normalized statistic that determines the relative magnitude of the residual variance ("noise") compared to the measured data variance while Root Mean Square Error (RMSE) measures how much error there is between two data sets (Kazmierczak & Caffey, 1996).

The smaller an RMSE value, the closer predicted and observed values are. RMSE carries the units of the variables under evaluation. On the other hand, the NSE is a normalized statistic that determines the relative magnitude of residual variance. Nash–Sutcliffe efficiency can range from  $-\infty$  to 1. An efficiency of 1 (NSE = 1) corresponds to a perfect match of modelled discharge to the observed data. An efficiency of  $0$  (NSE = 0) indicates that the model predictions are as accurate as of the mean of the observed data, whereas an efficiency Less than zero (NSE  $\lt 0$ ) occurs when the observed mean a better predictor than the model. Essentially, the closer the model NSE is to 1, the more accurate the model is. Threshold values to indicate a model of sufficient quality have been suggested between  $0.5 < NSE < 0.65$ . The R<sup>2</sup> value compares the predicted and the observed data plot to the

1:1 line. It varies from 0 to 1. The closer the  $R^2$  value is to 1, the better the model predictions.

## **CHAPTER FOUR**

#### **RESULTS AND DISCUSSION**

#### **4.1 Raw Water Quality**

The raw water parameter levels were as presented in Table 4.1. The water pH was around the neutral pH (7) while the dissolved oxygen was above 2.3 mg/L as opined by Ngugi et al. (2007). In another study, Silva et al. (2017) reported mean temperature (23.2 $\pm$ 0.8°C), dissolved oxygen  $(7.1\pm0.4 \text{ mg } L-1)$  and pH  $(8.1\pm0.1)$ . In yet another study, the temperature was (26 $\pm$ 0.5 °C), DO of 6.5 mg/L and ammonia of 0.059 mg/L (Hegazi et al., 2010). Gichana et al. (2019) reported water temperature ranging from  $22.4-24.2 \degree C$ , pH maintained between 7.68 and 8.17, electrical conductivity fluctuating between 839.68 and 929.92 mg/L, oxygen values ranging between 1.97 to 4.67 mg/L and the maximum observed ammonia was 3.7 mg/L. in a different study by Gullian-Klanian & Arámburu-Adame (2013), the simple RAS design was successful in maintaining water quality within acceptable levels; mean temperature  $(25.6 \pm 1.9 \degree C)$ , ammonia nitrogen  $(0.20$ 0.16 mg/L NH<sub>3</sub>-N), 5.1  $\pm$  0.6 mg/L dissolved oxygen and 7.79  $\pm$  0.33 pH. According to Azim & Little (2008), the average water temperature (28  $^{\circ}$ C, range 26–30  $^{\circ}$ C), DO concentrations (6 mg/L, range 3.0–7.5 mg/L) and pH (6.7, range 5.0–8.5) were within the range for tropical fish culture except for low pH levels observed, and then corrected for, on several occasions. In comparison to findings from other studies, the raw water quality was therefore found to be within the recommended water quality levels for Nile tilapia culture.

|                  | Range of parameter levels |                               |
|------------------|---------------------------|-------------------------------|
| <b>Parameter</b> | <b>Ideal Values</b>       | <b>Raw water</b>              |
| DO <sub>1</sub>  | $5 \text{ mg/L}$          | $4.0 - 6.0$ mg/L              |
| pH               | $6.9 - 9.0$               | $6.8 - 7.5$                   |
| Temperature      | $20-35$ °C                | $22-24$ °C                    |
| Electrical       |                           |                               |
| Conductivity     | 50 - 100 $mg/L$           | 46-60 $mg/L$                  |
| Ammonia          | $0.05$ mg/L $<$           | <b>Below Detectable level</b> |

**Table 4.1: Raw water quality parameter levels and ideal values used for tilapia culture**

## **4.2 Environmental Parameters for Different Production Densities and Water Flow Rates**

#### **4.2.1 Ammonia of the RAS Water**

Figures 4.1 and 4.2 show the concentrations of ammonia at different flow rates and stocking densities before and after the biofilter, respectively. On the other hand, Tables of variations of ammonia with flow rate, before and after passing the biofilter, at the different stocking densities are presented in Appendix A1-A2. In most of the cases, the ammonia concentration increased with an increase in flow rate. Rafiee and saad (2005) reported similar findings of positive accumulation of ammonia with time and stocking densities. The accumulation is a clear indication of reducing ammonia removal with increasing flow rate. However, injection of smaller volumes of water to replace the water lost to flushing and unclogging of pipes together with the variation of bacterial populations in the biofilter could have contributed to inconsistencies in ammonia variation with flowrate and stocking density as seen in stocking density 5 kg/m<sup>3</sup> and flow rates 2, 4 and 5 L/min in Table 4.2. Similar observations were reported by Azim & Little (2008) who noticed that dissolved inorganic nitrogen (TAN,  $NO<sub>2</sub>–N$  and  $NO<sub>3</sub>–N$ ) concentrations had a high degree of fluctuations throughout the experimental period. Change of appetite by the fish and presence of leftovers after feeding might have contributed to a sudden rise in the ammonia generated in the RAS. Little is known about the most suitable levels of ions for optimum growth in fish, although their concentration tends to increase with the accumulation of waste and uneaten feed (López-Luna et al., 2013). At low flow rates, the hydraulic retention time is longer as compared to that at higher flow rates leading to better removal of ammonia.

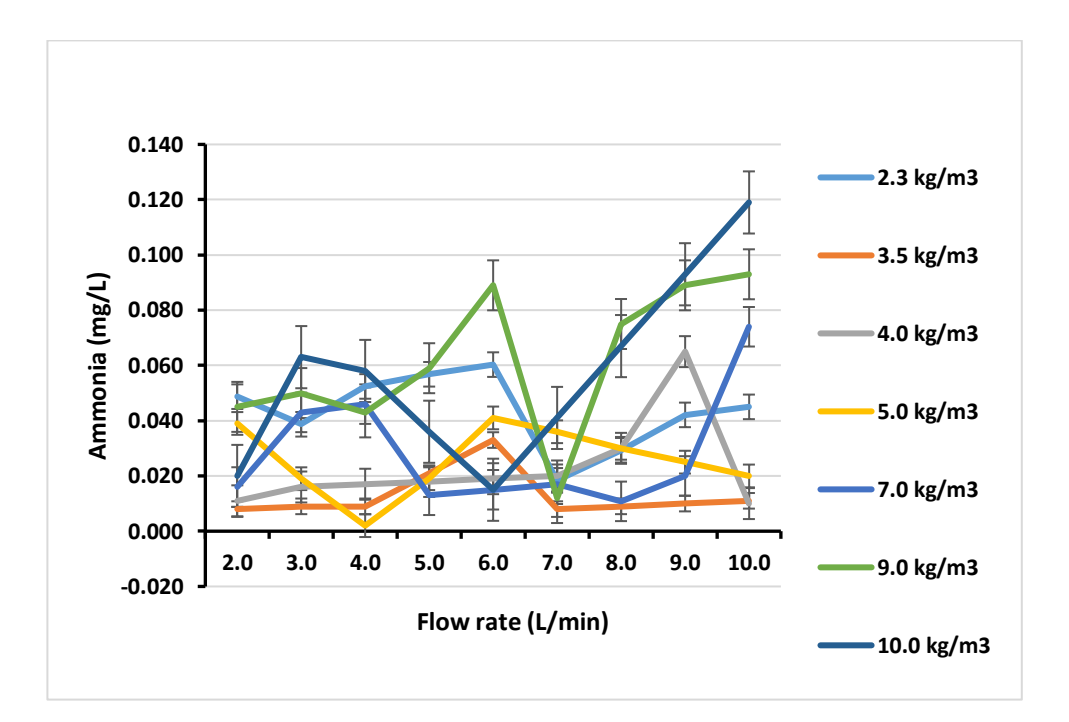

**Figure 4.1: Plots of Ammonia versus flow rate for different stocking densities in the production tank**

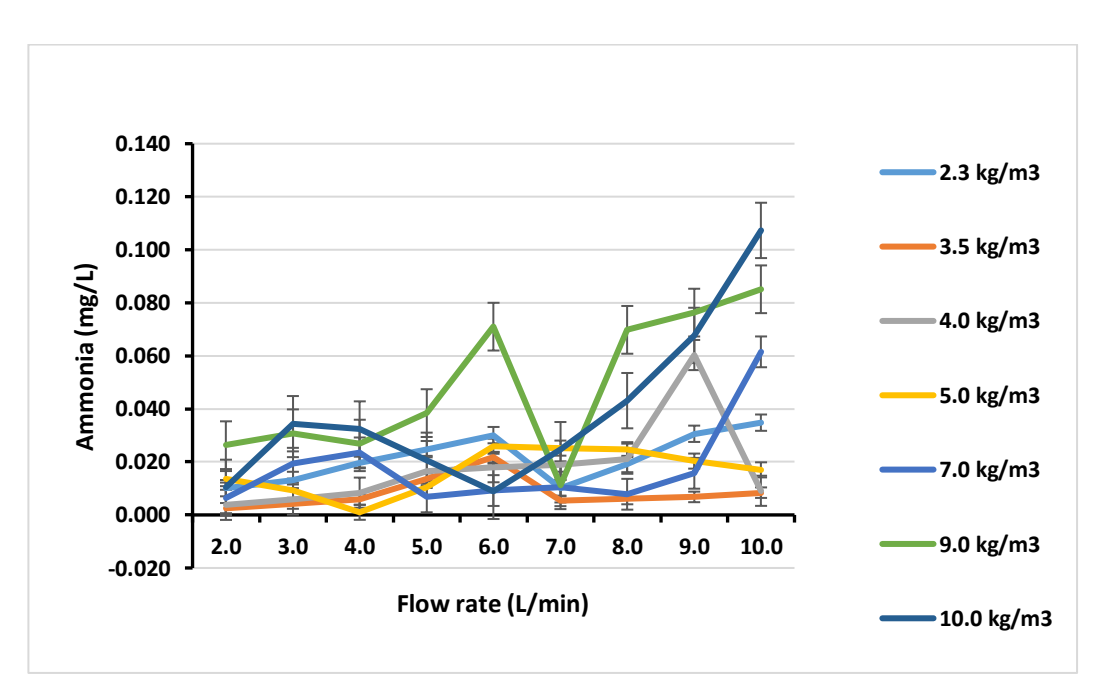

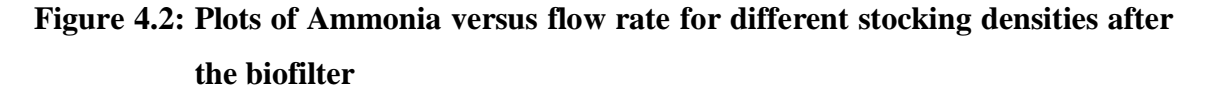

Figures 4.1 and 4.2 also show a tendency to increase in ammonia concentration with an increase in stocking density. The increase is because high stocking densities lead to higher ammonia generation as compared to low stocking densities. Ammonia concentration was high at the start of the experiment but decreased with time and ranged between 0.27  $\pm$  $0.15-1.37 \pm 0.12$  mg/L (Gichana et al., 2019).

Ammonia becomes lethal to the fish at concentrations above 0.05 mg/L (Ngugi et al., 2007; Sri-uam et al., 2016). The ammonia concentration levels recorded were substantially below the lethal levels (ammonia  $< 0.05$  mg/L) for most flow rates in both the production tanks and the biofilter, from the analysis of variance ( $P < 0.05$ ), the variation of stocking density had a significant effect on the ammonia concentration before and after biofilter as shown in Tables 4.2 and 4.3. However, variation in Flow rate had a significant influence on the RAS ammonia concentration before the biofilter  $(P < 0.05)$  but not after the biofilter  $(P > 0.05)$ .

| Source of                        |          |    |          |                              |         |          |
|----------------------------------|----------|----|----------|------------------------------|---------|----------|
| <b>Variation</b>                 | SS       | df | MS       | F                            | P-value | F crit   |
| <b>Flow rate</b>                 | 0.005569 | 8  |          | $0.000696$ 1.797427 0.100871 |         | 2.138229 |
| <b>Stocking Density 0.018121</b> |          | 6  |          | 0.00302 7.797738 6.95E-06    |         | 2.294601 |
| Error                            | 0.018591 | 48 | 0.000387 |                              |         |          |
| <b>Total</b>                     | 0.042281 | 62 |          |                              |         |          |

**Table 4.2: ANOVA of ammonia after biofilter**

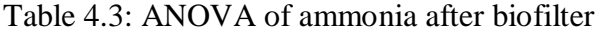

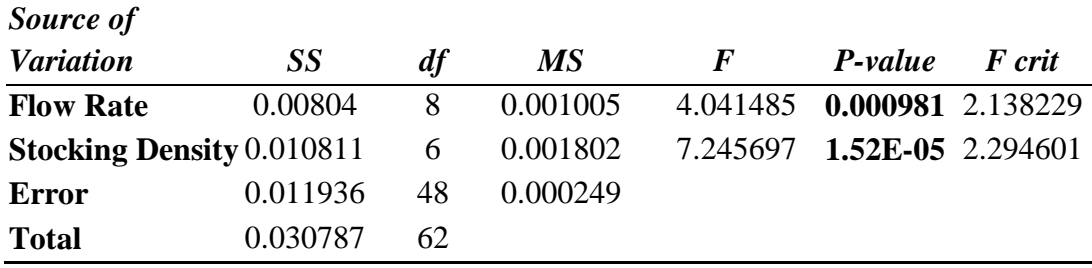

Sun, Wang & Liu (2016) also found out that, ammonia nitrogen was significantly affected by flow rate. Another study, Rahman et al. (2008) found out that additional stocking of
Nile Tilapia led to increased concentration of Nitrogen and phosphorous nutrients in RAS water. In a study to test the efficiency of two biofilter media (polypropylene plastic chips and polyethene blocks) media, Ridha & Cruz (2001) observed that the two filters were efficient in removing toxic ammonia and in maintaining the quality parameters within the acceptable and safe limits for the growth and survival of Nile Tilapia.

#### **4.2.2 Dissolved Oxygen of the RAS Water**

Figures 4.3 and 4.4 present dissolved oxygen concentration at different flow rates and stocking densities before and after the biofilter, respectively. Tables of dissolved oxygen versus flow rate at the different stocking densities are presented in Appendix A3-A4. Dissolved oxygen increased gradually with increasing flow rate at most of the stocking densities as shown. The tendency of the dissolved oxygen to increase with flow rate was attributed to the mixing of the waters in the production tank as the water plunges back into the production tanks with increasing force and velocities. Findings by Scully (2016) echo this. According to Scully, there was a much more rapid increase in the rate of oxygen dissolution with an increasing rate of stirring or wind velocity.

However, a change of appetite by the fish and presence of leftovers after feeding might have contributed to the sudden drop in the oxygen in the RAS due to oxygen utilization by the sunken decaying feeds at the tank bottom. These sediments are supported by findings by Gullian-Klanian & Arámburu-Adame (2013), who noted that the accumulation of organic matter increased the oxygen-consumer heterotrophic bacteria population. Moreover, injection of smaller volumes of water to replace the water lost to flushing and unclogging of pipes together with the variation of bacterial populations in the biofilter could have contributed to inconsistencies in dissolved oxygen variation with flowrate and stocking density as seen in stocking density 3.5 kg/m<sup>3</sup> and 5.0 kg/m<sup>3</sup> as well as 4 L/min and 5 L/min flow rates in Figure 4.4. Moreover, even with oxygen consumption by the nitrifying bacteria in the biofilter, there is a tendency of higher dissolved oxygen after the biofilter compared to before the biofilter. This is evident in the stocking density of 7.0 kg/m<sup>3</sup> and flow rates 2 and 3 L/min and stocking density of 9.0 kg/m<sup>3</sup> and flow rate

2 L/min. This scenario was attributed to the aerating nature of the biofilter at these low flow rates as much of the biofilter exhibited air pockets which contributed to increased oxygen dissolution as the water went through it. Dissolved oxygen levels at a flow rate of 10 L/min for a stocking rate of 4.0 and 5.0 L/min were found to be the same. This could be attributed to rapid oxygen dissolution at this high flow rate and approximately the same level of oxygen demand by the fish given the closeness of the two stocking densities. Both before the biofilter and after the biofilter, dissolved oxygen decreased with increasing stocking density a sign of increased oxygen demand with increasing biomass. Similar findings were reported by García-trejo et al. (2016) where oxygen consumption of 460, 600 and 650 was recorded for fish biomass of 0.14, 0.28, and 0.42 kg/m<sup>3</sup> although these stocking densities are less than the densities used in this study.

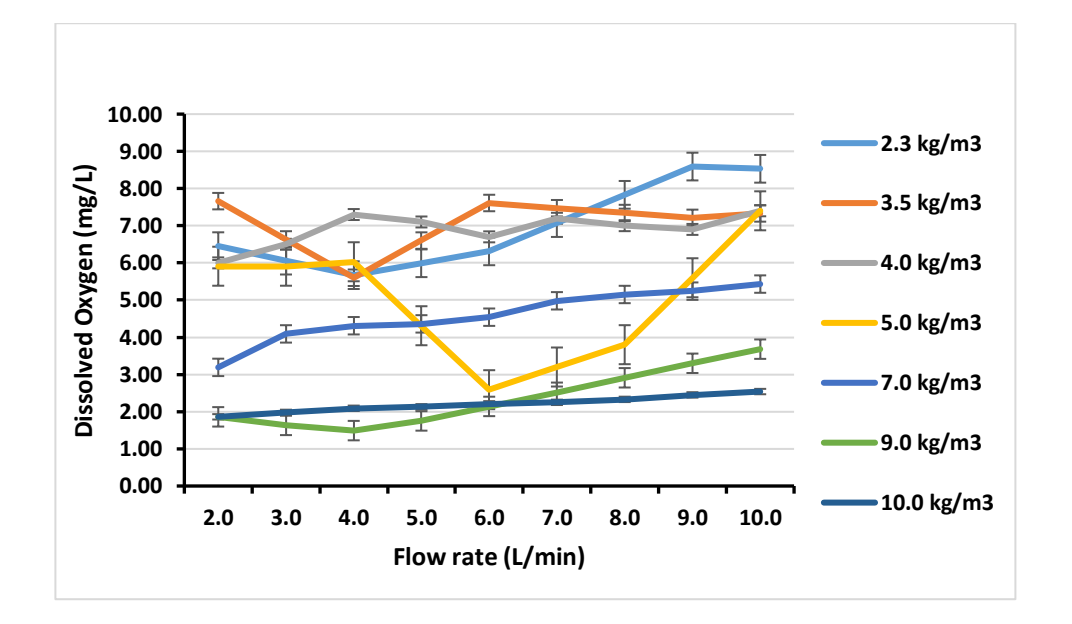

**Figure 4.3: Plots of dissolved oxygen versus flow rate for different stocking densities in the production tank**

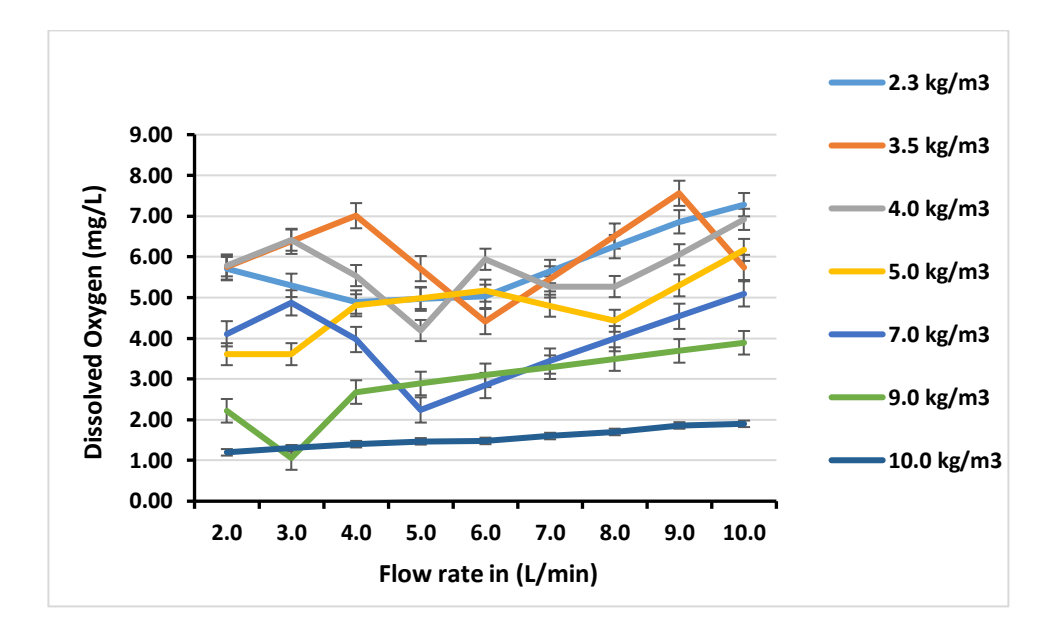

**Figure 4.4: Plots of dissolved oxygen versus flow rate for different stocking densities after biofilter**

The reduced detention time with increasing flow rate leads to reduced oxygen uptake by the nitrifying bacteria; a phenomenon which would also lead to an increase in oxygen concentration with increasing flow rate. The aerator which operated at a pumping rate of 15 L/min maintained the dissolved oxygen levels above 2.3 mg/L for most stoking densities. However, there was an observed decrease in oxygen concentration with increasing stocking density, as shown in Figures 4.3 and 4.4. According to Ngugi et al. (2008) and Sri-um et al. (2016), the Nile Tilapia is a bit hardy and can survive low oxygen concentrations to levels below 3mg/L. This makes the oxygen levels achieved in this study reasonably appropriate for the survival of Nile Tilapia at most stocking densities except at 9.0 kg/m<sup>3</sup> and  $10\text{kg/m}^3$  where the oxygen levels went below 2.3 mg/L, and the fish seemed to gasp for oxygen especially at midday when the temperatures were highest. Gullian-Klanian & Arámburu-Adame (2013) noticed that, even when the mean of DO was not different between treatments, the data suggests that the DO concentration supplied in their RAS was not enough for the high stocking densities.

Moreover, the oxygen concentration in the production tanks was relatively higher than that in the sump tank after the water flows through the biofilter a phenomenon observed by Zhang et al. (2011). This is illustrated in the plots of dissolved oxygen versus flow rate at the different stocking densities as presented in Figures 4.3 and 4.4. This behaviour can be explained by the fact that the nitrification process is an aerobic process in which oxygen is consumed to allow for the conversion of ammonium  $(NH_4^+)$  into nitrite and then into nitrates. The rate of dissolution with flow rate showed an approximately linear increase (Scully, 2016). Variations in stocking density had a significant effect on the oxygen concentrations of the RAS water before and after the biofilter  $(P < 0.05)$  as observed from analysis of variance as presented in Tables 4.4 and 4.5. Variation in Flow rate had a significant influence on the RAS dissolved oxygen before the biofilter  $(P < 0.05)$  but not after the biofilter ( $P > 0.05$ ).

| Source of               |          |    |          |   |         |                                     |
|-------------------------|----------|----|----------|---|---------|-------------------------------------|
| Variation               | SS       | dt | MS.      | F | P-value | F crit                              |
| Flow rate               | 17.37245 | 8  |          |   |         | 2.171556 2.368551 0.030901 2.138229 |
| Stocking Density 322.65 |          | 6  |          |   |         | 53.77499 58.65326 2.03E-20 2.294601 |
| Error                   | 44.00778 | 48 | 0.916829 |   |         |                                     |
| Total                   | 384.0302 | 62 |          |   |         |                                     |

**Table 4.4: ANOVA of dissolved oxygen in production tank**

| Tuble 400, There will be unbounded bay gen unter brommer |          |     |          |                |         |                                            |
|----------------------------------------------------------|----------|-----|----------|----------------|---------|--------------------------------------------|
| Source of                                                |          |     |          |                |         |                                            |
| Variation                                                | SS       |     | MS -     | $\overline{F}$ | P-value | <i>F</i> crit                              |
| Flow rate                                                | 37.24242 | 8   |          |                |         | 4.655303 1.94871 0.07403 2.138229          |
| Stocking Density 285.3218                                |          | 6   |          |                |         | 47.55364 19.90596 <b>1.62E-11</b> 2.294601 |
| Error                                                    | 114.6679 | 48  | 2.388915 |                |         |                                            |
| Total                                                    | 437.2322 | 62. |          |                |         |                                            |

**Table 4.5: ANOVA of dissolved oxygen after biofilter**

A significant difference ( $P < 0.05$ ) in oxygen consumption by Nile tilapia at different stocking densities in recirculating aquaculture was also observed by García-trejo et al. (2016).

## **4.2.3 Electrical Conductivity (EC) of the RAS Water**

Figures 4.5 and 4.6 shows electrical conductivity in the production tanks and after the biofilter, respectively. Tables of variations of electrical conductivity with flow rate at the different stocking densities are presented in Appendix A5-A6. The levels of electrical conductivity increased with an increase in flow rate and stocking density. This was attributed to the decreasing conversion of ammonia into nitrites and nitrates with increasing flow rates (Van Rijn, 1996). According to López-Luna et al. (2013), water quality is affected by stocking density in RAS. Electrical conductivity is thus affected by stocking density since it is not an exception when it comes to water quality.

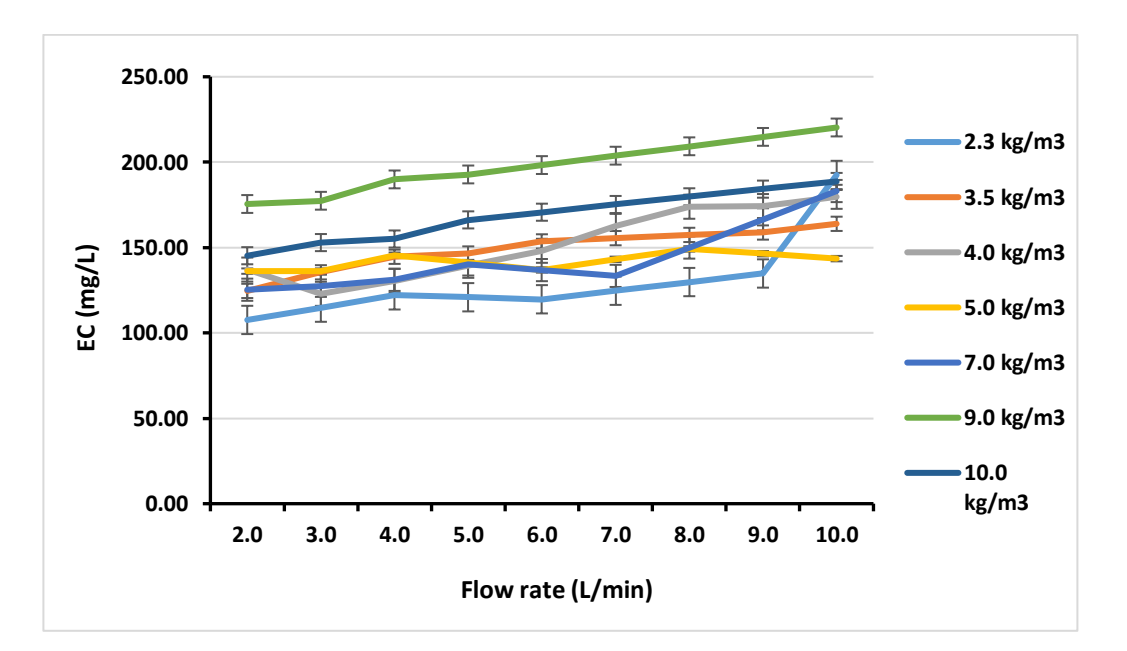

**Figure 4.5: Plots of electrical conductivity versus flow rate for different stocking densities in the production tank**

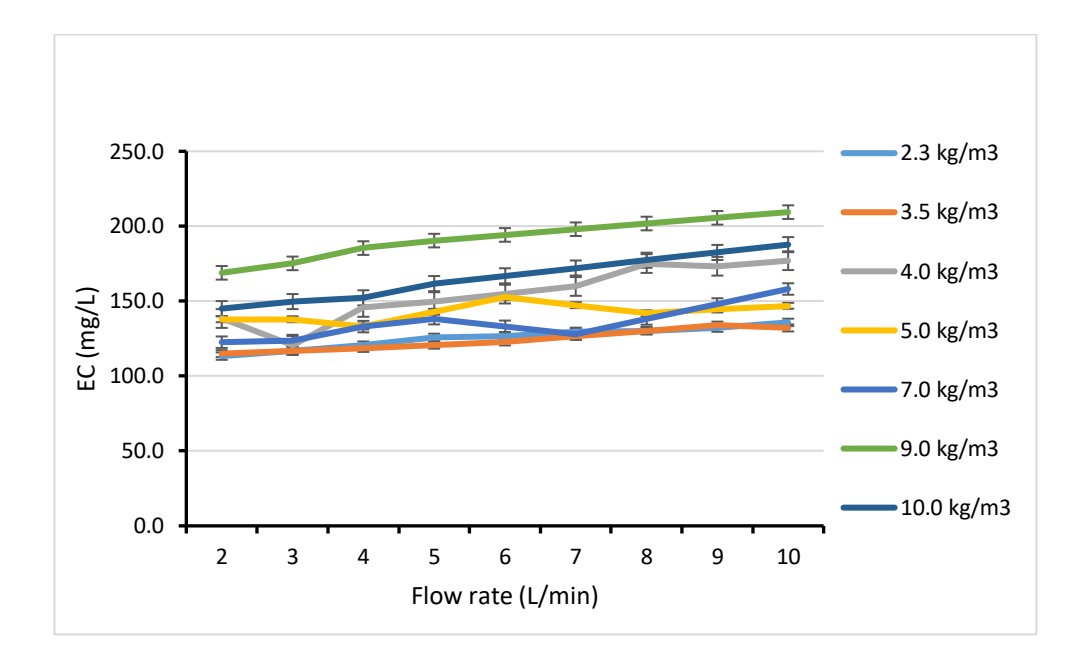

# **Figure 4.6: Figure A8: Plots of electrical conductivity versus flow rate for different stocking densities after the biofilter**

The difference in the levels of EC before and after the biofilter at each flow rate was quite small for most stocking densities as presented. However, a slight increase in EC in the water after passing the biofilter was visible at lower flow rates as compared to higher flow rates supporting findings by Zhang et al. (2011). Martins et al. (2009) also noticed that the high-accumulation water had significantly higher conductivity. From the analysis of variance, as shown in Tables 4.6 and 4.7, both stocking density and flow rates showed a significant influence  $(P < 0.05)$  of the RAS water electrical conductivity.

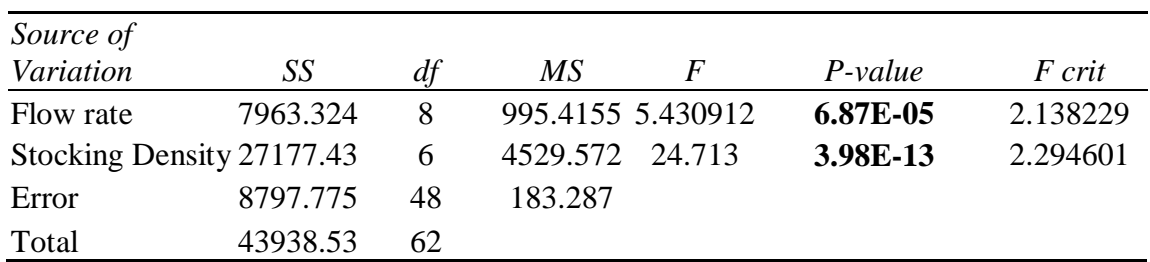

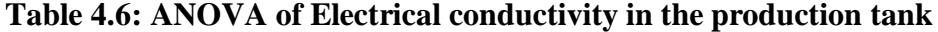

| Source of                 |          |    |          |              |           |          |
|---------------------------|----------|----|----------|--------------|-----------|----------|
| Variation                 | SS       |    | МS       | $\mathbf{F}$ | $P-value$ | F crit   |
| Flow rate                 | 5945.142 | 8  | 743.1427 | 15.51994     | 4.37E-10  | 2.18017  |
| Stocking Density 26455.78 |          | 5  | 5291.156 | 110.5015     | 2.58E-22  | 2.449466 |
| Error                     | 1915.324 | 40 | 47.8831  |              |           |          |
| Total                     | 34316.24 | 53 |          |              |           |          |

**Table 4.7: ANOVA of Electrical conductivity after biofilter**

Kabir Chowdhury, Yi, Lin & El-Haroun (2006) observed a significant effect of EC on biomass growth. This was an indication of reducing carrying capacity in Nile tilapia with increasing salinity.

## **4.2.4 pH of RAS Water**

pH in the production tanks and after the biofilter is presented in Figures 4.7 and 4.8 respectively. Tables of variations of pH with flow rate at the different stocking densities are presented in Appendix A7-A8. pH increased gradually with an increase in flow rate both before and after biofilter. At most stocking densities, the pH was higher in the production tank and lowered in the sump tank after the biofilter (Zhang et al., 2011). This is an indication of ammonia removal by the biofilter. During the conversion of ammonia to nitrite and nitrates, hydrogen ions are produced, which then combine with the hydroxyl radicals leading to the lowering of pH. Ammonia varies proportionately with pH and temperature Wurts (2003).

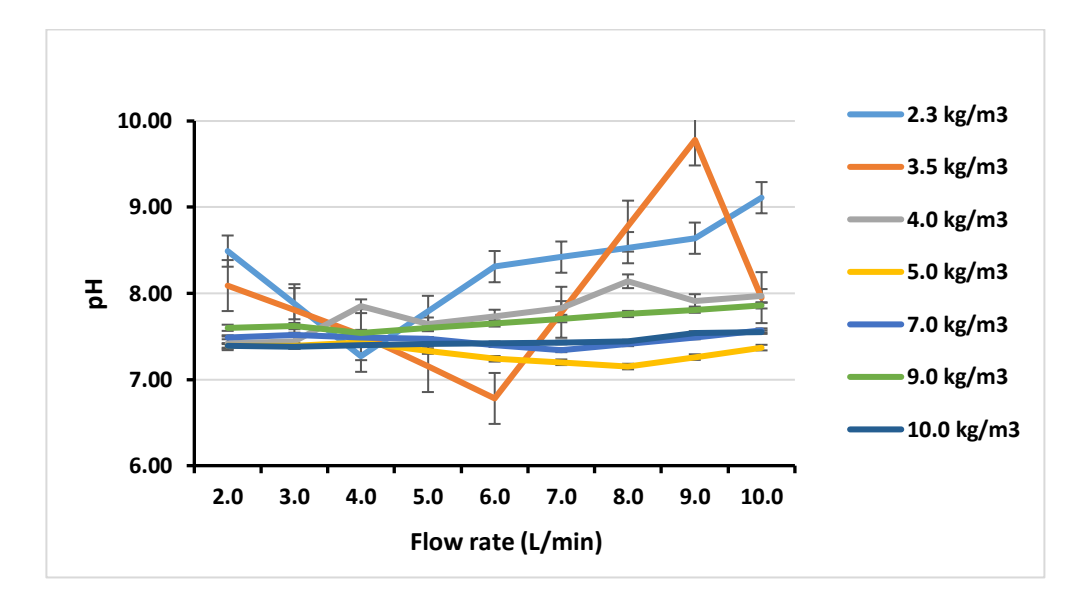

**Figure 4.7: Plots of pH versus flow rate for different stocking densities in the production tank**

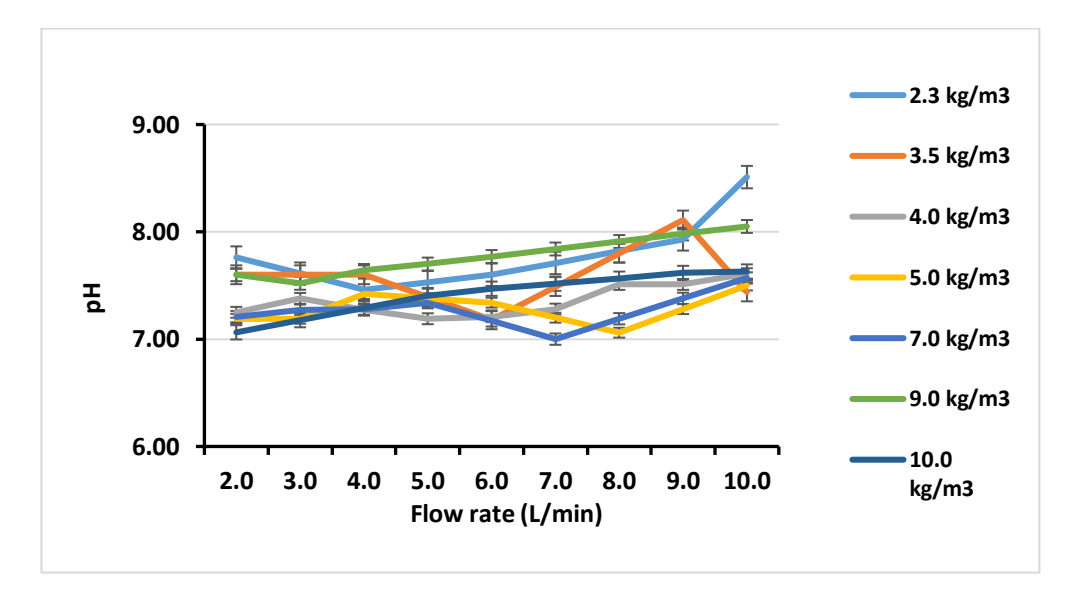

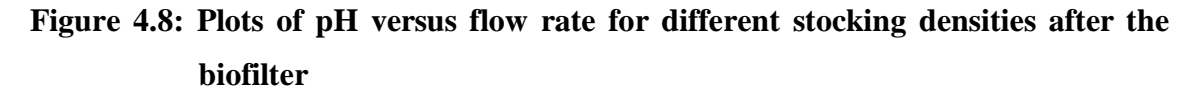

At lower pH levels, the ammonia is lower, and at higher pH levels, the ammonia is also higher. As more ammonia is produced, more hydrogen (H+) ions are taken up leaving hydroxyl radical (OH-) to dominate and hence a rise in pH. On the other hand, as ammonia gets removed in the water, ammonium breaks down to create an equilibrium (Miron et al., 2008). This breakdown process releases hydrogen ions, thereby leading to a decrease in pH, as presented in Equation 2.7 (Masser, Rakocy & Losordo, 1999).

It was observed that the pH levels in the production tank and after the biofilter were within the acceptable range  $7.7 \pm 0.49$  and  $7.49 \pm 0.28$  respectively for the fish and the nitrifying bacteria to thrive. Water pH was around 7 in almost all the phases of the trials, indicating that the bacteria in the bio-filters were working correctly (López-Luna et al., 2013). The author further noted that water pH seemed to follow a completely different evolution for the highest density since it had a lower initial concentration and lower accumulation rate. From the analysis of variance, as shown in Tables 4.8 and 4.9, stocking density had a significant influence ( $P < 0.05$ ) on pH while the flow rate did not show significant influence

 $(P > 0.05)$  on the RAS water pH.

| Source of                 |          |    |          |   |                                             |        |
|---------------------------|----------|----|----------|---|---------------------------------------------|--------|
| Variation                 | SS       |    | MS.      | F | P-value                                     | F crit |
| Flow rate                 | 2.181723 | 8  |          |   | 0.272715 1.821071 0.096137 2.138229         |        |
| Stocking Density 6.110534 |          |    |          |   | 6 1.018422 6.80057 <b>2.92E-05</b> 2.294601 |        |
| Error                     | 7.188262 | 48 | 0.149755 |   |                                             |        |
| Total                     | 15.48052 | 62 |          |   |                                             |        |

**Table 4.8: ANOVA of pH in production tank**

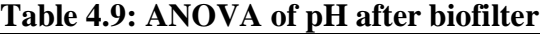

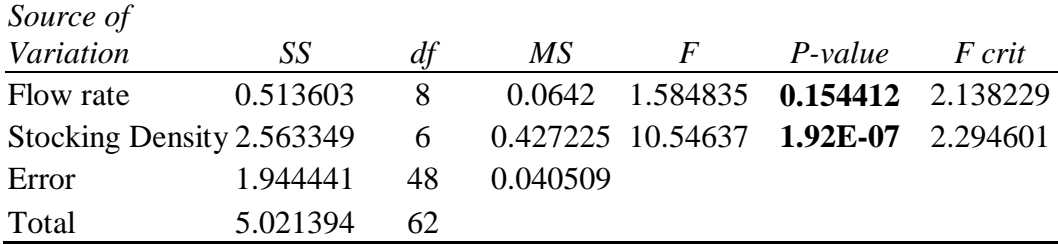

#### **4.2.5 Temperature of the RAS Water**

Tables 4.10 and 4.11 show temperature values in the production tanks and after the biofilter, respectively. The greenhouse cover in place helped to keep the temperatures within an acceptable range for the Nile tilapia to survive. The most favourable water temperatures for Nile tilapia survival are within a range of 25-33˚C as opined by Ngugi et al. (2007).

| Flow rate $(L/min)$ | Stocking density $(kg/m3)$ |       |       |       |       |       |       |  |  |
|---------------------|----------------------------|-------|-------|-------|-------|-------|-------|--|--|
|                     | 2.3                        | 3.5   | 4.0   | 5.0   | 7.0   | 9.0   | 10.0  |  |  |
| 2.0                 | 24.86                      | 24.76 | 23.10 | 23.60 | 24.63 | 28.10 | 25.56 |  |  |
| 3.0                 | 29.20                      | 26.61 | 23.86 | 25.13 | 22.46 | 30.63 | 28.80 |  |  |
| 4.0                 | 29.53                      | 28.46 | 23.50 | 26.66 | 26.06 | 30.03 | 29.26 |  |  |
| 5.0                 | 26.10                      | 23.76 | 23.30 | 27.96 | 28.60 | 29.63 | 28.70 |  |  |
| 6.0                 | 28.66                      | 22.06 | 24.06 | 29.26 | 29.56 | 29.13 | 27.76 |  |  |
| 7.0                 | 28.53                      | 23.33 | 23.23 | 27.83 | 28.53 | 28.63 | 26.83 |  |  |
| 8.0                 | 28.40                      | 27.60 | 22.60 | 26.40 | 27.93 | 28.13 | 25.90 |  |  |
| 9.0                 | 28.26                      | 28.86 | 23.36 | 24.96 | 25.33 | 27.63 | 24.96 |  |  |
| 10.0                | 28.88                      | 27.01 | 24.56 | 23.53 | 22.73 | 27.13 | 24.03 |  |  |

**Table 4.10: Temperature (˚C) in the production tanks at different flow rates and stocking densities.**

**Each value is an average of three (3) readings**

The average temperature of the water in this study was 26.48 ˚C before the biofilter and 26.20 ˚C after the biofilter, which made it suitable for both the fish and the nitrifying bacteria. These temperatures were slightly higher than those reported by Gichana (2019), where the water temperature ranged from 22.4–24.2°C.In most scenarios, the water temperature after the biofilter was slightly higher by  $2\pm 0.7$  °C compared to before the biofilter. The ambient temperature in the greenhouse ranged between 39.5 ˚C and 49.0 ˚C at mid-day. The high ambient temperatures in the greenhouse help maintain the water temperature within the appropriate levels for the Nile tilapia to thrive. There was minimal variation in water temperature during the experimental period. This is because the greenhouse covering helped in stabilizing the temperature in the greenhouse According to

García-Trejo et al. (2016) the water temperature inside the tanks did not show a wide variation as the environmental temperature did, showing an average of  $18.50 \pm 11.92$ °C, while the temperature in treatments tanks had an average of  $24.68 \pm 3.0^{\circ}$  C. This is similar to the findings in this study. Slight heating of the water by the warm column of air in the biofilter pack could have contributed to the slight increase in the temperature of the water. This was in agreement with findings by Zhang et al. (2011). This temperature is relatively higher than the average water temperature outside the greenhouse (temperature of the raw water before being brought into the greenhouse), which was 22.8 ˚C.

**Table 4.11: Temperature (˚C) after biofilter tanks at different flow rates and stocking densities**

| Flow rate $(L/min)$ |       | Stocking density $(kg/m3)$ |       |       |       |       |       |  |  |  |
|---------------------|-------|----------------------------|-------|-------|-------|-------|-------|--|--|--|
|                     | 2.3   | 3.5                        | 4.0   | 5.0   | 7.0   | 9.0   | 10.0  |  |  |  |
| 2.0                 | 26.50 | 25.70                      | 23.00 | 23.80 | 24.70 | 30.10 | 26.40 |  |  |  |
| 3.0                 | 27.60 | 23.20                      | 23.90 | 25.40 | 22.60 | 26.40 | 29.20 |  |  |  |
| 4.0                 | 29.70 | 20.70                      | 23.90 | 27.00 | 26.10 | 29.50 | 30.00 |  |  |  |
| 5.0                 | 28.70 | 23.50                      | 22.90 | 29.50 | 25.50 | 29.80 | 28.30 |  |  |  |
| 6.0                 | 26.70 | 26.30                      | 21.20 | 30.00 | 28.90 | 29.30 | 27.80 |  |  |  |
| 7.0                 | 27.70 | 24.10                      | 24.50 | 29.80 | 29.30 | 28.80 | 27.30 |  |  |  |
| 8.0                 | 28.70 | 21.90                      | 23.20 | 27.60 | 28.10 | 28.30 | 26.80 |  |  |  |
| 9.0                 | 29.70 | 19.70                      | 21.80 | 25.40 | 23.90 | 27.80 | 26.30 |  |  |  |
| 10.0                | 29.40 | 28.10                      | 22.40 | 23.20 | 19.70 | 27.30 | 25.80 |  |  |  |

**Each value is an average of three (3) readings**

According to Santos, Mareco & Dal Pai Silva (2013) growth of different strains of Nile Tilapia was undifferentiated at a temperature of 22 ˚C. However, as the temperature was raised to 30 ˚C, some strains presented a higher growth rate.

#### **4.2.6 Biofilter Purification Efficiency (PE)**

Figure 4.9 shows the Purification efficiency values (%) of the pumice biofilter. Table of variations of Purification efficiency with flow rate at the different stocking densities is presented in Appendix A9.

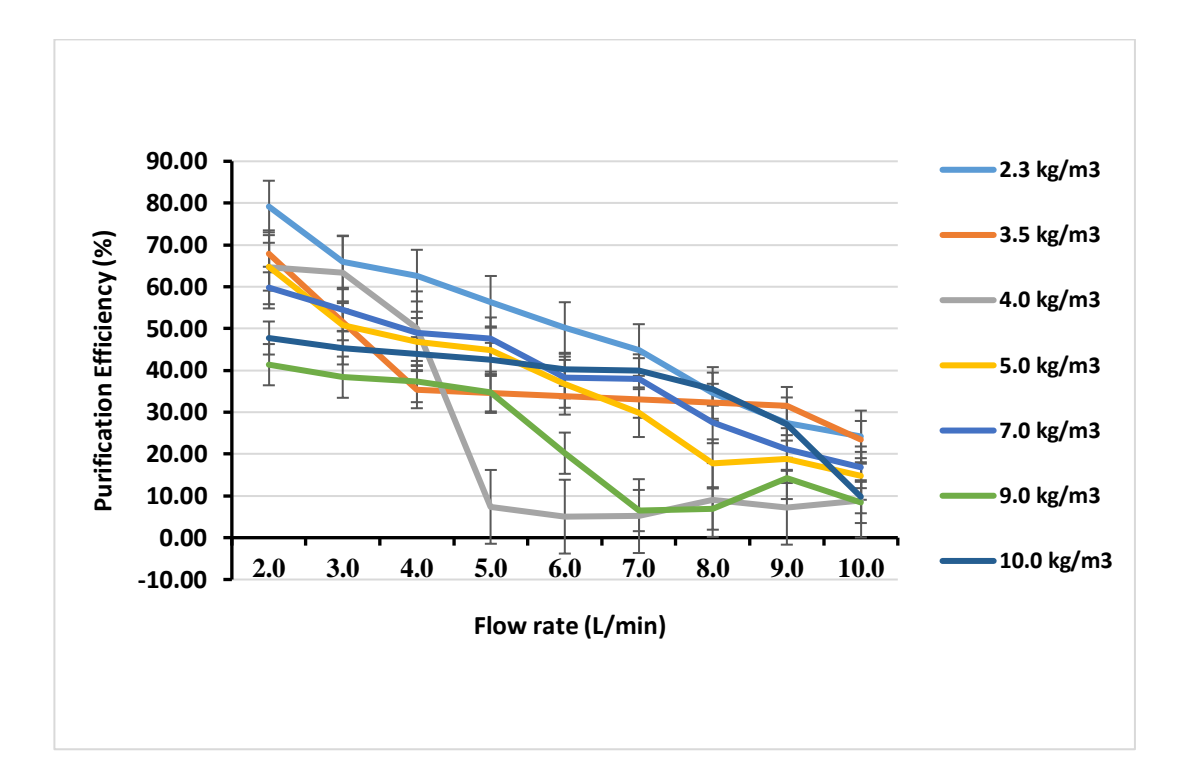

# **Figure 4.9: Plots of purification efficiency versus flow rate for different stocking densities**

It was observed that purification efficiencies decreased with increasing stocking density at a given flow rate

This was attributed to the increased ammonia production with increasing stocking density and reducing nitrification due to reducing detention time as the flow rates increased as well as increased oxygen demand as opined by Jechalke et al. (2011). Gullian-Klanian & Arámburu-Adame (2013), reported an ammonia removal rate of  $57\pm7\%$  at 1.22 kg/m<sup>3</sup> stocking density and 10 L/hr water flow rate. Ebeling, Rishel & Sibrell (2005) reported TSS removal efficiencies as high as 99% using polymers as flocculation aids in RASs. Similarly, Ebeling, Sibrell, Ogden, & Summerfelt (2003) reported TSS and phosphorous removal efficiencies of 89% and 93% while using alum and ferric chloride coagulants in a RAS system, respectively. In a study using immobilized Ba-alginate and Ca-alginate beads to remove ammonia, 94% and 87% of loaded ammonia were removed within 3.4 h of hydraulic retention time (Kim et al., 2000). ANOVA for Purification efficiency, as

presented in Table 4.12 showed that both variations in flow rate and stocking density had a significant influence ( $P < 0.05$ ) on the Purification efficiency.

| Source of |          |     |          |          |                   |        |
|-----------|----------|-----|----------|----------|-------------------|--------|
| Variation | SS       | df  | MS.      | F        | $P-value$         | F crit |
| Flow rate | 13342.09 | 8   | 1667.761 | 18.05452 | 4.33E-12 2.138229 |        |
| Stocking  |          |     |          |          |                   |        |
| Density   | 4151.701 | 6   | 691.9501 | 7.490776 | 1.07E-05 2.294601 |        |
| Error     | 4433.934 | 48  | 92.37362 |          |                   |        |
| Total     | 21927.72 | 62. |          |          |                   |        |

**Table 4.12: ANOVA of Purification efficiency**

#### **4.3 Energy Requirements for Environmental Control**

Figure 4.10 shows the energy consumed by the pump and the aerators at different flow rates and stocking densities per day. The study aimed at the cumulative energy consumption for aeration and pumping hence the summation and presentation of the two as one value. Table of variations of energy (kWh) with flow rate at the different stocking densities is presented in Appendix A10. The amount of energy consumed by the pump and the aerators increased progressively with flow rate as presented in Figure 4.10.

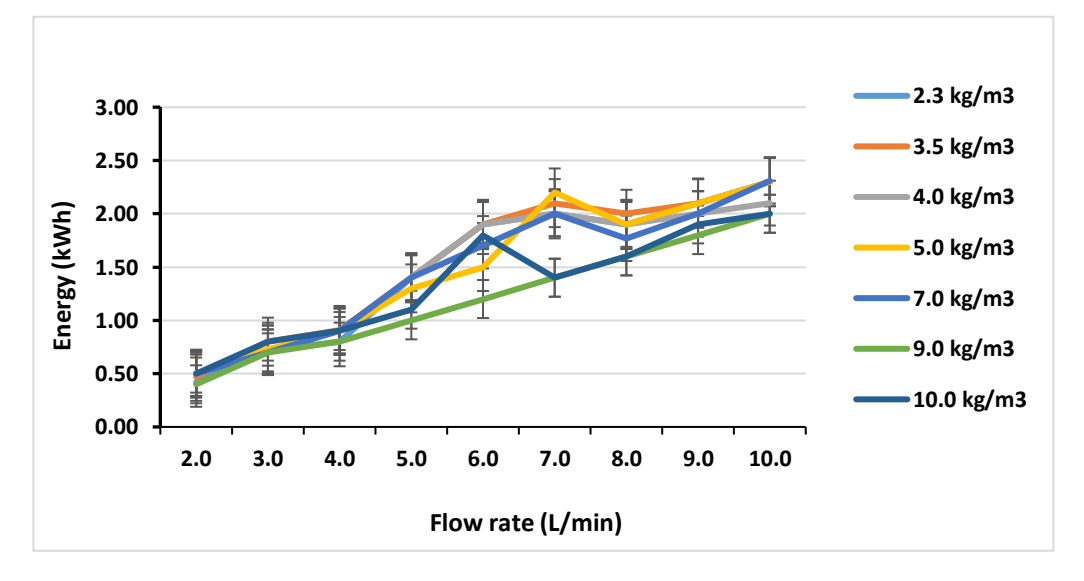

**Figure 4.10: Plots of Energy consumed per day versus flow rate for different stocking densities in the production tank**

From the observations, the right combinations of stocking densities and flow rate leads to lower cost of energy and favourable environment for the Nile tilapia to thrive. Lower stocking densities require low flow rates and minimum aeration, while higher stocking densities require higher flow rates and aeration to maintain a favourable environment for the fish to thrive and minimize production costs. Park, Kim, Kim  $\&$  Jo (2008) in a study to determine the energy consumption and changes in water quality in a pilot-scale RAS monitored for 155 days reported total power consumption of 3925 kW. This power consumption included power for heating aeration and pumping. Approximately 11.22 kWh and 22.44 kWh of energy were consumed to produce 1 kg of fish using RAS tanks and Biofloc technology (BFT) tanks, respectively (Luo et al., 2014). According to Song et al. (2019) in order to systematically assess the environmental performance of RAS farming, it is crucial to take the whole life cycle into account to avoid ad hoc and suboptimal environmental measures. The study by song et al. showed that 1-tonne liveweight salmon production required 7,509 kWh farm-level electricity.

### **4.4 Fish Growth**

The fish weight was measured during stocking and after the experimental period for each stocking density. The fish growth data presented here was vital for model development concerning feed fed, ammonia production and revenue computation. The mass increase was for one month for each density. The average weight gain and feed conversion ratio (FCR) was also computed from the weight data. The weight data is as presented in Table 4.13.

|                 |           | Average        |                | Average     | <b>Total</b> |          |           |            |
|-----------------|-----------|----------------|----------------|-------------|--------------|----------|-----------|------------|
| <b>Stocking</b> | Number of | <b>Initial</b> | <b>Initial</b> | Final       | <b>Mass</b>  | Average  |           |            |
| <b>Density</b>  | fish per  | <b>Body</b>    | <b>Total</b>   | <b>Body</b> | increase     | weight   | Feed      |            |
| $(kg/m^3)$      | replicate | Mass(g)        | Mass(g)        | Mass(g)     | (g)          | gain (%) | Fed $(g)$ | <b>FCR</b> |
| 2.3             | 13.00     | 186.80         | 2,300.60       | 191.86      | 62.38        | 2.71     | 92.00     | 1.48       |
| 3.5             | 18.00     | 194.50         | 3,501.00       | 199.70      | 93.60        | 2.67     | 140.00    | 1.50       |
| 4.0             | 21.00     | 190.50         | 4,000.50       | 195.57      | 106.40       | 2.66     | 160.00    | 1.53       |
| 5.0             | 26.00     | 192.40         | 5,002.40       | 197.10      | 122.20       | 2.44     | 200.00    | 1.64       |
| 7.0             | 36.00     | 198.17         | 7,000.67       | 203.07      | 173.10       | 2.47     | 280.00    | 1.62       |
| 9.0             | 46.00     | 198.57         | 9,000.73       | 203.43      | 220.63       | 2.45     | 360.00    | 1.64       |
| 10.0            | 51.00     | 198.83         | 10,001.90      | 203.53      | 236.33       | 2.36     | 400.00    | 1.69       |

**Table 4.13: Weight data of fish at different stocking densities over a period of a month for each density**

The percentage of weight gain was slightly higher at low stocking densities than at high stocking densities (García-Trejo et al., 2016; Gibtan et al., 2008). Conversely, FCR increased with increasing stocking density. The lower weight gain at high stocking densities was attributed to stress and more reduced water quality at higher stocking densities (Verster, 2017). The RAS maintained optimal water temperatures (26 ˚C) for the Nile tilapia to survive (Santos et al., 2013).

## **4.5 Model Calibration and Validation**

#### **4.5.1 Model Calibration Results**

The model calibration results after multiple iterations and parameter modification at 4.0  $kg/m<sup>3</sup>$  gave the results presented in Table 4.14, which showed a reasonably good prediction of the observed data.

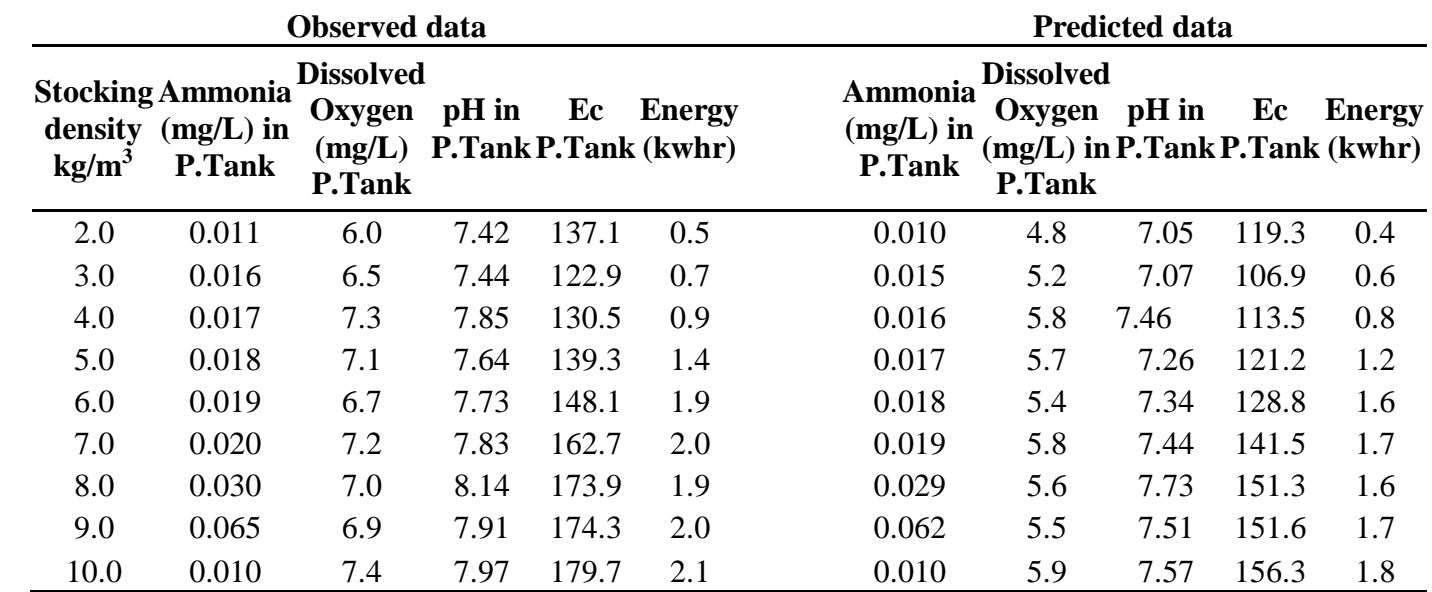

**Table 4.14: Calibration results at 4 kg/m<sup>3</sup>**

**P.Tank in table 4.4 stands for production tank.**

**NB:** 

## **4.5.2 Validation/Prediction Results at 10 kg/m**<sup>3</sup>

After calibration, the model was rerun with data at 10 kg/m<sup>3</sup> to how well it could make predictions from a different set of data. Table A11 in Appendix A shows the observed data and the predicted data during the validation process. Figure 4.11 shows the differences between the observed values and the model predicted values. Just like after calibration, the model gave a reasonably good prediction of the observed data at  $10 \text{ kg/m}^3$ .

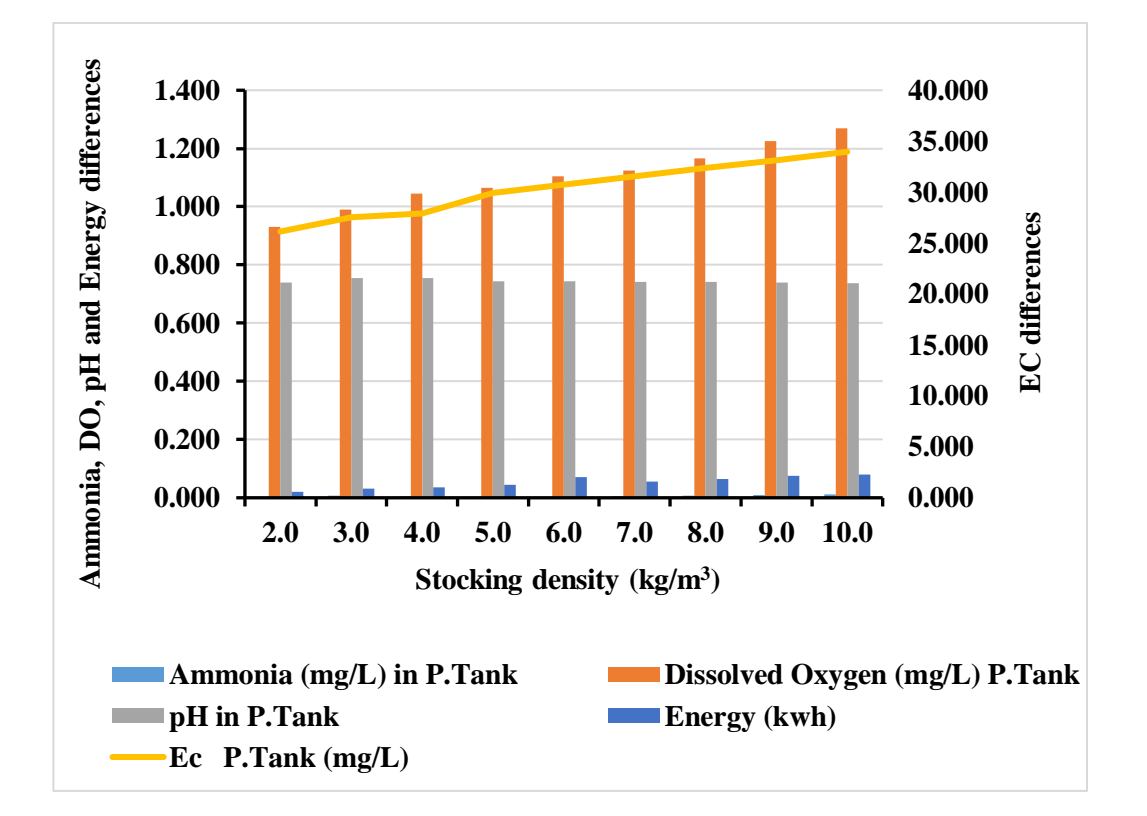

# **Figure 4.11: Differences between observed data and predicted data at different stocking densities**

### **4.5.3 Model Evaluation**

Most of the RAS water quality and energy consumption during validation after calibration concurred with the model water quality and energy predictions to a reasonable degree of precision. The Nash Sutcliff efficiency (NSE), Root Mean Square Error (RMSE) and

coefficient of determination  $R^2$  values for the different parameters before the biofilter are as presented in Table 4.15. RMSE quantifies how different a set of values are.

The values were computed by comparing the observed values, and the model predicted values in Table A11. Tanveer, (2020) in a study to develop a model for goldfish aquaculture reported  $\mathbb{R}^2$  values of 0.99 and 0.98 for Ammonia and dissolved oxygen, respectively. The only parameter whose validation results did not show a remarkable degree of correspondence with the model predicted values based on the  $R^2$  statistic was dissolved oxygen. The reduced prediction level in oxygen was attributed to high variations in oxygen concentration in the raw water and varied incorporation of oxygen in the water as it recirculates at different flow rates.

| <b>Parameter</b> | <b>RMSE</b><br>(with parameter<br>units) | <b>NSE</b><br>(Unit-less) | $\mathbf{R}^2$ |  |  |  |  |  |
|------------------|------------------------------------------|---------------------------|----------------|--|--|--|--|--|
| Ammonia (mg/L)   | 0.03                                     | $-4.26$                   | 0.95           |  |  |  |  |  |
| pH               | 1.33                                     | 0.97                      | 0.89           |  |  |  |  |  |
| DO(mg/L)         | 2.39                                     | 0.77                      | 0.23           |  |  |  |  |  |
| $EC$ (mg/L)      | 240.86                                   | 0.59                      | 0.87           |  |  |  |  |  |
| Energy (kWh)     | 0.29                                     | 0.94                      | 0.85           |  |  |  |  |  |

**Table 4.15: Nash Sutcliff efficiency (NSE), RMSE and R 2 values for the different parameters before the Biofilters**

From the NSE and RMSE analysis, the model gave a reasonably good prediction of pH, DO and energy. The ammonia and EC model predictions did not reasonably correspond to the observed values. The ammonia and EC model values were relatively higher than the observed values. This was attributed to the accumulation of ammonia and EC with time as there were only minimal water exchanges.

## **4.5.4 Costs and Revenue Projections for Different Production Densities**

Table A12 in Appendix A shows the projected costs, revenues profits/losses for the different production densities for two production cycles. Profit and revenue projections were included in the model in this study because as long as an aquaculture undertaking aims at attaining conducive environment fro the cultured species, the economics of the entire investment can not be ignored. From the costs/revenues, it is evident that low stocking densities take long before break-even as compared to high stocking densities. Figure 4.12 shows a plot of projected profits for different stocking densities.

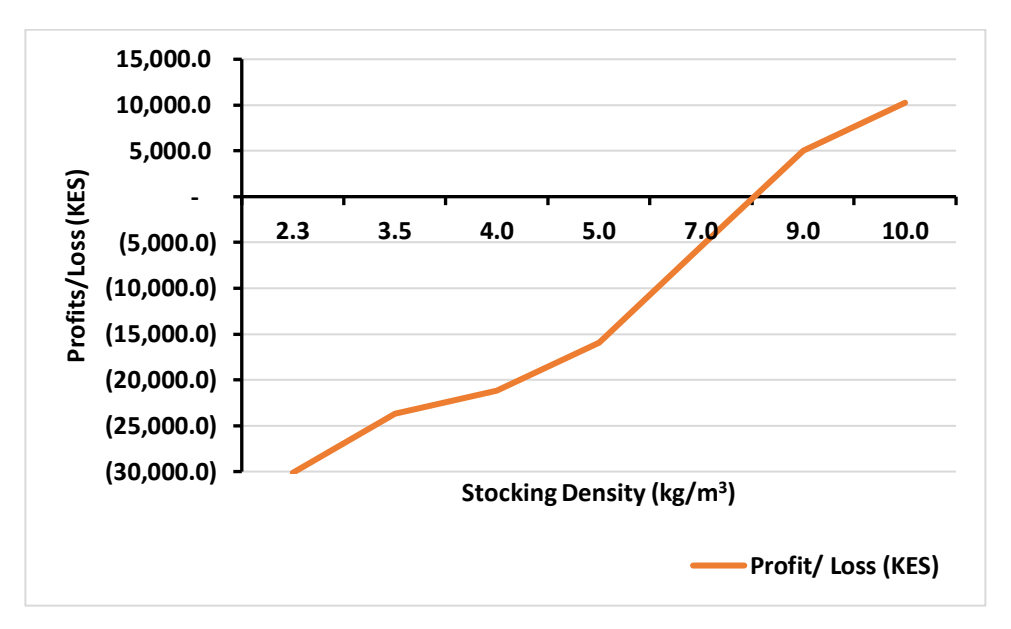

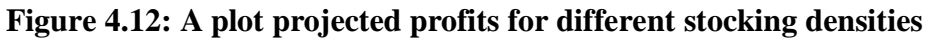

Most appropriate profit scenarios did not coincide with the best water quality conditions for most of the stocking densities. Conversely, the conducive water quality levels did coincide or lead to profitable scenarios (Pedersen, 2018).

## **CHAPTER FIVE**

## **CONCLUSIONS AND RECOMMENDATIONS**

## **5.1 Conclusion**

- 1. From the study, it was concluded that environmental parameters of a RAS are greatly affected by variations in stocking densities and flow rates  $(P<0.05)$ . For each stocking density, flow rates above 7 L/min led to poor environmental conditions than at lower flow rates (flow rates below 5 L/min). The pumice rock showed a functional capacity to remove ammonia from RAS water with an efficiency as high as 70%.
- 2. Energy consumption increased from a low of 0.4 kWh at 2.0 L/min to a high of 2.3 kWh at 10.0 L/min for each stocking density.
- 3. The developed RAS model demonstrated sufficient capability to predict environmental requirements for different stocking densities. The  $\mathbb{R}^2$  values for ammonia, pH, dissolved oxygen, electrical conductivity and energy as 0.95, 0.89, 0.23, 0.87 and 0.85 respectively.

## **5.2 Recommendation**

From this research and its findings, the following recommendations are given:

- 1. In order to maintain good RAS water quality and increased production and profits among farmers using RAS in Kenya, the right combination of stocking density, energy and water flowrate should be utilized.
- 2. Similar studies on RAS should be carried out for other fish species such as African catfish as well as with other biofilter media other than pumice in order to develop suitable biofilter materials for use in RAS for increased fish production.

#### **REFERENCES**

- Alt, D. (2015). *Computer Simulation of Modern Recirculation Systems and their Production Strategies.* Lousiana: Louisiana State University.
- Arnold, J. G., Moriasi, D. N., Gassman, P. W., Abbaspour, K. C., White, M. J., Srinivasan, R., ... & Kannan, N. (2012). SWAT: Model use, calibration, and validation. *Transactions of the ASABE*, *55*(4), 1491-1508.
- Azim, M. E., & Little, D. C. (2008). The bio fl oc technology ( BFT ) in indoor tanks : Water quality , bio fl oc composition , and growth and welfare of Nile tilapia (Oreochromis niloticus ),283, 29–35.
- Badiola, M., Mendiola, D., & Bostock, J. (2012). Recirculating Aquaculture Systems (RAS) analysis: Main issues on management and future challenges. *Aquacultural Engineering*, *51*, 26-35.
- Brinkop, W. S., & Piedtrahita, R. H. (1996). Water Quality Modeling for Aquaculture Water Reuse Systems. *AES Technical session 1:open papers*, 1-11.
- Chen, S., Ling, J., & Blancheton, J. P. (2006). Nitrification kinetics of biofilm as affected by water quality factors. *Aquacultural engineering*, 179-197.
- Clough, S., Mamo, J., Hoevenaars, K., Bardocz, T., Petersen, P., Rosendorf, P., ... & Hoinkis, J. (2020). Innovative technologies to promote sustainable recirculating aquaculture in Eastern Africa–a case study of a Nile Tilapia (Oreochromis niloticus) hatchery in Kisumu, Kenya. *Integrated Environmental Assessment and Management*.
- Colt, J. (2006). Water Quality requirements for reuse systems. *Aquacultural Engineering, 34 (3)*, 143-156.
- Crab, R., Avnimelech, Y., Defoirdt, T., Bossier, P., & Verstraete, W. (2007). Nitrogen removal techniques in aquaculture for a sustainable production. *Aquaculture,270(1)*, 1-14.
- Dong, X., & Reddy, G. B. (2012). Ammonia-oxidizing bacterial community and nitrification rates in constructed wetlands treating swine wastewater. *Ecological Engineering*, *40*, 189-197.
- Ebeling, J. M., Sibrell, P. L., Ogden, S. R., & Summerfelt, S. T. (2003). Evaluation of chemical coagulation–flocculation aids for the removal of suspended solids and phosphorus from intensive recirculating aquaculture effluent discharge. *Aquacultural Engineering*, *29*(1-2), 23-42.
- Ebeling, J. M., Rishel, K. L., & Sibrell, P. L. (2005). Screening and evaluation of polymers as flocculation aids for the treatment of aquacultural effluents. *Aquacultural engineering*, *33*(4), 235-249.
- Engle, C. R. (2010). *Aquaculture economics and financing: management and analysis*. John Wiley & Sons.
- FAO. (2016).The State of World Fisheries and Aquaculture 2016.Contributing to food security and nutrition for all. Rome. 200 pp
- Fletcher, L. A., Jones, N., Warren, L., & Stentiford, E. (2014). Understanding biofilter performance and determining emission concentrations under operational conditions.
- Fontenot, Q., Bonvillain, C., Kilgen, M., & Boopathy, R. (2007). Effects of temperature , salinity, and carbon: nitrogen ratio on sequencing batch reactor treating shrimp aquaculture wastewater, *98*(July 2006), 1700–1703.
- García-Trejo, J. F., Peña-Herrejon, G. A., Soto-Zarazúa, G. M., Mercado-Luna, A., Alatorre-Jácome, O., & Rico-García, E. (2016). Effect of stocking density on growth performance and oxygen consumption of Nile tilapia (Oreochromis niloticus) under greenhouse conditions. *Latin American Journal of Aquatic Research*, *44*(1).
- Gibtan, A. G. (2008). Effect of stocking density on the growth perfomance and yield of Nile tilapia (oreochromis niloticus) in a cage culture sytem in Lake Kuriftu, Ethiopia. Aquaculture Research, 39(13), 1450-1460.
- Gichana, Z., Meulenbroek, P., Ogello, E., Drexler, S., Zollitsch, W., Liti, D., ... & Waidbacher, H. (2019). Growth and Nutrient Removal Efficiency of Sweet

Wormwood (Artemisia annua) in a Recirculating Aquaculture System for Nile Tilapia (Oreochromis niloticus). Water, 11(5), 923.

- Gullian-Klanian, M., & Arámburu-Adame, C. (2013). Performance of Nile tilapia Oreochromis niloticus fingerlings in a hyper-intensive recirculating aquaculture system with low water exchange. Latin American Journal of Aquatic Research, 41(1), 150-162.
- Gutierrez-Wing, M. T., & Malone, R. F. (2006). Biological filters in aquaculture: Trends and research directions for fresh water and marine applications. *Aquacutural Engineering*, 163-171.
- Hach Company. (1992). HACH water analysis handbook. Hach Company.
- Hegazi, M. M., Attia, Z. I., Hegazi, M. A., & Hasanein, S. S. (2010). Metabolic consequences of chronic sublethal ammonia exposure at cellular and subcellular levels in Nile tilapia brain. *Aquaculture*, *299*(1-4), 149-156.
- Helfrich, L. A., & Libey, G. (1991). *Fish farming in recirculating aquaculture systems (RAS).* Virginia State Cooperative Service.
- Iwama, G. K., & Tautz, A. F. (1981). A simple growth model for salmonids in hatcheries. Canadian Journal of Fisheriesand Aquatic Sciences, 38(6), 649-656.
- Jechalke, S., Rosell, M., Vogt, C., & Richnow, H. H. (2011). Inhibition of nitrification by low oxygen concentrations in an aerated treatment pond system with biofilm promoting mats. Water environment research, 83(7), 622-626.
- Kabir Chowdhury, M. A., Yi, Y., Lin, C. K., & El‐Haroun, E. R. (2006). Effect of salinity on carrying capacity of adult Nile tilapia Oreochromis niloticus L. in recirculating systems. *Aquaculture Research*, *37*(16), 1627-1635.
- Kazmierczak, R. F., & Caffey, R. (1996). *The bioeconomics of recirculating aquaculture systems. No. 854.* Lousiana Agricultural Experiment Station, LSU Agricultural Center.
- Kim, S. K., Kong, I., Lee, B. H., Kang, L., Lee, M. G., & Suh, K. H. (2000). Removal of ammonium-N from a recirculation aquacultural system using an immobilized nitrifier. Aquacultural engineering, 21(3), 139-150.
- KMFRI (2017). Kenya's Aquaculture Brief 2017: Status, Trends, Challenges and Future Outlook. Kenya Marine and Fisheries Research Institute, Mombasa, Kenya. 1-12.
- Kroupova, H., Machova, J., & Svobodova, Z. (2005). Nitrite influence on fish : a review, *2005*(24), 461–471.
- Larralde, E., & Ocampo, R. (2010). Centrifugal pump selection process. *World Pumps, 2010 (2)*, 24-28.
- Lawson, T. (2013). Fundamentals of aquacultural engineering. Springer Science & Business Media.
- Lekang, O. I. (2013). *Aquaculture Engineering.* Iowa: John Wiley & Sons.
- Liu, B.-L., Han, C., Huang, B., & Lei, J.-L. (2016). Influence of Stocking Density on Growth Perfomance, Antixidant Status and Pysiological Response of Juvenile Turbot, Scophthalmus maximu, Reared in Land-based Recirculating Aquaculture System. *Journal of the World Aquaculture society. Vol. 47, No. 4*, 587-599
- López-Luna, J., Ibanez, M. A., & Villarroel, M. (2013). Using multivariate analysis of water quality in RAS with Nile tilapia (Oreochromis niloticus) to model the evolution of macronutrients. *Aquacultural engineering*, *54*, 22-28.
- Losordo, T. M., & Hobbs, A. O. (2000). Using computer spreadsheets for water flow and biofilter sizing in recirculating aquaculture production systems. *Aquacultural Engineering*, *23*(1-3), 95-102.
- Luo, G., Gao, Q., Wang, C., Liu, W., Sun, D., Li, L., & Tan, H. (2014). Growth, digestive activity, welfare, and partial cost-effectiveness of genetically improved farmed tilapia (Oreochromis niloticus) cultured in a recirculating aquaculture system and an indoor biofloc system. *Aquaculture*, *422*, 1-7.
- Mallya, Y. J. (2007). The effects of dissolved oxygen on fish growth in aquaculture. The United Nations University fisheries training programmer, Final project, pp30
- Martins, C., Eding, E. H., Verdegem, M. C., Heinsbroek, L. T., Schneider, O., Blancheton, J. P., & Verreth, J. J. (2010). New developments in recirculating aquaculture Systems in Europe. *Aquacutural Engineering*, 83-93.
- Martins, C. I., Pistrin, M. G., Ende, S. S., Eding, E. H., & Verreth, J. A. (2009). The accumulation of substances in Recirculating Aquaculture Systems (RAS) affects embryonic and larval development in common carp Cyprinus carpio. Aquaculture, 291(1-2), 65-73.
- Masser, M. P., Rakocy, J., & Losordo, T. M. (1999). Recirculating aquaculture tank production systems. *Management of recirculating systems. SRAC Publication*, *452*.
- Miron, D. D. S., Moraes, B., Becker, A. G., Crestani, M., Spanevello, R., Loro, V. L., & Baldisserotto, B. (2008). Ammonia and pH effects on some metabolic parameters and gill histology of silver catfish, Rhamdia quelen (Heptapteridae). Aquaculture, 277(3-4), 192-196.
- Moriasi, D. N., Arnold, J. G., Van Liew, M. W., Bingner, R. L., Harmel, R. D., & Veith, T. L. (2007). Model evaluation guidelines for systematic quantification of accuracy in watershed simulations. Transactions of the ASABE, 50(3), 885-900.
- Munguti, J. M., Musa, S., Orina, P. S., Kyule, D. N., Opiyo, M. A., Karisa, H. C., & Ogello, E. O. (2014). An overview of current status of Kenyan fish feed industry and feed management practices, challenges and opportunities. *International Journal of fisheries and Aquatic studies 1(6)*, 128-137.

Munguti, J. M., Kim, J. D., & Ogello, E. O. (2014). An overview of Kenyan aquaculture: Current status, challenges, and opportunities for future development. *Fisheries and Aquatic sciences*, *17*(1), 1-11.

- Ngugi, C. C., Bowman, J. R., & Omolo, B. O. (2007). *A new guide to fish farming in Kenya.* Oregon: Snell Hall.
- Obwanga, B., Lewo, M. R., & Bolman, B. C. (2017). *From aid to responsible trade:Driving competitive aquacuture sector in Kenya (2017-092 3R Kenya).* Wageningen: Wageningen University & Research.
- Park, J., Kim, H. B., Kim, P. K., & Jo, J. Y. (2008). The growth of disk abalone, Haliotis discus hannai at different culture densities in a pilot-scale recirculating aquaculture system with a baffled culture tank. *Aquacultural engineering*, *38*(3), 161-170.
- Pedersen, L. F., Suhr, K. I., Dalsgaard, J., Pedersen, P. B., & Arvin, E. (2012). Effects of feed loading on nitrogen balances and fish performance in replicated recirculating aquaculture systems. *Aquaculture*, *338*, 237-245.
- Pedersen, S. (2018). Simulation and Optimization of Recirculating Aquaculture Systems*. Thesis for the degree of licentiate of engineering,* Department of Electrical Engineering Chalmers University of Technology, Göteborg, Sweden.
- Pillay, T. V., & Kutty, M. N. (2005). Aquaculture principles and practices*.* Oxford, UK: Blackwell publishing Ltd.
- Rafiee, G., Saad, C.R., 2005. Nutrient cycle and sludge production during different stages of red tilapia (Oreochromis sp.) growth in a recirculating aquaculture system. Aquaculture 244, 109–118
- Rahman, M. M., Verdegem, M., & Wahab, M. A. (2008). Effects of tilapia (Oreochromis niloticus L.) stocking and artificial feeding on water quality and production in rohu–common carp bi‐culture ponds. Aquaculture research, 39(15), 1579-1587.
- Raude, J. M., Mutua, B. M., & Kamau, D. N. (2018). Simulation of the hydraulics and treatment performance of horizontal subsurface flow constructed wetland treating greywater. International Journal of Ecotoxicology and Ecobiology, 3(2): 42-50.
- Reichert, P. (1994). AQUASIM-A tool for simulation and data analysis of aquatic systems. *Water Science and Technology*, *30*(2), 21.
- Ridha, M. T. (2006). Comparative study of growth perfomance of three strains of Nile tilapia, Oreochromis niloticus, at two stocking densities. Aquaculture Research, 37 (2), 172-179.
- Ridha, M. T., & Cruz, E. M. (2001). Effect of biofilter media on water quality and biological performance of the Nile tilapia Oreochromis niloticus L. reared in a simple recirculating system. Aquacultural Engineering, 24(2), 157-166.
- Santos, V. B. D., Mareco, E. A., & Dal Pai Silva, M. (2013). Growth curves of Nile tilapia (Oreochromis niloticus) strains cultivated at different temperatures. *Acta Scientiarum. Animal Sciences*, *35*(3), 235-242.
- Schobeiri, M. T. (2010). Fluid mechanics for engineers: a graduate textbook. Springer Science & Business Media.
- Schreier, H. J., Mirzoyan, N., & Saito, K. (2010). Microbial diversity of biological filters in recirculating aquacuture systems. *Current opinion in biotechnology, 21 (3)*, 381-325.
- Scully, M. E. (2016). Mixing of dissolved oxygen in Chesapeake Bay driven by the interaction between wind‐driven circulation and estuarine bathymetry. *Journal of Geophysical Research: Oceans*, *121*(8), 5639-5654.
- Sepehr, M. N., Sivasankar, V., Zarrabi, M., & Kumar, M. S. (2013). Surface modification of pumice enhancing its fluoride adsorption capacity: An insight into kinetic and thermodynamic studies. Chemical engineering journal, 228, 192-204.
- Silva, U. L., Falcon, D. R., PESSÔA, M. N. D. C., & Correia, E. D. S. (2017). Carbon sources and C: N ratios on water quality for Nile tilapia farming in biofloc system. *Revista Caatinga*, *30*(4), 1017-1027.
- Smith, G. E., & Nagle, T. T. (1994). Financial analysis for profit-driven pricing. MIT Sloan Management Review, 35(3), 71.
- Sokolowski, J.A., & Banks, C.M. (Eds.) (2011). Principles of modelling and simulation: a muilidisplinary approach. John Wiley & Sons.
- Song, X., Liu, Y., Pettersen, J. B., Brandão, M., Ma, X., Røberg, S., & Frostell, B. (2019). Life cycle assessment of recirculating aquaculture systems: A case of Atlantic salmon farming in China. Journal of Industrial Ecology, 23(5), 1077-1086.
- Sri-uam, P., Donnuea, S., Powtongsook, S., & Pavasant, P. (2016). Integrated Multi-Trophic Recirculating Aquaculture System for Nile Tilapia (Oreochlomis niloticus). *Sustainability 8, 592*, 15.
- Sugita, H., Nakamura, H., & Shimada, T. (2005). Microbial communities associated with filter materials in recirculating aquaculture systems of freshwater fish. *Aquaculture, 243(1)*, 403-409.
- Sun, G., Li, M., Wang, J., & Liu, Y. (2016). Effects of flow rate on growth performance and welfare of juvenile turbot (Scophthalmus maximus L.) in recirculating aquaculture systems. Aquaculture research, 47(4), 1341-1352.
- Tanveer, M., Moulick, S., & Mukherjee, C. K. (2020). Mathematical model for goldfish recirculating aquaculture system (GRAS). *Aquacultural Engineering*, 102092.
- Timmons, M., & Joseph, E. (2010). *Recirculating Aquaculture.* NY: Cayuga.
- Tomer, B. C., & Wheaton, F. W. (1996). Computer Models: Types, Verification, Validation, and Applications in Commercial. *AES Technical Session 1*, 1-11.
- Troell, M., Joyce, A., Chopin, T., Neori, A., Buschmann, A. H., & Fang, J. G. (2009). Ecological engineering in aquaculture—potential for integrated multi-trophic aquaculture (IMTA) in marine offshore systems. Aquaculture, 297(1-4), 1-9.
- Tschikof, M. (2018). *A NITROGEN-CYCLING MODEL OF AN INTEGRATED RECIRCULATING AQUACULTURE SYSTEM IN MACHAKOS, KENYA* (Doctoral dissertation, Kenya Marine and Fisheries Research Institute).
- Turcios, A. E., & Papenbrock, J. (2014). Sustainable Treatment of Aquaculture Effluents—What Can We Learn from the Past for the Future, 836–856.
- Van Rijn, J. (2013). Waste treatment in Recirculating aquacuture systems. *Aquacutural Engineering, 53*, 49-56.
- Van Rijn, J. (1996). The potential for integrated biological treatment systems in recirculating fish culture—a review. *Aquaculture*, *139*(3-4), 181-201.
- Verdegem, M. C., Van Dam, A. A., Cabarcas-Nunez, A. A., & Opera, L. (2000, September). Bio-energetic modeling of growth and waste production of Nile tilapia (Oreochromis niloticus L.) in recirculation systems. *In Tilapia Aquaculture in the 21st Century, Proceedings of the Fifth International Symposium on Tilapia Aquaculture*, (pp. 368-381).
- Verster, N. (2016). Comparison of growth rates of tilapia species (Oreochromis mossambicus and oreochromis niloticus) raised in a biofloc and a standard recirculating aquaculture (RAS) system. Ghent: Universiteit Gent.
- Webb, K. A., Hitzfelder, G. M., Faulk, C. K., & Holt, G. J. (2007). Growth of Juvenile cobia, Rachycentron canadum, at three different densities in a recirculating aquaculture system. *Aquaculture, 264(1)*, 223-227.
- Webb, J. B., Hart, E. R., Hollingsworth, C., & Danylchuk, A. J. (2015). A Small-Scale Recirculating Aquaculture System for Global Aquaculture Education and Industry Development. *Journal of applied aquaculture*, *27*(4), 331-341.
- Wheaton, F. W., Hochheimer, J. N., Kaiser, G. E., Malone, R. F., Krones, M. J., Libey, G. S., ... & Timmons, M. B. (1994). Nitrification filter design methods [aquaculture water reuse systems]. *Dev. Aquacult. fish. sci*, *27*, 127-171.
- Whitham, A. G., & Sparks, R. S. J. (1986). Pumice. Bulletin of Volcanology, 48(4), 209- 223.
- Wik, T. (2004). Modeling, control and simulation of recirculating aquaculture systems. *Computer Applications in Biotechnology*, 141-146.
- Wik, T. E., Linden, B. T., & Wramner, P. I. (2009). Integrated dynamic aquaculture and wastewater treatment modelling for recirculating aquaculture systems. *Aquaculture, 287 (3)*, 361-370.
- Wurts, W. A. (2003). Daily pH cycle and ammonia toxicity. *World Aquaculture*, *34*(2), 20-21.
- Yang, L., Chou, L. S., & Shieh, W. K. (2001). Biofilter treatment of aquaculture water for reuse applications. Water Research, 35(13), 3097-3108.
- Zafarzadeh, A., Bina, B., Nikaeen, M., MOVAHEDIAN, A. H., & HAJI, K. M. (2011). Effect of dissolved oxygen and chemical oxygen demand to nitrogen ratios on the partial nitrification/denitrification process in moving bed biofilm reactors.
- Zhang, S. Y., Li, G., Wu, H. B., Liu, X. G., Yao, Y. H., Tao, L., & Liu, H. (2011). An integrated recirculating aquaculture system (RAS) for land-based fish farming: The effects on water quality and fish production. *Aquacultural Engineering*, *45*(3), 93-102.

## **Appendix A: Data Tables**

**Table A1: Average ammonia concentration (mg/L) in the production tanks at** 

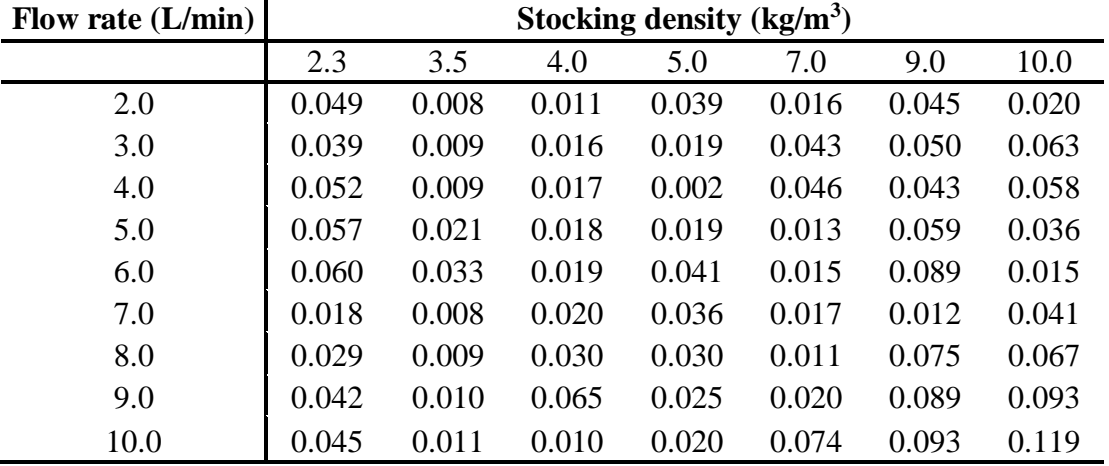

 **different flow rates and stocking densities.**

**Each value is an average of three (3) readings**

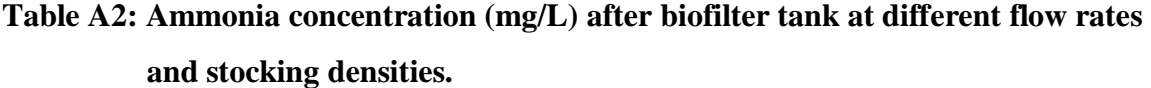

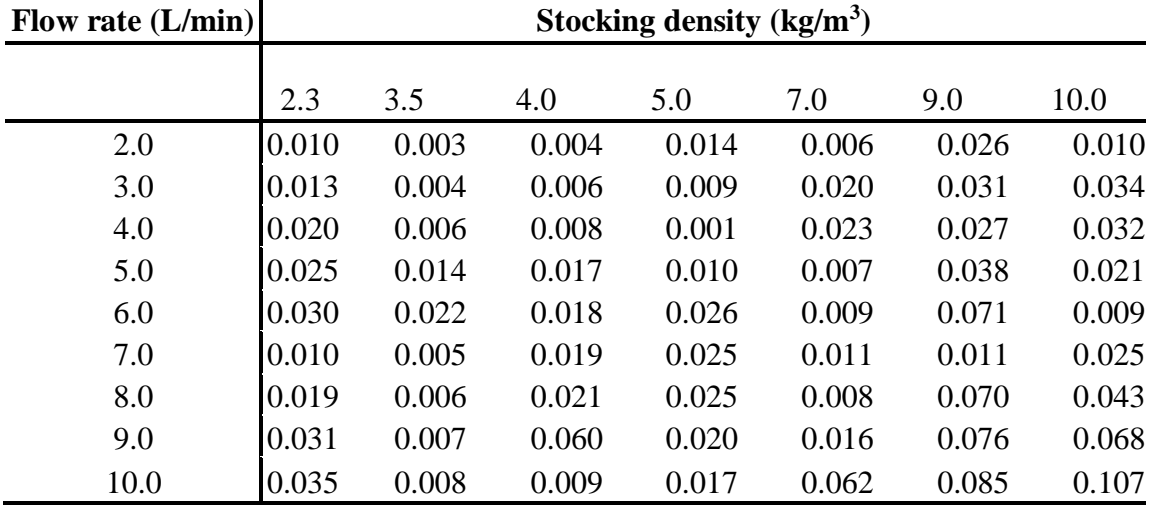

## **Table A3: Dissolved oxygen concentration (mg/L) in the production tanks at**

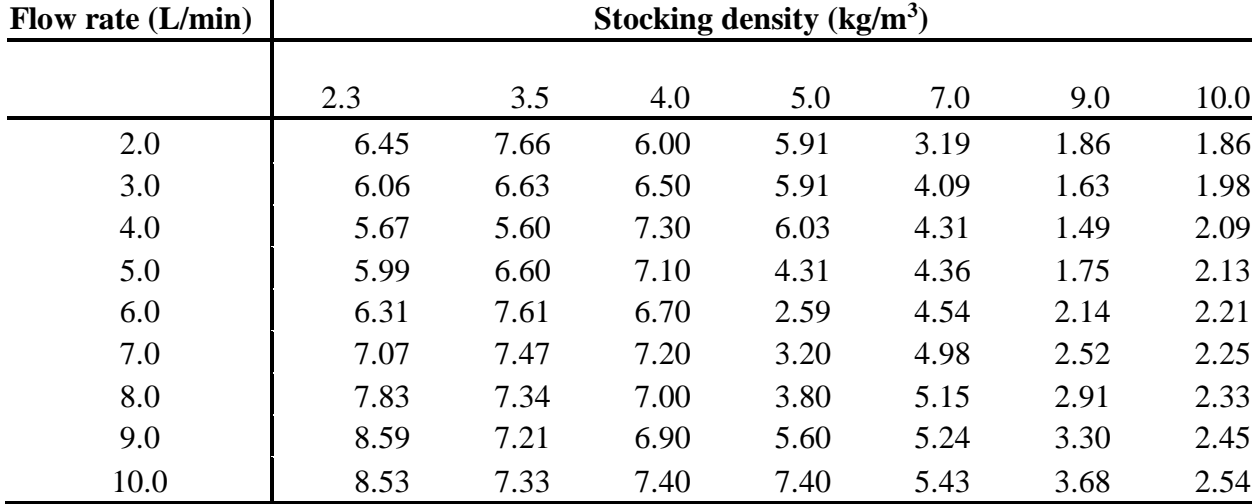

 **different flow rates and stocking densities.**

**Each value is an average of three (3) readings**

**Table A4: Dissolved oxygen concentration (mg/L) after biofilter tanks at different** 

 **flow rates and stocking densities.**

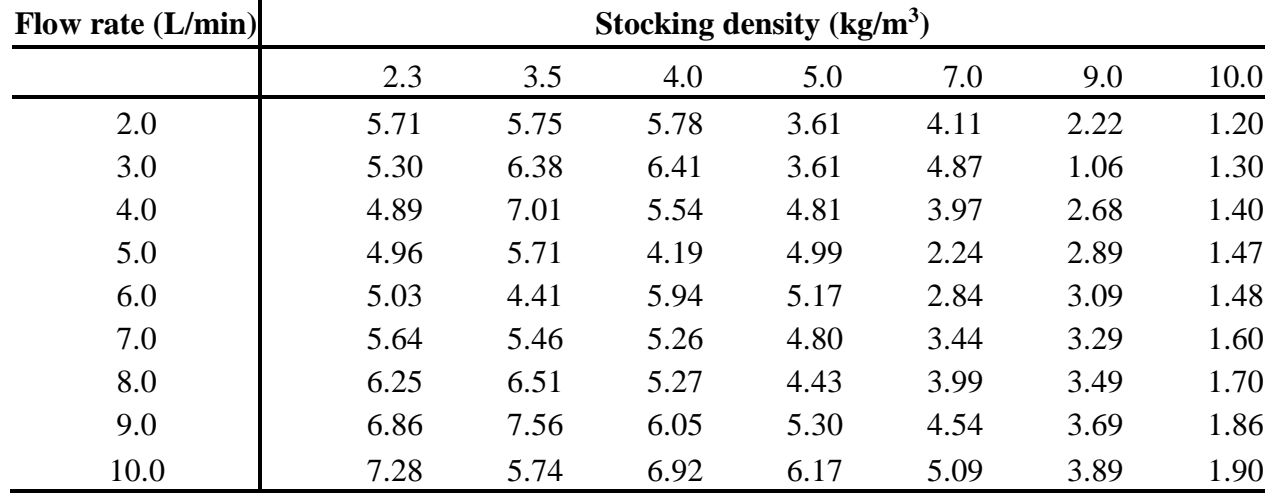

# **Table A5: Electrical conductivity (mg/L) in the production tanks at different flow**

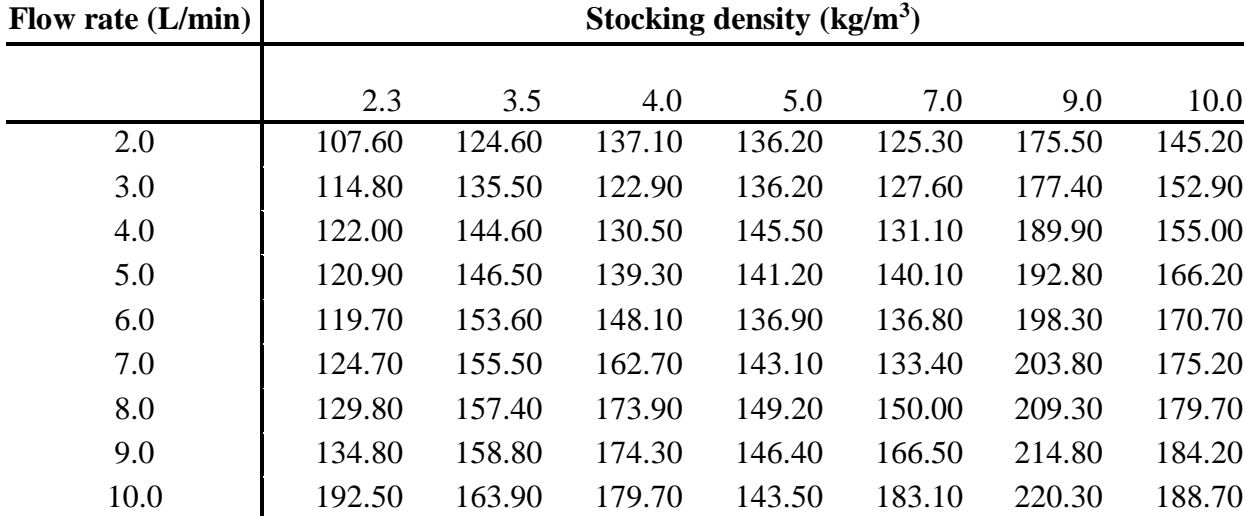

 **rates and stocking densities.**

**Each value is an average of three (3) readings**

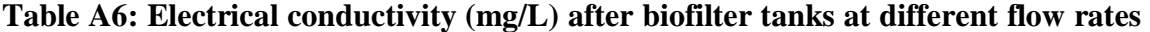

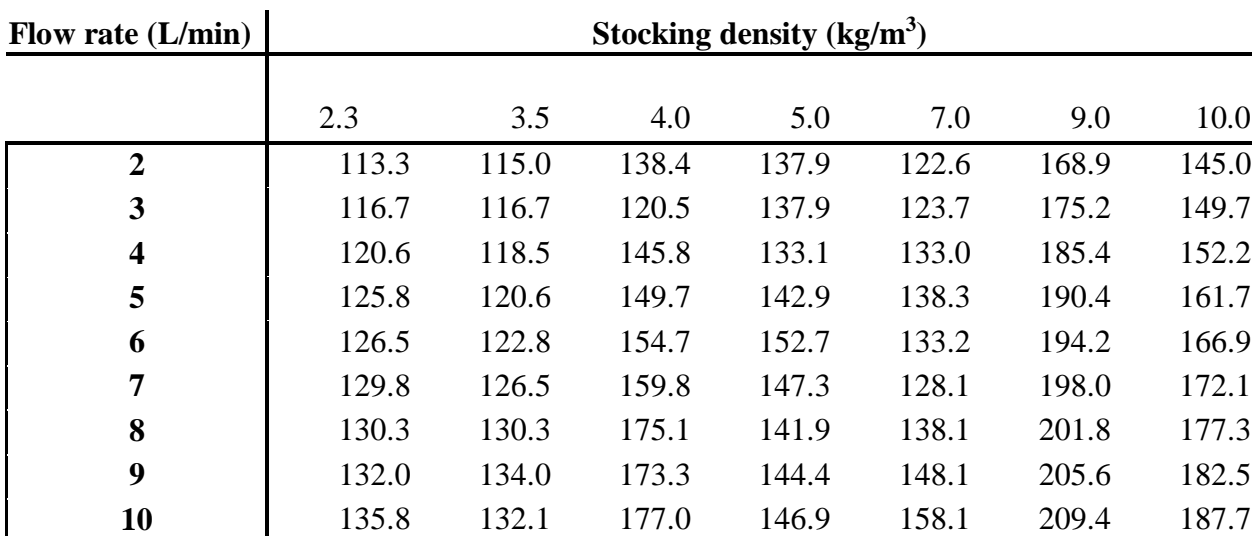

# **and stocking densities.**

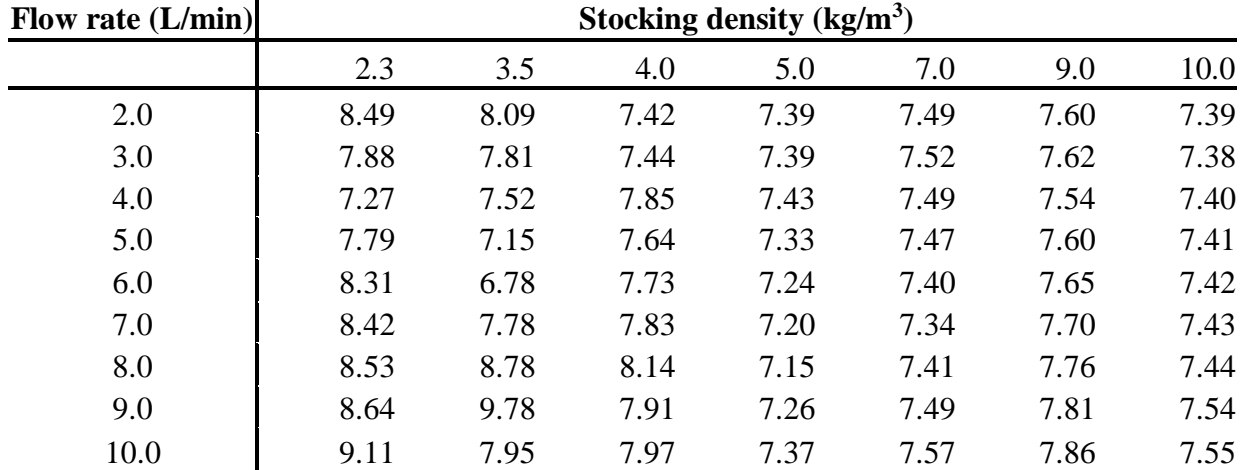

## **Table A7: pH in the production tanks at different water flow rates and stocking**

 **densities.**

**Each value is an average of three (3) readings**

# **Table A8: pH after biofilter tanks at different water flow rates and stocking**

## **densities.**

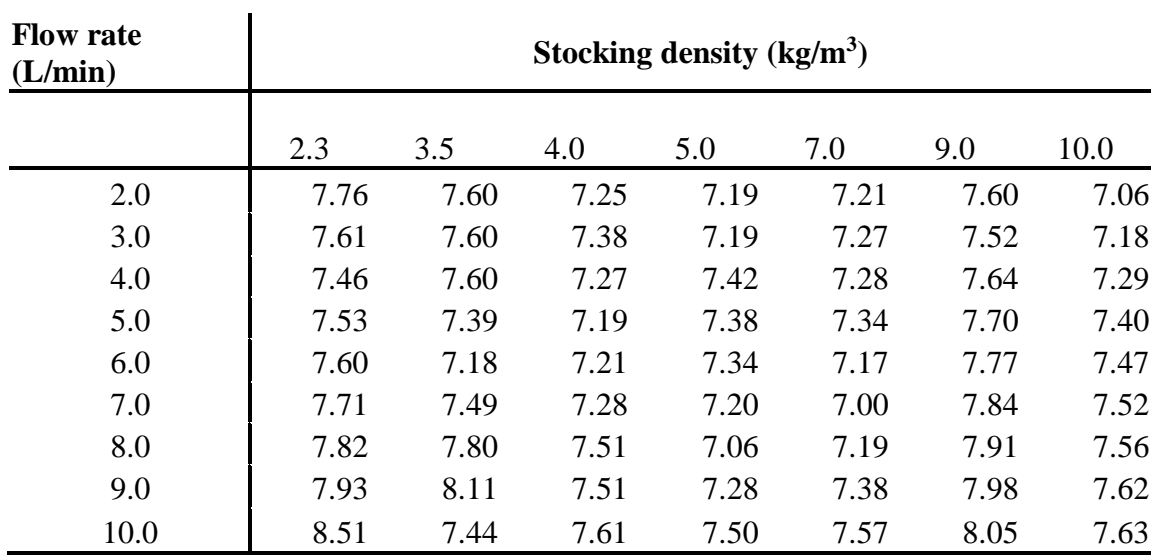

| Stocking density $(kg/m^3)$ |                     |        |       |       |       |       |  |  |  |
|-----------------------------|---------------------|--------|-------|-------|-------|-------|--|--|--|
| 2.3                         | 3.5                 | 4.0    | 5.0   | 7.0   | 9.0   | 10.0  |  |  |  |
| 79.18                       | 67.90               | 64.66  | 64.79 | 59.80 | 41.37 | 47.74 |  |  |  |
| 65.92                       | 51.65               | 63.40  | 50.79 | 54.43 | 38.38 | 45.37 |  |  |  |
| 62.66                       | 35.40               | 50.06  | 46.79 | 49.05 | 37.33 | 44.00 |  |  |  |
| 56.40                       | 34.64               | 7.37   | 44.79 | 47.68 | 34.76 | 42.63 |  |  |  |
| 50.13                       | 33.87               | 5.03   | 36.79 | 38.31 | 20.20 | 40.26 |  |  |  |
| 44.87                       | 33.11               | 5.16   | 29.79 | 37.94 | 6.49  | 39.89 |  |  |  |
| 34.61                       | 32.35               | 29.01  | 17.79 | 27.57 | 6.84  | 35.52 |  |  |  |
| 27.35                       | 31.59               | 7.16   | 18.79 | 21.20 | 14.17 | 27.16 |  |  |  |
| 24.21                       | 23.46               | 8.87   | 14.79 | 16.83 | 8.43  | 9.79  |  |  |  |
|                             | Flow rate $(L/min)$ | $\sim$ |       |       |       |       |  |  |  |

**Table A9: Purification efficiency (%) of the pumice biofilter**

**Each value is an average of three (3) readings**

**Table A10: Energy (kWh) consumed by the pump and the aerator in one day at** 

| <b>Flow rate</b><br>(L/min) |      | Stocking density $(kg/m^3)$ |      |      |      |      |      |  |  |  |  |
|-----------------------------|------|-----------------------------|------|------|------|------|------|--|--|--|--|
|                             | 2.3  | 3.5                         | 4.0  | 5.0  | 7.0  | 9.0  | 10.0 |  |  |  |  |
| 2.0                         | 0.42 | 0.47                        | 0.50 | 0.50 | 0.50 | 0.40 | 0.50 |  |  |  |  |
| 3.0                         | 0.72 | 0.80                        | 0.71 | 0.73 | 0.70 | 0.70 | 0.80 |  |  |  |  |
| 4.0                         | 0.80 | 0.91                        | 0.90 | 0.90 | 0.90 | 0.80 | 0.90 |  |  |  |  |
| 5.0                         | 1.40 | 1.40                        | 1.40 | 1.30 | 1.40 | 1.00 | 1.10 |  |  |  |  |
| 6.0                         | 1.90 | 1.90                        | 1.90 | 1.50 | 1.70 | 1.20 | 1.80 |  |  |  |  |
| 7.0                         | 2.00 | 2.10                        | 2.00 | 2.20 | 2.00 | 1.40 | 1.40 |  |  |  |  |
| 8.0                         | 1.90 | 2.00                        | 1.90 | 1.90 | 1.77 | 1.60 | 1.60 |  |  |  |  |
| 9.0                         | 2.10 | 2.10                        | 2.00 | 2.10 | 2.00 | 1.80 | 1.90 |  |  |  |  |
| 10.0                        | 2.30 | 2.30                        | 2.10 | 2.30 | 2.31 | 2.00 | 2.00 |  |  |  |  |

**different flow rates and stocking densities.**

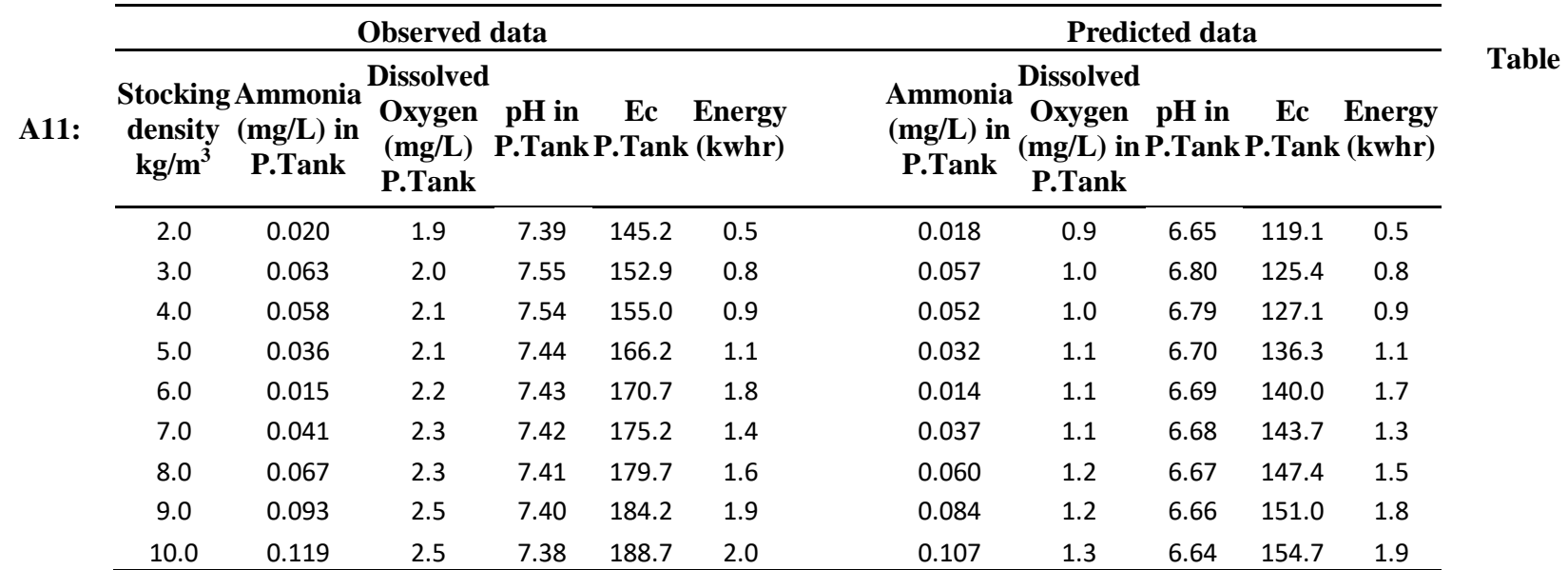

**Observed and predicted data at 10 kg/m<sup>3</sup>**

99

| Projected costs for the RAS system over two production cycles (12 month10) for each stocking density |              |             |              |           |            |           |           |  |  |  |
|----------------------------------------------------------------------------------------------------|--------------|-------------|--------------|-----------|------------|-----------|-----------|--|--|--|
| Stocking density $(kg/m^3)$                                                                          | 2.30         | 3.50        | 4.00         | 5.00      | 7.00       | 9.00      | 10.00     |  |  |  |
| <b>Stocking Cost (KES)</b>                                                                           | 1,820.00     | 2,520.00    | 2,940.00     | 3,640.00  | 5,040.00   | 6,440.00  | 7,140.00  |  |  |  |
| <b>Feeds Cost (KES)</b>                                                                              | 3,312.00     | 5,040.00    | 5,760.00     | 7,200.00  | 10,080.00  | 12,960.00 | 14,400.00 |  |  |  |
| <b>Energy Cost (KES)</b>                                                                             | 5.20         | 6.50        | 7.41         | 9.10      | 12.09      | 16.25     | 32.50     |  |  |  |
| <b>Construction Cost (KES)</b>                                                                       | 36,500.00    | 36,500.00   | 36,500.00    | 36,500.00 | 36,500.00  | 36,500.00 | 36,500.00 |  |  |  |
| O & M Cost (KES)                                                                                     | 5,475.00     | 5,475.00    | 5,475.00     | 5,475.00  | 5,475.00   | 5,475.00  | 5,475.00  |  |  |  |
| <b>TOTAL cost per Stocking</b>                                                                       |              |             |              |           |            |           |           |  |  |  |
| density (KES)                                                                                        | 47,112.20    | 49,541.50   | 50,682.41    | 52,824.10 | 57,107.09  | 61,391.25 | 63,547.50 |  |  |  |
| <b>Expected Revenues (KES)</b>                                                                       | 16,974.00    | 25,830.00   | 29,520.00    | 36,900.00 | 51,660.00  | 66,420.00 | 73,800.00 |  |  |  |
| <b>Profit/Loss (KES)</b>                                                                             | (30, 138.20) | (23,711.50) | (21, 162.41) | 15,924.10 | (5,447.09) | 5,028.75  | 10,252.50 |  |  |  |

**Table A12: Projected costs for the RAS system over two production cycles (12 months) for each stocking density**
### **Appendix B: RAS Setup Calculations**

The ammonia generated by the fish at the highest anticipated stocking density was calculated using the followings guide

(i) The amount of feed fed to 30kg of fish (stocked in three 1000L tanks) was calculated as:

 $= 0.04$  x 30 kg

 $= 1.2kg$ 

(ii) The ammonia to be generated by the fish was estimated as:

 $= 0.025$  x 1.2kg

- $= 0.03kg$
- (iii)The amount of surface area required for the removal of this amount of ammonia was calculated as:

(Ammonia to be removed)/ (ammonia removal rate)

 $= 30/0.000857$ 

 $=35,000$ m<sup>2</sup>

(iv) Taking the lowest specific surface area of pumice as  $0.5 \text{ m}^2/\text{g}$  (Troell et al., 2009), the amount of pumice (in Kg) required for the removal of this amount of ammonia will be;

= (Required Surface Area)/ (SSA of pumice)

 $= 35,000/0.5$ 

 $=70$ Kg

(v) The volume of pumice required was calculated as:

 $=$  Mass/Density  $=$  70kg/ (200kg/m<sup>3</sup>)  $= 0.35$ m<sup>3</sup>

(vi)An average efficiency of 55% of the biofilter was assumed, giving a compensation volume that was added.

(Calculated volume)/ (Biofilter efficiency)

 $= 0.35/0.55$  $= 0.63$ m<sup>3</sup>

Hence a 1000L circular tank was filled to about 60% of its volume with pumice rock and it served as a trickling biofilter for the developed RAS. The biofilter was inoculated (Helfrich & Libey, 1991) with water from a nearby fish pond in order to shorten its establishment time. This water from a fish pond contains the nitrifying bacteria community (nitrosomonas and the nitrobacter bacteria).

Pipe size calculation was based on Equation 3.2

$$
A = Q/V
$$
  
= 0.000521875m<sup>2</sup>  
But A =  $(\pi D^2)/4$   
= 0.000521875m<sup>2</sup>  
D =  $\sqrt{((0.000521875 \text{ x}4)/3.142)}$   
= 2.57cm

This is approximately 1inch (0.0254 m = 25.4 mm) internal pipe diameter, since 1 inch = 25.4mm. Therefore 1<sup>"</sup> PPR pipes and fittings were used for plumbing of the entire recirculation system.

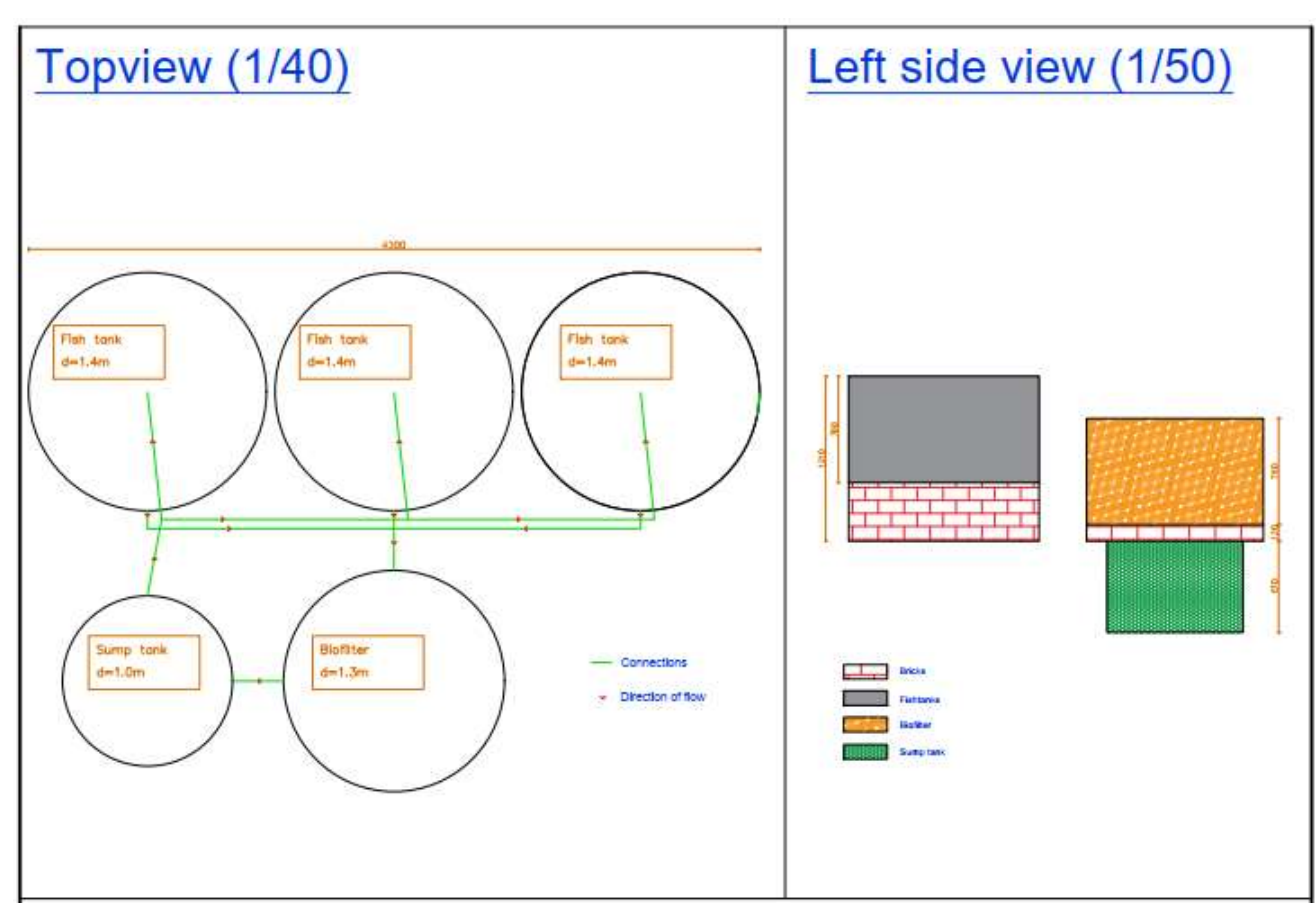

**Appendix C: Design Drawings**

Figure C1: Top and side view of the RAS setup

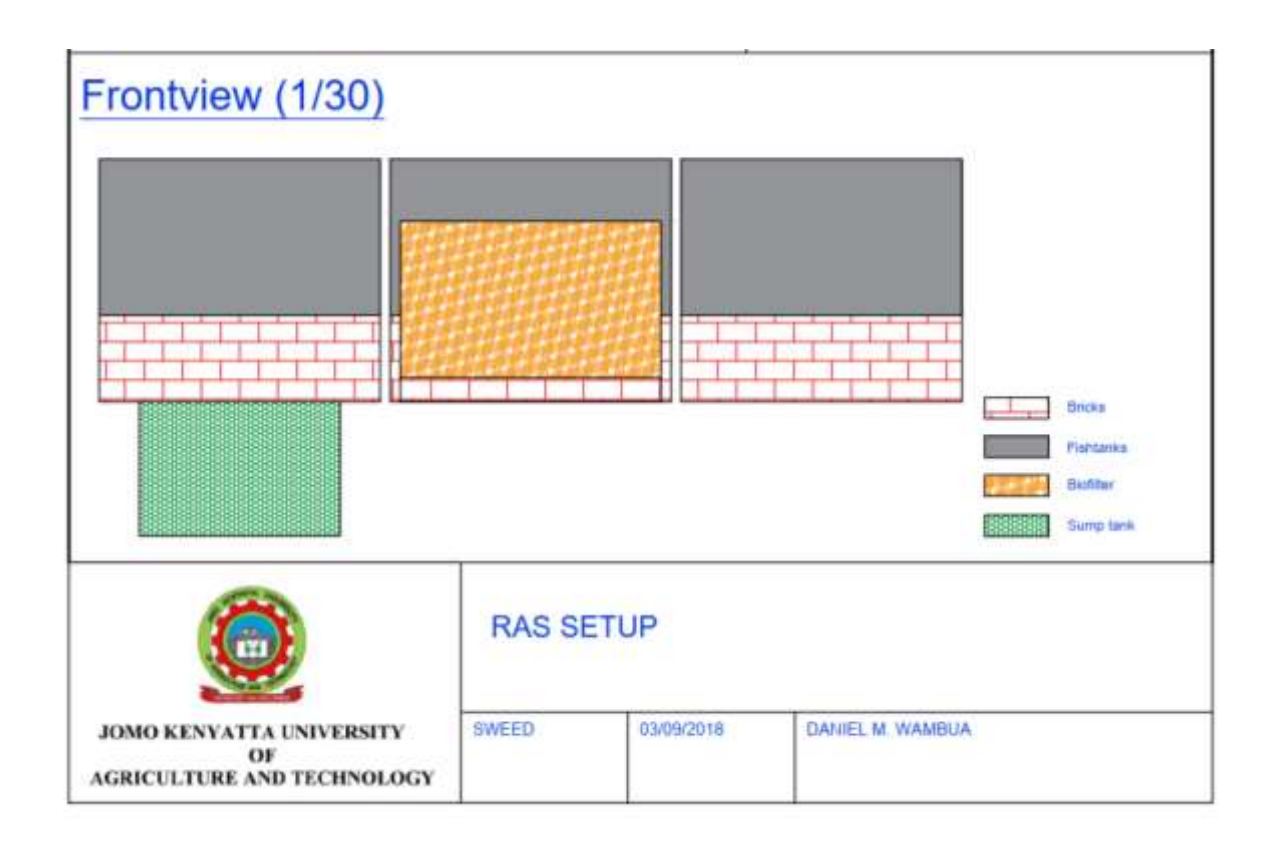

Figure C2: Front view of the RAS setup

# **Appendix D: Screenshots of the Developed RAS Simulation/Prediction Model**

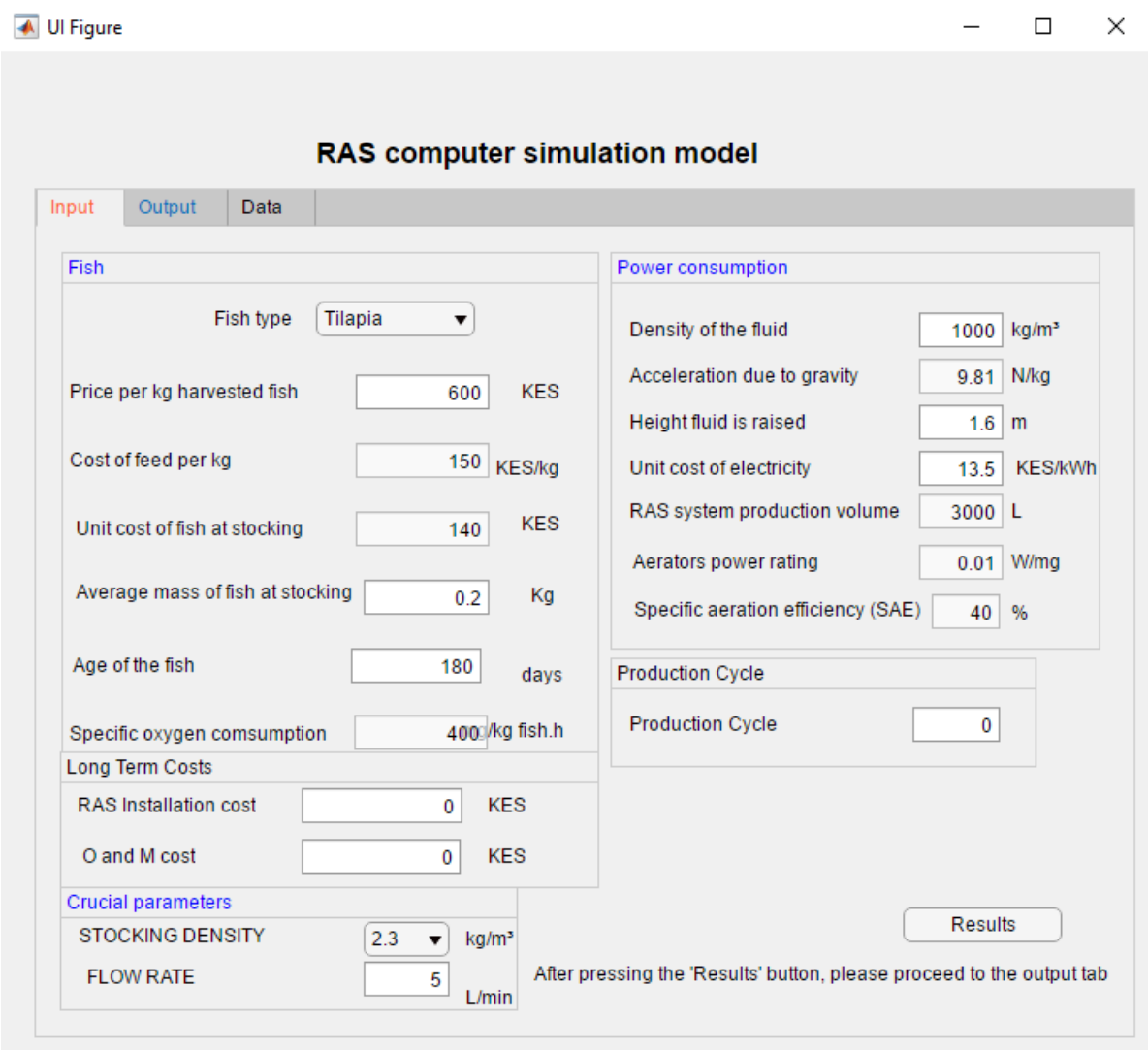

**Figure D1: The Input Panel of the RAS Computer Model**

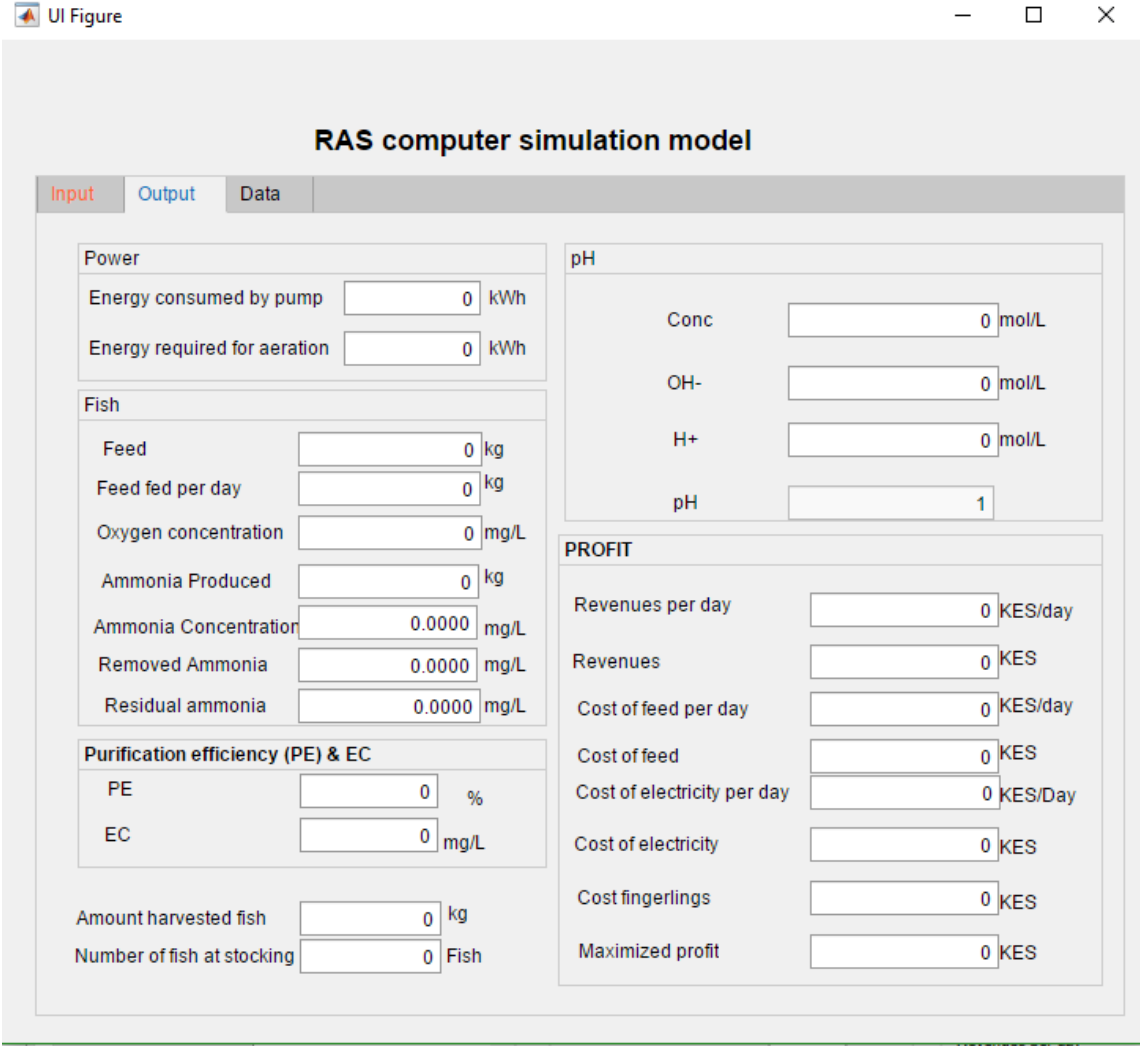

**Figure D2: The Output Panel of the RAS Computer Model**

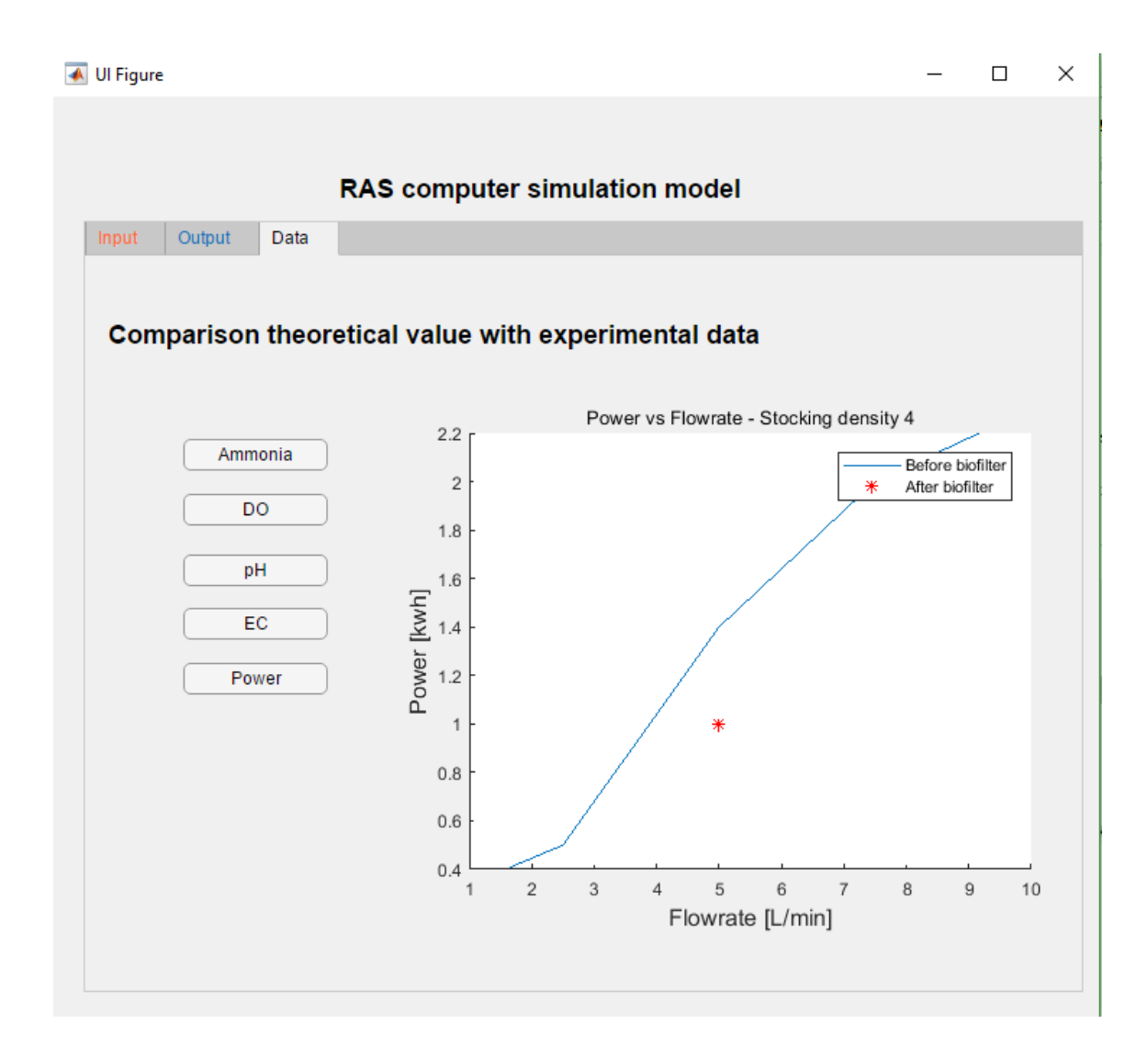

**Figure D3: The Data Tab of the RAS Computer Model**

## **Appendix E: RAS Simulation Model Code**

classdef RASPredMod2019111 < matlab.apps.AppBase

% Properties that correspond to app components

properties (Access = public)

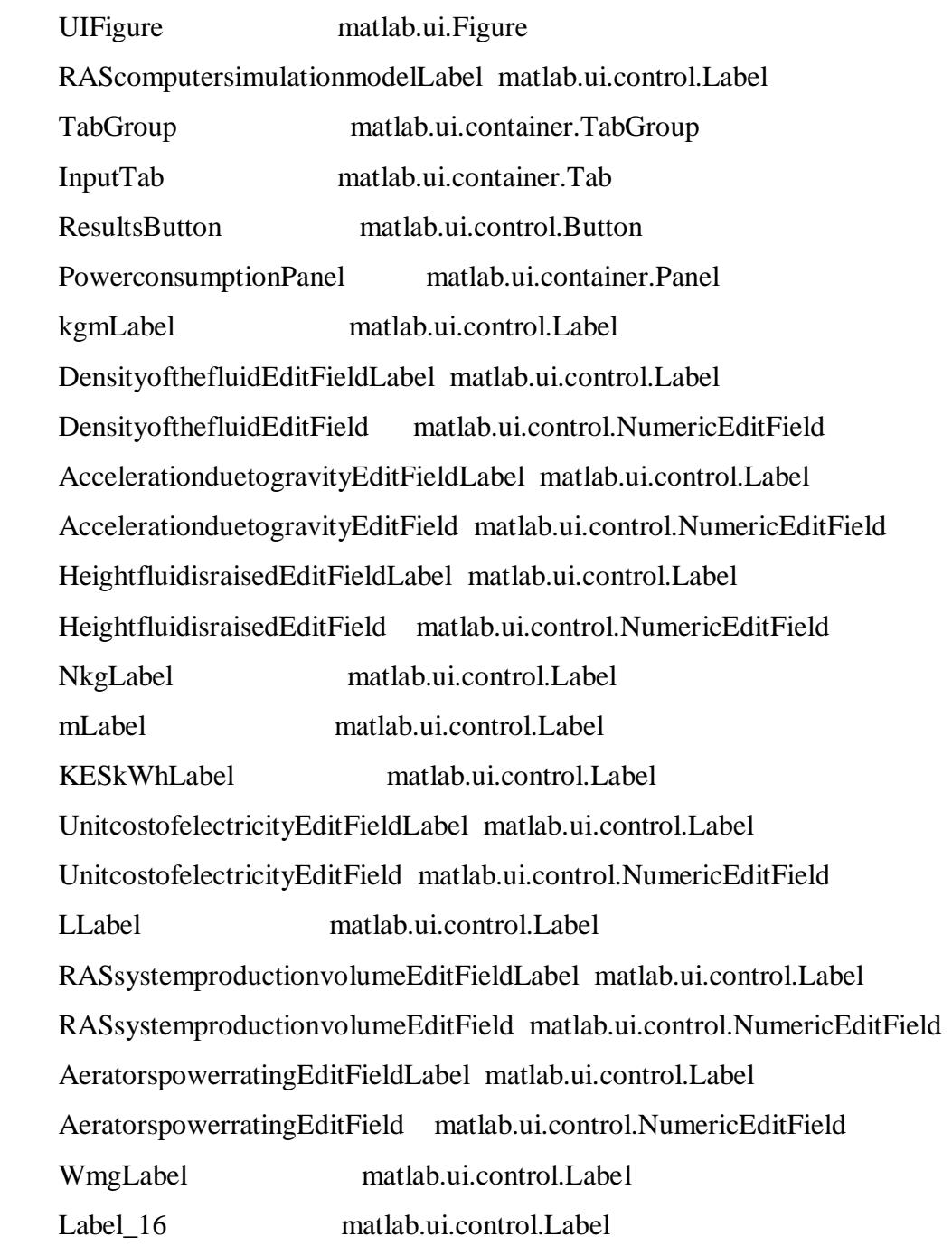

 SpecificaerationefficiencySAEEditFieldLabel matlab.ui.control.Label SpecificaerationefficiencySAEEditField matlab.ui.control.NumericEditField

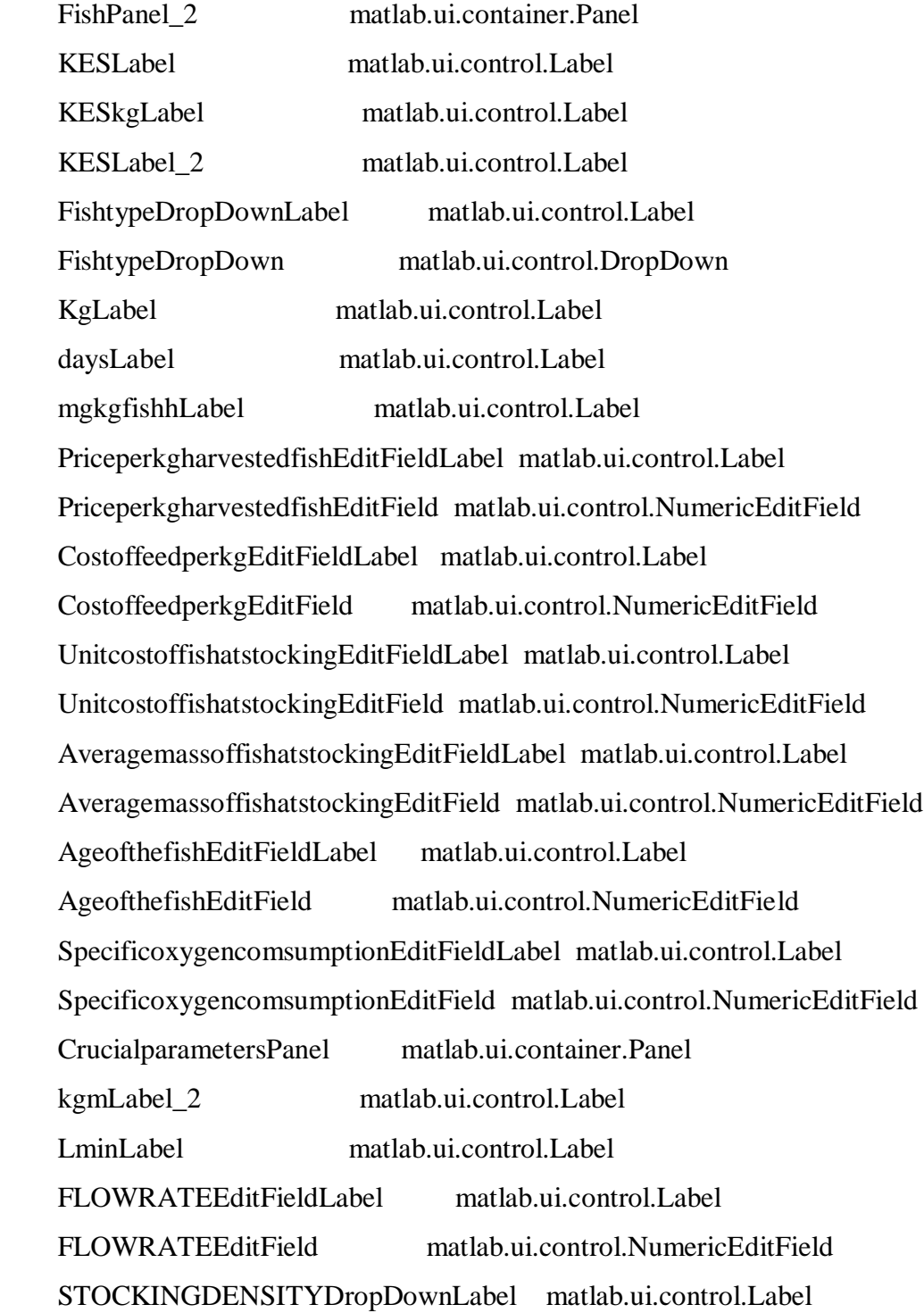

#### STOCKINGDENSITYDropDown matlab.ui.control.DropDown

 AfterpressingtheResultsbuttonpleaseproceedtotheoutputtabLabel matlab.ui.control.Label

 LongTermCostsPanel matlab.ui.container.Panel KESLabel\_3 matlab.ui.control.Label KESLabel 4 matlab.ui.control.Label RASInstallationcostEditFieldLabel matlab.ui.control.Label RASInstallationcostEditField matlab.ui.control.NumericEditField OandMcostEditFieldLabel matlab.ui.control.Label OandMcostEditField matlab.ui.control.NumericEditField ProductionCyclePanel matlab.ui.container.Panel ProductionCycleEditFieldLabel matlab.ui.control.Label ProductionCycleEditField matlab.ui.control.NumericEditField OutputTab matlab.ui.container.Tab PROFITPanel matlab.ui.container.Panel RevenuesperdayEditFieldLabel matlab.ui.control.Label RevenuesperdayEditField matlab.ui.control.NumericEditField KESDayLabel matlab.ui.control.Label KESdayLabel matlab.ui.control.Label MaximizedprofitEditFieldLabel matlab.ui.control.Label MaximizedprofitEditField matlab.ui.control.NumericEditField KESLabel\_9 matlab.ui.control.Label KESdayLabel\_2 matlab.ui.control.Label CostfingerlingsEditFieldLabel matlab.ui.control.Label CostfingerlingsEditField matlab.ui.control.NumericEditField KESLabel 8 matlab.ui.control.Label CostofelectricityperdayEditFieldLabel matlab.ui.control.Label CostofelectricityperdayEditField matlab.ui.control.NumericEditField RevenuesEditFieldLabel matlab.ui.control.Label

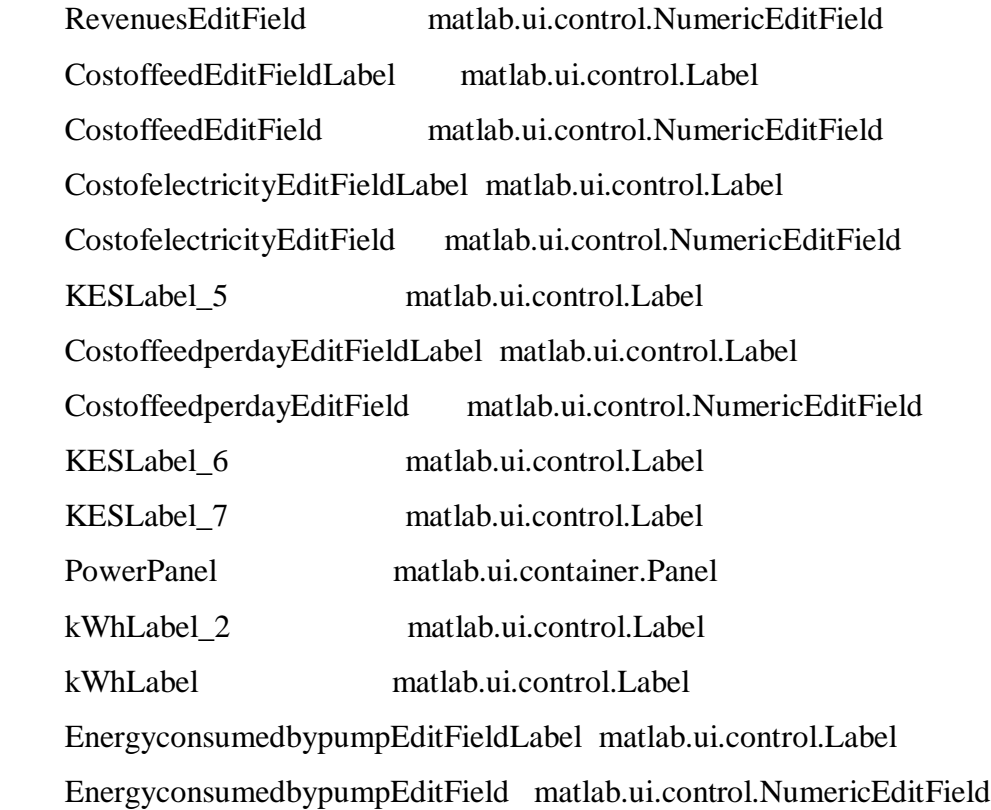

 EnergyrequiredforaerationEditFieldLabel matlab.ui.control.Label EnergyrequiredforaerationEditField matlab.ui.control.NumericEditField PurificationefficiencyPEECPanel matlab.ui.container.Panel

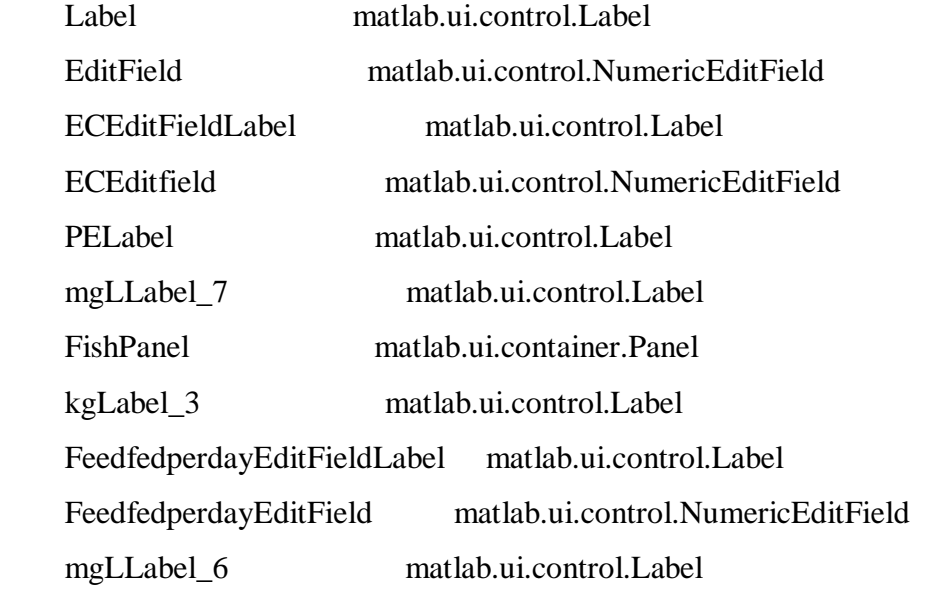

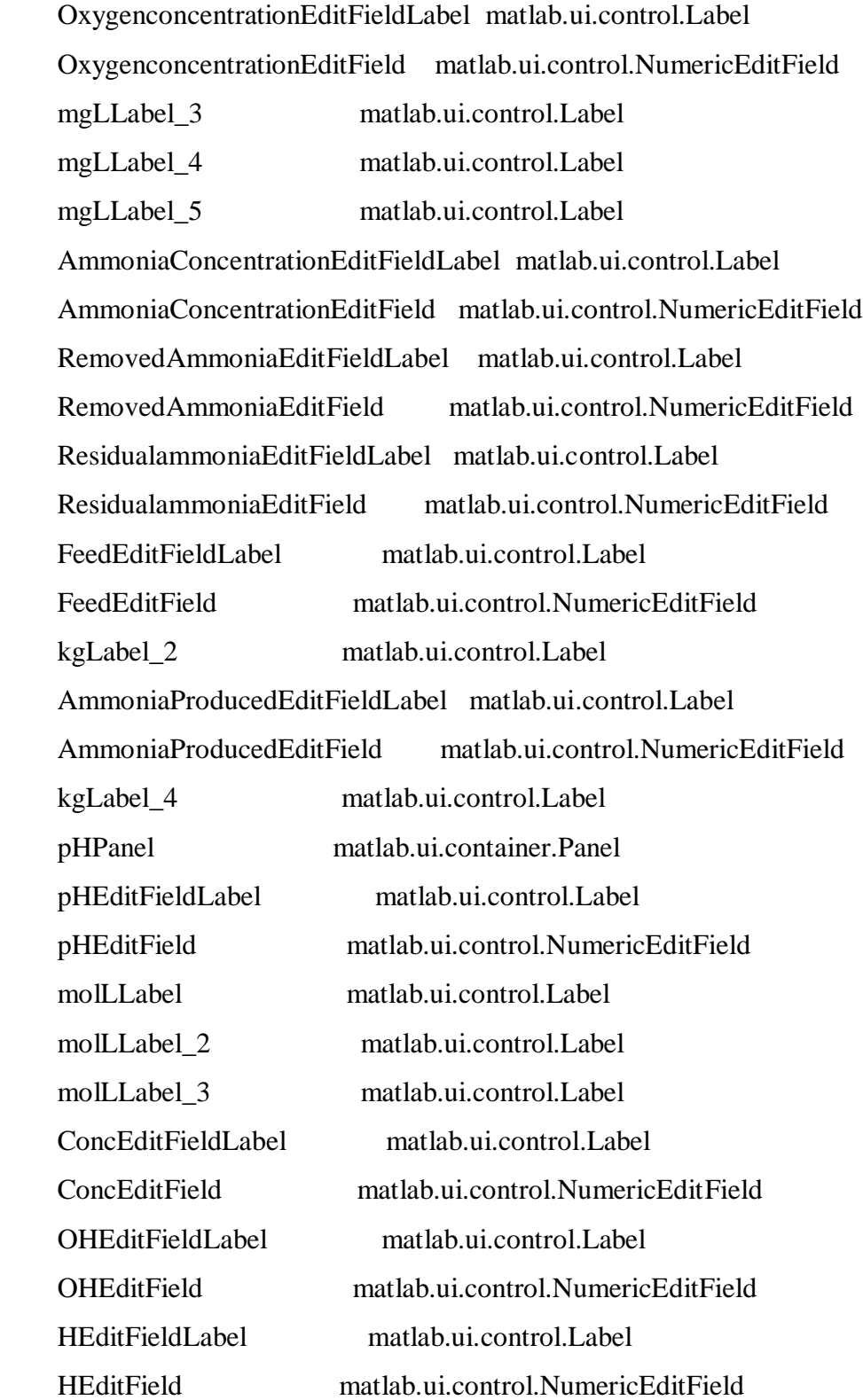

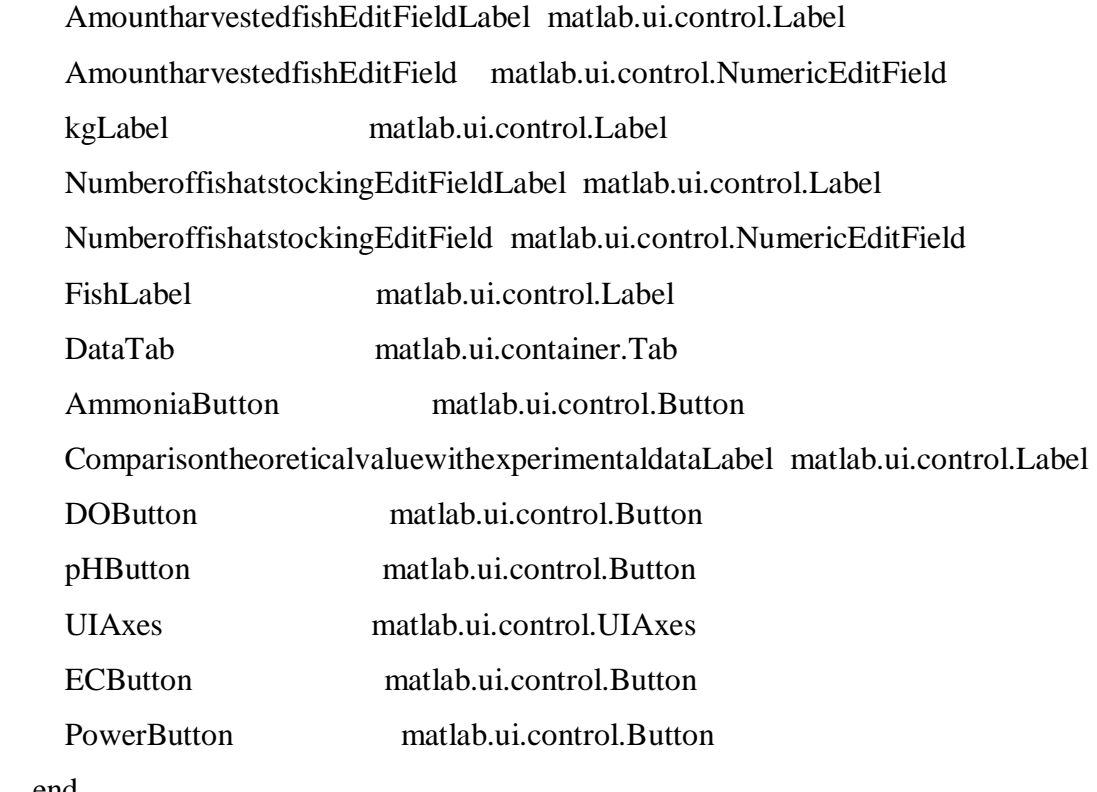

end

 properties (Access = private) data4 data5 data7 mydata Flowrate DO DObef DOaft AMM Ammoniabef

 Ammoniaaft Q ax sd pH pHbef pHaft GraphAmmonia fish EC ECbef ECaft power Conc OH  $\,$  H end

 % Callbacks that handle component events methods (Access = private)

 % Code that executes after component creation function startupFcn(app)

 app.data4 =load ('F:\JKUAT STDT\MSC\YEAR 2\Thesis Proposal\Project proposal\Proposal write up\Programming languages\Matlab\App design\Kevins App design work\RAS UI\Data\stockingdensity4.mat');

 app.data5 =load ('F:\JKUAT STDT\MSC\YEAR 2\Thesis Proposal\Project proposal\Proposal write up\Programming languages\Matlab\App design\Kevins App design work\RAS UI\Data\stockingdensity5.mat');

 app.data7 =load ('F:\JKUAT STDT\MSC\YEAR 2\Thesis Proposal\Project proposal\Proposal write up\Programming languages\Matlab\App design\Kevins App design work\RAS UI\Data\stockingdensity7.mat');

end

 % Button pushed function: ResultsButton function ResultsButtonPushed(app, event)

%Revenues

 Pq=app.PriceperkgharvestedfishEditField.Value; Qf=app.AmountharvestedfishEditField.Value; %Harvested fish Pcy=app.ProductionCycleEditField.Value; app.RevenuesEditField.Value=(Pq\*Qf)\*Pcy;

app.RevenuesperdayEditField.Value=(Pq\*Qf)/(app.AgeofthefishEditField.Value);

 %energy consumed by the pump Pp Omega=1; %out of data Density=app.DensityofthefluidEditField.Value; g=app.AccelerationduetogravityEditField.Value; h=app.HeightfluidisraisedEditField.Value; V=app.RASsystemproductionvolumeEditField.Value; app.Q=app.FLOWRATEEditField.Value;

 Pp=((0.001\*Omega\*Density\*g\*h\*app.Q)/(60000))\*24; app.EnergyconsumedbypumpEditField.Value=Pp;

 %Energy required for aeration Pa app.sd= str2double(app.STOCKINGDENSITYDropDown.Value); specOxyCons=app.SpecificoxygencomsumptionEditField.Value;

 Oxydemand=app.sd\*specOxyCons\*V/1000; APR=app.AeratorspowerratingEditField.Value; SAE=app.SpecificaerationefficiencySAEEditField.Value;

 Pa=0.001\*Oxydemand\*APR\*(SAE/100)\*24; app.EnergyrequiredforaerationEditField.Value=Pa;

app.DO =  $(0.38 \text{ *Oxydemand})/(60 \text{ *app.Q});$ app.OxygenconcentrationEditField.Value = app.DO;

 %COST OF ENERGY Ce Ceday=(Pp+Pa)\*app.UnitcostofelectricityEditField.Value; app.CostofelectricityperdayEditField.Value=Ceday; Ce=Ceday\*app.AgeofthefishEditField.Value; app.CostofelectricityEditField.Value=Ce; %COST OF FISH AT STOCKING Cs

app.NumberoffishatstockingEditField.Value=(app.sd\*0.001\*app.RASsystemproduction volumeEditField.Value)/app.AveragemassoffishatstockingEditField.Value;

 PriceFingerling=app.UnitcostoffishatstockingEditField.Value; Cs=app.NumberoffishatstockingEditField.Value\*PriceFingerling; app.CostfingerlingsEditField.Value=Cs;

 %Fish weight M x=app.AgeofthefishEditField.Value;  $A=0.2$ ; Dstc=0.00500; %Experimental e=2.7182; k=0.0416; %0.0259 at 22°C, 0.0416 at 28°C, 0.0374 at 30°C. Qf=0.9\*app.NumberoffishatstockingEditField.Value\*A\*Dstc\*e^(k\*x)\*Pcy; app.AmountharvestedfishEditField.Value=Qf;

 %Feed fed to fish per day F Fday=0.04\*app.sd\*V/1000; app.FeedfedperdayEditField.Value=Fday; Feed=Fday\*app.AgeofthefishEditField.Value; app.FeedEditField.Value=Feed; %COST OF FEED Cf Cfperkg=app.CostoffeedperkgEditField.Value; Cf=Feed\*Cfperkg; app.CostoffeedEditField.Value=Cf; Cfday=Fday\*Cfperkg; app.CostoffeedperdayEditField.Value=Cfday

 %Ammonia produced by the fish AMM app.AmmoniaProducedEditField.Value=0.025\*Fday;

app.AMM=0.025\*Fday\*1000/app.RASsystemproductionvolumeEditField.Value; app.AmmoniaConcentrationEditField.Value=app.AMM;

 %Purification efficiency PE y=500000; %uncertain

 PE=((y\*app.DO)/(app.Q\*app.sd\*10000)); app.EditField.Value=PE;

 %Removed ammonia AMMre AMMre=0.01\*PE\*app.AmmoniaProducedEditField.Value; app.RemovedAmmoniaEditField.Value=AMMre;

 %Residual ammonia AMMll AMMll= $(1-0.01*PE)*app.$ AMM; app.ResidualammoniaEditField.Value=AMMll;

 %Conc MM=17.031; app.Conc=(app.AMM)/(1000\*MM); app.ConcEditField.Value=app.Conc;

 %OH-  $Kb=1.8*10^{\circ}(-5);$  app.OH=sqrt(Kb\*app.ConcEditField.Value); app.OHEditField.Value=app.OH;

 %H+  $app.H=(10^{\circ}(-14))/app.OH;$ app.HEditField.Value=app.H;

%pH

 $S=1$ ;  $m=0$  $app.pH=(S*-log10(app.H))+m;$ app.pHEditField.Value=app.pH;

```
 %EC
 L=9600; % to be adjusted
 app.EC=L*app.AMM;
 app.ECEditfield.Value=app.EC;
```
%MAXIMIZED PROFIT δ if optimization constraints are fulfilled.

Ci=app.RASInstallationcostEditField.Value;

Com=0.15\*Ci;

app.OandMcostEditField.Value=Com

Constraint $1 = (Pq*Qf)$ -

 $((Ce*Pcy)+(Cf*Pcy)+(Cs*Pcy)+(Com*Pcy)+Ci)/( (Ce*Pcy)+(Cf*Pcy)+(Cs*Pcy)+(Co$  $m*Pcy$  + Ci);

Constraint2=((Pq\*Qf)-((Ce\*Pcy)+(Cf\*Pcy)+(Cs\*Pcy)+(Com\*Pcy)+Ci));

if ((Constraint1>0.1)&&(Constraint2>0))

app.MaximizedprofitEditField.Value=((Pq\*Qf)\*Pcy-

```
((Ce*Pcy)+(Cf*Pcy)+(Cs*Pcy)+(Com*Pcy)+Ci));
```
 MaxProfit=app.MaximizedprofitEditField.Value; end

 app.ax=app.UIAxes; cla(app.ax,'reset')

end

 % Button pushed function: AmmoniaButton function AmmoniaButtonPushed(app, event)

cla(app.ax,'reset')

if (app.sd= $=4$ )

%Loading data

 app.mydata = load('F:\JKUAT STDT\MSC\YEAR 2\Thesis Proposal\Project proposal\Proposal write up\Programming languages\Matlab\App design\Kevins App design work\RAS UI\Data\stockingdensity4.mat')

 %Variables stockingdensity4=app.mydata.stockingdensity4; app.Flowrate=stockingdensity4(:,1); app.Ammoniabef=stockingdensity4(:,2); app.Ammoniaaft=stockingdensity4(:,8);

 plot(app.ax,app.Flowrate,app.Ammoniabef); title(app.ax,'Ammonia vs Flowrate - Stocking density 4','FontWeight','normal'); xlabel(app.ax,'Flowrate [L/min]','FontSize',12)

 ylabel(app.ax,'Ammonia [mg/L]','FontSize',12) hold(app.ax,'on') plot(app.ax,app.Flowrate,app.Ammoniaaft); plot(app.ax,app.Q,app.AMM,'r\*');

legend(app.ax, 'Before biofilter','After biofilter','theoretical value')

end

if (app.sd= $=5$ )

%Loading data

 app.mydata = load('F:\JKUAT STDT\MSC\YEAR 2\Thesis Proposal\Project proposal\Proposal write up\Programming languages\Matlab\App design\Kevins App design work\RAS UI\Data\stockingdensity5.mat')

 %Variables stockingdensity5=app.mydata.stockingdensity5; app.Flowrate=stockingdensity5(:,1); app.Ammoniabef=stockingdensity5(:,2); app.Ammoniaaft=stockingdensity5(:,7);

% Update plot

 plot(app.ax,app.Flowrate,app.Ammoniabef); title(app.ax,'Ammonia vs Flowrate - Stocking density 5','FontWeight','normal'); xlabel(app.ax,'Flowrate [L/min]','FontSize',12) ylabel(app.ax,'Ammonia [mg/L]','FontSize',12) hold(app.ax,'on')

 plot(app.ax,app.Flowrate,app.Ammoniaaft); plot(app.ax,app.Q,app.AMM,'r\*');

legend(app.ax, 'Before biofilter','After biofilter','theoretical value')

end

if (app.sd= $=7$ )

%Loading data

 app.mydata = load('F:\JKUAT STDT\MSC\YEAR 2\Thesis Proposal\Project proposal\Proposal write up\Programming languages\Matlab\App design\Kevins App design work\RAS UI\Data\stockingdensity7.mat')

 %Variables stockingdensity7=app.mydata.stockingdensity7; app.Flowrate=stockingdensity7(:,1); app.Ammoniabef=stockingdensity7(:,2); app.Ammoniaaft=stockingdensity7(:,7);

% Update plot

 plot(app.ax,app.Flowrate,app.Ammoniabef); title(app.ax,'Ammonia vs Flowrate - Stocking density 7','FontWeight','normal'); xlabel(app.ax,'Flowrate [L/min]','FontSize',12) ylabel(app.ax,'Ammonia [mg/L]','FontSize',12) hold(app.ax,'on') plot(app.ax,app.Flowrate,app.Ammoniaaft); plot(app.ax,app.Q,app.AMM,'r\*');

legend(app.ax, 'Before biofilter','After biofilter','theoretical value')

## end

end

 % Button pushed function: DOButton function DOButtonPushed(app, event)

```
 cla(app.ax,'reset')
```

```
if (app.sd==4)
```
%Loading data

 app.mydata = load('F:\JKUAT STDT\MSC\YEAR 2\Thesis Proposal\Project proposal\Proposal write up\Programming languages\Matlab\App design\Kevins App design work\RAS UI\Data\stockingdensity4.mat');

 %Variables stockingdensity4=app.mydata.stockingdensity4; app.Flowrate=stockingdensity4(:,1); app.DObef=stockingdensity4(:,3); app.DOaft=stockingdensity4(:,9);

% Update plot

 plot(app.ax,app.Flowrate,app.DObef); title(app.ax,'DO vs Flowrate - Stocking density 4','FontWeight','normal'); xlabel(app.ax,'Flowrate [L/min]','FontSize',12)

 ylabel(app.ax,'DO [mg/L]','FontSize',12) hold(app.ax,'on') plot(app.ax,app.Flowrate,app.DOaft); plot(app.ax,app.Q,app.DO,'r\*');

legend(app.ax, 'Before biofilter','After biofilter','theoretical value')

end

if (app.sd= $=5$ )

%Loading data

 app.mydata = load('F:\JKUAT STDT\MSC\YEAR 2\Thesis Proposal\Project proposal\Proposal write up\Programming languages\Matlab\App design\Kevins App design work\RAS UI\Data\stockingdensity5.mat')

 %Variables stockingdensity5=app.mydata.stockingdensity5; app.Flowrate=stockingdensity5(:,1); app.DObef=stockingdensity5(:,3); app.DOaft=stockingdensity5(:,8);

% Update plot

 plot(app.ax,app.Flowrate,app.DObef); title(app.ax,'DO vs Flowrate - Stocking density 5','FontWeight','normal'); xlabel(app.ax,'Flowrate [L/min]','FontSize',12) ylabel(app.ax,'DO [mg/L]','FontSize',12)

 hold(app.ax,'on') plot(app.ax,app.Flowrate,app.DOaft); plot(app.ax,app.Q,app.DO,'r\*');

legend(app.ax, 'Before biofilter','After biofilter','theoretical value')

end

if  $(app.sd==7)$ 

%Loading data

 app.mydata = load('F:\JKUAT STDT\MSC\YEAR 2\Thesis Proposal\Project proposal\Proposal write up\Programming languages\Matlab\App design\Kevins App design work\RAS UI\Data\stockingdensity7.mat')

 %Variables stockingdensity7=app.mydata.stockingdensity7; app.Flowrate=stockingdensity7(:,1); app.DObef=stockingdensity7(:,3); app.DOaft=stockingdensity7(:,8);

% Update plot

 plot(app.ax,app.Flowrate,app.DObef); title(app.ax,'DO vs Flowrate - Stocking density 7','FontWeight','normal'); xlabel(app.ax,'Flowrate [L/min]','FontSize',12) ylabel(app.ax,'DO [mg/L]','FontSize',12) hold(app.ax,'on') plot(app.ax,app.Flowrate,app.DOaft);

plot(app.ax,app.Q,app.DO,'r\*');

legend(app.ax, 'Before biofilter','After biofilter','theoretical value')

 end end

 % Button pushed function: pHButton function pHButtonPushed(app, event) cla(app.ax,'reset')

if  $(app.sd==4)$ 

%Loading data

 app.mydata = load('F:\JKUAT STDT\MSC\YEAR 2\Thesis Proposal\Project proposal\Proposal write up\Programming languages\Matlab\App design\Kevins App design work\RAS UI\Data\stockingdensity4.mat')

 %Variables stockingdensity4=app.mydata.stockingdensity4; app.Flowrate=stockingdensity4(:,1); app.pHbef=stockingdensity4(:,4); app.pHaft=stockingdensity4(:,10);

% Update plot

 plot(app.ax,app.Flowrate,app.pHbef); title(app.ax,'pH vs Flowrate - Stocking density 4','FontWeight','normal'); xlabel(app.ax,'Flowrate [L/min]','FontSize',12)

 ylabel(app.ax,'pH','FontSize',12) hold(app.ax,'on') plot(app.ax,app.Flowrate,app.pHaft); plot(app.ax,app.Q,app.pH,'r\*');

legend(app.ax, 'Before biofilter','After biofilter','theoretical value')

end

if (app.sd= $=5$ )

%Loading data

 app.mydata = load('F:\JKUAT STDT\MSC\YEAR 2\Thesis Proposal\Project proposal\Proposal write up\Programming languages\Matlab\App design\Kevins App design work\RAS UI\Data\stockingdensity5.mat')

```
 %Variables
 stockingdensity5=app.mydata.stockingdensity5;
 app.Flowrate=stockingdensity5(:,1);
 app.pHbef=stockingdensity5(:,4);
 app.pHaft=stockingdensity5(:,9);
```
% Update plot

 plot(app.ax,app.Flowrate,app.pHbef); title(app.ax,'pH vs Flowrate - Stocking density 5','FontWeight','normal'); xlabel(app.ax,'Flowrate [L/min]','FontSize',12) ylabel(app.ax,'pH','FontSize',12) hold(app.ax,'on')

 plot(app.ax,app.Flowrate,app.pHaft); plot(app.ax,app.Q,app.pH,'r\*');

legend(app.ax, 'Before biofilter','After biofilter','theoretical value')

end

if (app.sd= $=7$ )

%Loading data

 app.mydata = load('F:\JKUAT STDT\MSC\YEAR 2\Thesis Proposal\Project proposal\Proposal write up\Programming languages\Matlab\App design\Kevins App design work\RAS UI\Data\stockingdensity7.mat');

 %Variables stockingdensity7=app.mydata.stockingdensity7; app.Flowrate=stockingdensity7(:,1); app.DObef=stockingdensity7(:,4); app.DOaft=stockingdensity7(:,9);

% Update plot

 plot(app.ax,app.Flowrate,app.pHbef); title(app.ax,'pH vs Flowrate - Stocking density 7','FontWeight','normal'); xlabel(app.ax,'Flowrate [L/min]','FontSize',12) ylabel(app.ax,'pH','FontSize',12) hold(app.ax,'on') plot(app.ax,app.Flowrate,app.pHaft); plot(app.ax,app.Q,app.pH,'r\*');

legend(app.ax, 'Before biofilter','After biofilter','theoretical value')

end

end

 % Button pushed function: ECButton function ECButtonButtonPushed(app, event) cla(app.ax,'reset')

if (app.sd= $=4$ )

%Loading data

 app.mydata = load('F:\JKUAT STDT\MSC\YEAR 2\Thesis Proposal\Project proposal\Proposal write up\Programming languages\Matlab\App design\Kevins App design work\RAS UI\Data\stockingdensity4.mat')

 %Variables stockingdensity4=app.mydata.stockingdensity4; app.Flowrate=stockingdensity4(:,1); app.ECbef=stockingdensity4(:,6); app.ECaft=stockingdensity4(:,12);

% Update plot

 plot(app.ax,app.Flowrate,app.ECbef); title(app.ax,'ECButton vs Flowrate - Stocking density 4','FontWeight','normal'); xlabel(app.ax,'Flowrate [L/min]','FontSize',12)

 ylabel(app.ax,'EC [mg/l]','FontSize',12) hold(app.ax,'on') plot(app.ax,app.Flowrate,app.ECaft); plot(app.ax,app.Q,app.EC,'r\*');

legend(app.ax, 'Before biofilter','After biofilter','theoretical value')

end

if (app.sd= $=5$ )

%Loading data

 app.mydata = load('F:\JKUAT STDT\MSC\YEAR 2\Thesis Proposal\Project proposal\Proposal write up\Programming languages\Matlab\App design\Kevins App design work\RAS UI\Data\stockingdensity5.mat')

 %Variables stockingdensity5=app.mydata.stockingdensity5; app.Flowrate=stockingdensity5(:,1); app.ECbef=stockingdensity5(:,6); app.ECaft=stockingdensity5(:,11);

% Update plot

 plot(app.ax,app.Flowrate,app.ECbef); title(app.ax,'ECButton vs Flowrate - Stocking density 5','FontWeight','normal'); xlabel(app.ax,'Flowrate [L/min]','FontSize',12) ylabel(app.ax,'EC [mg/L]','FontSize',12) hold(app.ax,'on')

 plot(app.ax,app.Flowrate,app.ECaft); plot(app.ax,app.Q,app.EC,'r\*');

legend(app.ax, 'Before biofilter','After biofilter','theoretical value')

end

if  $(app.sd==7)$ 

%Loading data

 app.mydata = load('F:\JKUAT STDT\MSC\YEAR 2\Thesis Proposal\Project proposal\Proposal write up\Programming languages\Matlab\App design\Kevins App design work\RAS UI\Data\stockingdensity7.mat');

 %Variables stockingdensity7=app.mydata.stockingdensity7; app.Flowrate=stockingdensity7(:,1); app.ECbef=stockingdensity7(:,6); app.ECaft=stockingdensity7(:,11);

 % Update plot plot(app.ax,app.Flowrate,app.ECbef); title(app.ax,'ECButton vs Flowrate - Stocking density 7','FontWeight','normal'); xlabel(app.ax,'Flowrate [L/min]','FontSize',12) ylabel(app.ax,'EC [mg/L] ','FontSize',12) hold(app.ax,'on') plot(app.ax,app.Flowrate,app.ECaft); plot(app.ax,app.Q,app.EC,'r\*');

legend(app.ax, 'Before biofilter','After biofilter','theoretical value')

end

end

 % Value changed function: ECEditfield function ECEditfieldValueChanged(app, event)

end

 % Button pushed function: PowerButton function PowerButtonPushed(app, event) cla(app.ax,'reset')

if (app.sd= $=4$ )

%Loading data

 app.mydata = load('F:\JKUAT STDT\MSC\YEAR 2\Thesis Proposal\Project proposal\Proposal write up\Programming languages\Matlab\App design\Kevins App design work\RAS UI\Data\stockingdensity4.mat')

 %Variables stockingdensity4=app.mydata.stockingdensity4; app.Flowrate=stockingdensity4(:,1);

app.power=stockingdensity4(:,7);

% Update plot

 plot(app.ax,app.Flowrate,app.power); title(app.ax,'Power vs Flowrate - Stocking density 4','FontWeight','normal'); xlabel(app.ax,'Flowrate [L/min]','FontSize',12) ylabel(app.ax,'Power [kwh]','FontSize',12) hold(app.ax,'on') plot(app.ax,app.Q,app.EnergyconsumedbypumpEditField,'r\*');

legend(app.ax, 'Before biofilter','After biofilter','theoretical value')

end

if (app.sd= $=5$ )

%Loading data

 app.mydata = load('F:\JKUAT STDT\MSC\YEAR 2\Thesis Proposal\Project proposal\Proposal write up\Programming languages\Matlab\App design\Kevins App design work\RAS UI\Data\stockingdensity5.mat')

 %Variables stockingdensity5=app.mydata.stockingdensity5; app.Flowrate=stockingdensity5(:,1); app.power=stockingdensity5(:,7);

% Update plot

 plot(app.ax,app.Flowrate,app.power); title(app.ax,'Power vs Flowrate - Stocking density 4','FontWeight','normal'); xlabel(app.ax,'Flowrate [L/min]','FontSize',12) ylabel(app.ax,'Power [kwh]','FontSize',12) hold(app.ax,'on') plot(app.ax,app.Q,app.EnergyconsumedbypumpEditField,'r\*');

legend(app.ax, 'Before biofilter','After biofilter','theoretical value')

end

if  $(app.sd==7)$ 

%Loading data

 app.mydata = load('F:\JKUAT STDT\MSC\YEAR 2\Thesis Proposal\Project proposal\Proposal write up\Programming languages\Matlab\App design\Kevins App design work\RAS UI\Data\stockingdensity7.mat');

 %Variables stockingdensity7=app.mydata.stockingdensity7; app.Flowrate=stockingdensity7(:,1); app.power=stockingdensity7(:,7);

% Update plot

 plot(app.ax,app.Flowrate,app.power); title(app.ax,'Power vs Flowrate - Stocking density 4','FontWeight','normal'); xlabel(app.ax,'Flowrate [L/min]','FontSize',12)

 ylabel(app.ax,'Power [kwh]','FontSize',12) hold(app.ax,'on') plot(app.ax,app.Q,app.EnergyconsumedbypumpEditField,'r\*');

legend(app.ax, 'Before biofilter','After biofilter','theoretical value')

 end end end

 % Component initialization methods (Access = private)

 % Create UIFigure and components function createComponents(app)

 % Create UIFigure and hide until all components are created  $app.UIFigure = ufigure('Visible', 'off');$  app.UIFigure.Position = [100 100 724 637]; app.UIFigure.Name = 'UI Figure';

 % Create RAScomputersimulationmodelLabel app.RAScomputersimulationmodelLabel = uilabel(app.UIFigure); app.RAScomputersimulationmodelLabel.VerticalAlignment = 'top'; app.RAScomputersimulationmodelLabel.FontName = 'Arial'; app.RAScomputersimulationmodelLabel.FontSize = 18;

 app.RAScomputersimulationmodelLabel.FontWeight = 'bold'; app.RAScomputersimulationmodelLabel.Position = [199 563 287 23]; app.RAScomputersimulationmodelLabel.Text = 'RAS computer simulation model';

 % Create TabGroup  $app.TabGroup = uitabgroup (app.UIFigure);$ app.TabGroup.Position =  $[22 18 692 534]$ ;

 % Create InputTab  $app.IDu\tau$ ab = uitab(app.TabGroup);  $app.InputTab.Title = 'Input';$ app.InputTab.ForegroundColor =  $[1\ 0.4118\ 0.1608]$ ;

```
 % Create ResultsButton
       app. ResultsButton = withoutton (app. InputTab, 'push'); app.ResultsButton.ButtonPushedFcn = createCallbackFcn(app, 
@ResultsButtonPushed, true);
       app.ResultsButton.Position = [546 60 100 22];
```
app.ResultsButton.Text = 'Results';

 % Create PowerconsumptionPanel  $app.Power consumption Panel = uipanel (app. InputTab);$ app.PowerconsumptionPanel.ForegroundColor =  $[0\ 0\ 1]$ ; app.PowerconsumptionPanel.Title = 'Power consumption'; app.PowerconsumptionPanel.Position = [362 244 308 250];
% Create kgmLabel  $app.kgmLabel = uilabel (app.Power consumption Panel);$  app.kgmLabel.VerticalAlignment = 'top'; app.kgmLabel.Position =  $[252 194 35 15]$ ; app.kgmLabel.Text =  $kg/m<sup>3</sup>$ ;

 % Create DensityofthefluidEditFieldLabel  $app. Density of the fluid Edit FieldLabel = uilabel (app. Power consumption Panel);$  app.DensityofthefluidEditFieldLabel.HorizontalAlignment = 'right'; app.DensityofthefluidEditFieldLabel.VerticalAlignment = 'top'; app.DensityofthefluidEditFieldLabel.Position = [7 194 105 15]; app.DensityofthefluidEditFieldLabel.Text = 'Density of the fluid';

% Create DensityofthefluidEditField

```
 app.DensityofthefluidEditField = uieditfield(app.PowerconsumptionPanel, 
'numeric');
```
 app.DensityofthefluidEditField.Position = [194 190 53 22]; app. Density of the fluid Edit Field. Value  $= 1000$ ;

% Create AccelerationduetogravityEditFieldLabel

app.AccelerationduetogravityEditFieldLabel =

uilabel(app.PowerconsumptionPanel);

app.AccelerationduetogravityEditFieldLabel.HorizontalAlignment = 'right';

app.AccelerationduetogravityEditFieldLabel.VerticalAlignment = 'top';

app.AccelerationduetogravityEditFieldLabel.Position = [7 165 149 15];

app.AccelerationduetogravityEditFieldLabel.Text = 'Acceleration due to gravity';

 % Create AccelerationduetogravityEditField app.AccelerationduetogravityEditField = uieditfield(app.PowerconsumptionPanel, 'numeric'); app.AccelerationduetogravityEditField.Editable =  $'$ off'; app.AccelerationduetogravityEditField.Position = [194 161 53 22]; app.AccelerationduetogravityEditField.Value = 9.81;

 % Create HeightfluidisraisedEditFieldLabel  $app. Heighth is raised Edit FieldLabel = uilabel (app. Power consumption Panel);$  app.HeightfluidisraisedEditFieldLabel.HorizontalAlignment = 'right'; app.HeightfluidisraisedEditFieldLabel.VerticalAlignment = 'top'; app.HeightfluidisraisedEditFieldLabel.Position = [7 136 116 15]; app.HeightfluidisraisedEditFieldLabel.Text = 'Height fluid is raised';

 % Create HeightfluidisraisedEditField app.HeightfluidisraisedEditField = uieditfield(app.PowerconsumptionPanel, 'numeric');

app.HeightfluidisraisedEditField.HandleVisibility =  $'$ off'; app.HeightfluidisraisedEditField.Position = [194 132 53 22]; app. Heightfluidisraised Edit Field. Value =  $1.6$ ;

 % Create NkgLabel  $app.NkgLabel = uilabel (app.Power consumption Panel);$  app.NkgLabel.VerticalAlignment = 'top'; app.NkgLabel.Position = [252 165 30 15]; app.NkgLabel.Text = 'N/kg';

 % Create mLabel  $app.mLabel = uilabel (app.Power consumption Panel);$  app.mLabel.VerticalAlignment = 'top'; app.mLabel.Position =  $[252 136 25 15]$ ; app.mLabel.Text = 'm';

 % Create KESkWhLabel  $app.KESkWhLabel = uilabel (app.Power consumption Panel);$  app.KESkWhLabel.VerticalAlignment = 'top'; app.KESkWhLabel.Position =  $[255 100 58 22]$ ; app.KESkWhLabel.Text = 'KES/kWh';

 % Create UnitcostofelectricityEditFieldLabel app.UnitcostofelectricityEditFieldLabel = uilabel(app.PowerconsumptionPanel); app.UnitcostofelectricityEditFieldLabel.HorizontalAlignment = 'right'; app.UnitcostofelectricityEditFieldLabel.VerticalAlignment = 'top'; app.UnitcostofelectricityEditFieldLabel.Position = [7 107 119 15]; app.UnitcostofelectricityEditFieldLabel.Text = 'Unit cost of electricity';

% Create UnitcostofelectricityEditField

 app.UnitcostofelectricityEditField = uieditfield(app.PowerconsumptionPanel, 'numeric');

 app.UnitcostofelectricityEditField.Position = [194 103 53 22]; app.UnitcostofelectricityEditField.Value = 13.5;

 % Create LLabel  $app. LLabel = uilabel (app. Power consumption Panel);$   app.LLabel.VerticalAlignment = 'top'; app.LLabel.Position = [252 80 25 15]; app. LLabel. Text =  $'L$ ;

 % Create RASsystemproductionvolumeEditFieldLabel app.RASsystemproductionvolumeEditFieldLabel = uilabel(app.PowerconsumptionPanel);

 app.RASsystemproductionvolumeEditFieldLabel.HorizontalAlignment = 'right'; app.RASsystemproductionvolumeEditFieldLabel.VerticalAlignment = 'top'; app.RASsystemproductionvolumeEditFieldLabel.Position = [7 80 175 15]; app.RASsystemproductionvolumeEditFieldLabel.Text = 'RAS system production volume';

 % Create RASsystemproductionvolumeEditField app.RASsystemproductionvolumeEditField = uieditfield(app.PowerconsumptionPanel, 'numeric'); app.RASsystemproductionvolumeEditField.Editable = 'off'; app.RASsystemproductionvolumeEditField.Position = [194 76 53 22]; app.RASsystemproductionvolumeEditField.Value =  $3000$ ;

 % Create AeratorspowerratingEditFieldLabel app.AeratorspowerratingEditFieldLabel = uilabel(app.PowerconsumptionPanel); app.AeratorspowerratingEditFieldLabel.HorizontalAlignment = 'right'; app.AeratorspowerratingEditFieldLabel.VerticalAlignment = 'top'; app.AeratorspowerratingEditFieldLabel.Position = [9 48 122 15]; app.AeratorspowerratingEditFieldLabel.Text = 'Aerators power rating';

% Create AeratorspowerratingEditField

 $app. Aerators power ratingEdit Field = uieditfield (app.Power consumption Panel,$ 'numeric');

app. Aeratorspowerrating Edit Field. Editable  $=$  'off'; app.AeratorspowerratingEditField.Position = [194 44 53 22]; app.AeratorspowerratingEditField.Value = 0.01;

 % Create WmgLabel  $app. WmgLabel = uilabel (app. Power consumption Panel);$  app.WmgLabel.VerticalAlignment = 'top'; app.WmgLabel.Position =  $[252 48 36 15]$ ; app.WmgLabel.Text = 'W/mg';

 % Create Label\_16 app.Label\_16 = uilabel(app.PowerconsumptionPanel); app.Label\_16.VerticalAlignment = 'top'; app.Label\_16.Position = [252 16 25 15]; app.Label\_16.Text =  $\%$ ;

 % Create SpecificaerationefficiencySAEEditFieldLabel app.SpecificaerationefficiencySAEEditFieldLabel = uilabel(app.PowerconsumptionPanel); app.SpecificaerationefficiencySAEEditFieldLabel.HorizontalAlignment = 'right'; app.SpecificaerationefficiencySAEEditFieldLabel.VerticalAlignment = 'top'; app.SpecificaerationefficiencySAEEditFieldLabel.Position = [9 18 186 15]; app.SpecificaerationefficiencySAEEditFieldLabel.Text = 'Specific aeration efficiency (SAE)';

 % Create SpecificaerationefficiencySAEEditField app.SpecificaerationefficiencySAEEditField = uieditfield(app.PowerconsumptionPanel, 'numeric'); app.SpecificaerationefficiencySAEEditField.Editable = 'off'; app.SpecificaerationefficiencySAEEditField.Position = [202 13 43 22]; app.SpecificaerationefficiencySAEEditField.Value =  $40$ ;

 % Create FishPanel\_2  $app.Fish Panel_2 = uipanel (app. InputTab);$  app.FishPanel\_2.ForegroundColor = [0 0 1];  $app.Fish Panel_2. Title = 'Fish';$ app.FishPanel\_2.Position = [17 179 338 315];

 % Create KESLabel  $app.KESLabel = uilabel (app.Fish Panel_2);$  app.KESLabel.VerticalAlignment = 'top'; app.KESLabel.Position = [262 220 31 22]; app.KESLabel.Text = 'KES';

 % Create KESkgLabel  $app.KESkgLabel = uilabel (app.Fish Panel_2);$  app.KESkgLabel.VerticalAlignment = 'top'; app.KESkgLabel.Position = [262 172 47 22]; app.KESkgLabel.Text = 'KES/kg';

 % Create KESLabel\_2  $app.KESLabel_2 = uilabel (app.Fish Panel_2);$  app.KESLabel\_2.VerticalAlignment = 'top'; app.KESLabel\_2.Position = [262 137 31 22]; app.KESLabel\_2.Text = 'KES';

 % Create FishtypeDropDownLabel  $app.FishtypeDropDownLabel = uilabel(app.FishPanel_2);$  app.FishtypeDropDownLabel.HorizontalAlignment = 'right'; app.FishtypeDropDownLabel.VerticalAlignment = 'top'; app.FishtypeDropDownLabel.Position = [91 266 54 15]; app.FishtypeDropDownLabel.Text = 'Fish type';

 % Create FishtypeDropDown app.FishtypeDropDown = uidropdown(app.FishPanel\_2); app.FishtypeDropDown.Items = {'Tilapia', 'Catfish'}; app.FishtypeDropDown.Position = [160 262 100 22]; app.FishtypeDropDown.Value = 'Tilapia';

 % Create KgLabel  $app.KgLabel = uilabel (app.Fish Panel_2);$  app.KgLabel.VerticalAlignment = 'top'; app.KgLabel.Position =  $[262 92 25 22]$ ; app.KgLabel.Text = ' $Kg$ ';

```
 % Create daysLabel
app.daysLabel = uilabel(app.Fish Panel_2);
```
 app.daysLabel.VerticalAlignment = 'top'; app.daysLabel.Position =  $[262 61 31 15]$ ; app.daysLabel.Text = 'days';

 % Create mgkgfishhLabel  $app.mgkgfishhLabel = uilabel(app.FishPanel_2);$  app.mgkgfishhLabel.VerticalAlignment = 'top'; app.mgkgfishhLabel.Position =  $[262 14 70 15]$ ; app.mgkgfishhLabel.Text = 'mg/kg fish.h';

 % Create PriceperkgharvestedfishEditFieldLabel  $app.PriceperkgharvestedfishEdit FieldLabel = uilabel(ap.Pish Panel_2);$  app.PriceperkgharvestedfishEditFieldLabel.HorizontalAlignment = 'right'; app.PriceperkgharvestedfishEditFieldLabel.VerticalAlignment = 'top'; app.PriceperkgharvestedfishEditFieldLabel.Position = [6 219 149 15]; app.PriceperkgharvestedfishEditFieldLabel.Text = 'Price per kg harvested fish';

 % Create PriceperkgharvestedfishEditField  $app.PriceperkgharvestedfishEditField = uieditfield (app.FishPanel_2, 'numeric');$  app.PriceperkgharvestedfishEditField.Limits = [0.1 Inf]; app.PriceperkgharvestedfishEditField.Position = [203 215 52 22]; app.PriceperkgharvestedfishEditField.Value =  $600$ ;

 % Create CostoffeedperkgEditFieldLabel  $app. Cost of feedback gEdit FieldLabel = uilabel (app. Fish Panel _2);$  app.CostoffeedperkgEditFieldLabel.HorizontalAlignment = 'right'; app.CostoffeedperkgEditFieldLabel.VerticalAlignment = 'top';

 app.CostoffeedperkgEditFieldLabel.Position = [6 176 107 15]; app.CostoffeedperkgEditFieldLabel.Text = 'Cost of feed per kg';

 % Create CostoffeedperkgEditField  $app. Cost of feedback gEdit Field = uiedit field (app. Fish Panel_2, 'numeric');$  app.CostoffeedperkgEditField.Editable = 'off'; app.CostoffeedperkgEditField.Position = [203 172 51 22]; app.CostoffeedperkgEditField.Value = 150;

 % Create UnitcostoffishatstockingEditFieldLabel app.UnitcostoffishatstockingEditFieldLabel = uilabel(app.FishPanel\_2); app.UnitcostoffishatstockingEditFieldLabel.HorizontalAlignment = 'right'; app.UnitcostoffishatstockingEditFieldLabel.VerticalAlignment = 'top'; app.UnitcostoffishatstockingEditFieldLabel.Position = [6 135 148 22]; app.UnitcostoffishatstockingEditFieldLabel.Text = 'Unit cost of fish at stocking';

 % Create UnitcostoffishatstockingEditField app. Unitcostoffishatstocking EditField = uieditfield(app. FishPanel\_2, 'numeric'); app.UnitcostoffishatstockingEditField.Editable = 'off'; app.UnitcostoffishatstockingEditField.Position = [203 138 48 22]; app. Unitcostoffishatstocking EditField. Value  $= 140$ ;

 % Create AveragemassoffishatstockingEditFieldLabel app.AveragemassoffishatstockingEditFieldLabel = uilabel(app.FishPanel\_2); app.AveragemassoffishatstockingEditFieldLabel.HorizontalAlignment = 'right'; app.AveragemassoffishatstockingEditFieldLabel.VerticalAlignment = 'top'; app.AveragemassoffishatstockingEditFieldLabel.Position = [6 92 179 22];

 app.AveragemassoffishatstockingEditFieldLabel.Text = 'Average mass of fish at stocking';

% Create AveragemassoffishatstockingEditField

app.AveragemassoffishatstockingEditField = uieditfield(app.FishPanel 2, 'numeric');

 app.AveragemassoffishatstockingEditField.Position = [203 92 48 22]; app.AveragemassoffishatstockingEditField.Value =  $0.2$ ;

 % Create AgeofthefishEditFieldLabel  $app. Age of the fishEdit FieldLabel = uilabel (app. Fish Panel _2);$  app.AgeofthefishEditFieldLabel.HorizontalAlignment = 'right'; app.AgeofthefishEditFieldLabel.VerticalAlignment = 'top'; app.AgeofthefishEditFieldLabel.Position = [6 61 82 15]; app.AgeofthefishEditFieldLabel.Text = 'Age of the fish';

 % Create AgeofthefishEditField  $app.Age of the fishEdit Field = uieditfield (app.Fish Panel_2, 'numeric');$  app.AgeofthefishEditField.Position = [203 57 45 22]; app.AgeofthefishEditField.Value = 180;

 % Create SpecificoxygencomsumptionEditFieldLabel  $app.Specific oxygen consumptionEdit FieldLabel = uilabel(app.Fish Panel_2);$  app.SpecificoxygencomsumptionEditFieldLabel.HorizontalAlignment = 'right'; app.SpecificoxygencomsumptionEditFieldLabel.VerticalAlignment = 'top'; app.SpecificoxygencomsumptionEditFieldLabel.Position = [6 17 167 15];

 app.SpecificoxygencomsumptionEditFieldLabel.Text = 'Specific oxygen comsumption';

 % Create SpecificoxygencomsumptionEditField  $app.Specific oxygen consumptionEditField = uieditfield (app.Fish Panel_2,$ 'numeric'); app.SpecificoxygencomsumptionEditField.Editable = 'off';

 app.SpecificoxygencomsumptionEditField.Position = [203 14 45 22]; app.SpecificoxygencomsumptionEditField.Value  $= 400$ ;

 % Create CrucialparametersPanel  $app.Crucial parameters Panel = upanel(apn_InputTab);$ app.CrucialparametersPanel.ForegroundColor =  $[0 0 1]$ ; app.CrucialparametersPanel.Title = 'Crucial parameters'; app.CrucialparametersPanel.Position = [16 17 288 78];

 % Create kgmLabel\_2  $app.kgmLabel_2 = uilabel (app.Crucial parameters Panel);$  app.kgmLabel\_2.VerticalAlignment = 'top'; app.kgmLabel\_2.Position =  $[255 38 35 15]$ ; app.kgmLabel\_2.Text =  $kg/m<sup>3</sup>$ ;

 % Create LminLabel  $app.LminLabel = uilabel (app.Crucial parameters Panel);$  app.LminLabel.VerticalAlignment = 'top'; app. Lmin Label. Position  $=$  [255 1 35 15]; app.LminLabel.Text = 'L/min';

 % Create FLOWRATEEditFieldLabel app.FLOWRATEEditFieldLabel = uilabel(app.CrucialparametersPanel); app.FLOWRATEEditFieldLabel.HorizontalAlignment = 'right'; app.FLOWRATEEditFieldLabel.VerticalAlignment = 'top'; app.FLOWRATEEditFieldLabel.Position = [8 14 77 15]; app.FLOWRATEEditFieldLabel.Text = 'FLOW RATE';

 % Create FLOWRATEEditField app.FLOWRATEEditField = uieditfield(app.CrucialparametersPanel, 'numeric'); app.FLOWRATEEditField.Position = [191 9 54 22]; app.FLOWRATEEditField.Value  $= 2$ ;

 % Create STOCKINGDENSITYDropDownLabel app.STOCKINGDENSITYDropDownLabel = uilabel(app.CrucialparametersPanel); app.STOCKINGDENSITYDropDownLabel.HorizontalAlignment = 'right'; app.STOCKINGDENSITYDropDownLabel.VerticalAlignment = 'top'; app.STOCKINGDENSITYDropDownLabel.Position = [7 40 122 15]; app.STOCKINGDENSITYDropDownLabel.Text = 'STOCKING DENSITY';

% Create STOCKINGDENSITYDropDown

app.STOCKINGDENSITYDropDown =

uidropdown(app.CrucialparametersPanel);

 app.STOCKINGDENSITYDropDown.Items = {'1', '2', '2.3', '3.5', '4', '5', '6', '7', '8', '9', '10', '11', '12', '13', '14', '15', '16', '17', '18', '19', '20'};

app.STOCKINGDENSITYDropDown.Position = [191 34 54 22];

app.STOCKINGDENSITYDropDown.Value = '1';

 % Create AfterpressingtheResultsbuttonpleaseproceedtotheoutputtabLabel app.AfterpressingtheResultsbuttonpleaseproceedtotheoutputtabLabel = uilabel(app.InputTab);

app.AfterpressingtheResultsbuttonpleaseproceedtotheoutputtabLabel.VerticalAlignment  $=$  'top';

 app.AfterpressingtheResultsbuttonpleaseproceedtotheoutputtabLabel.Position = [314 33 372 15];

 app.AfterpressingtheResultsbuttonpleaseproceedtotheoutputtabLabel.Text = 'After pressing the ''Results'' button, please proceed to the output tab';

 % Create LongTermCostsPanel  $app. LongTermCostS Panel = uipanel (app. InputTab);$  app.LongTermCostsPanel.Title = 'Long Term Costs'; app.LongTermCostsPanel.Position = [16 94 339 86];

 % Create KESLabel\_3 app.KESLabel\_3 = uilabel(app.LongTermCostsPanel); app.KESLabel\_3.Position = [269 41 30 22]; app.KESLabel\_3.Text = 'KES';

 % Create KESLabel\_4 app.KESLabel\_4 = uilabel(app.LongTermCostsPanel); app.KESLabel\_4.Position = [269 9 30 22]; app.KESLabel\_4.Text = 'KES';

 % Create RASInstallationcostEditFieldLabel app.RASInstallationcostEditFieldLabel = uilabel(app.LongTermCostsPanel); app.RASInstallationcostEditFieldLabel.HorizontalAlignment = 'right'; app.RASInstallationcostEditFieldLabel.Position = [7 41 116 22]; app.RASInstallationcostEditFieldLabel.Text = 'RAS Installation cost';

% Create RASInstallationcostEditField

 app.RASInstallationcostEditField = uieditfield(app.LongTermCostsPanel, 'numeric');

app.RASInstallationcostEditField.Position = [152 41 101 22];

 % Create OandMcostEditFieldLabel app.OandMcostEditFieldLabel = uilabel(app.LongTermCostsPanel); app.OandMcostEditFieldLabel.HorizontalAlignment = 'right'; app.OandMcostEditFieldLabel.Position = [8 9 77 22]; app.OandMcostEditFieldLabel.Text = 'O and M cost';

 % Create OandMcostEditField app.OandMcostEditField = uieditfield(app.LongTermCostsPanel, 'numeric'); app.OandMcostEditField.Position = [152 9 100 22];

 % Create ProductionCyclePanel  $app.ProductionCyclePanel = uipanel (app. InputTab);$  app.ProductionCyclePanel.Title = 'Production Cycle'; app.ProductionCyclePanel.Position = [362 170 268 69];  % Create ProductionCycleEditFieldLabel app.ProductionCycleEditFieldLabel = uilabel(app.ProductionCyclePanel); app.ProductionCycleEditFieldLabel.HorizontalAlignment = 'right'; app.ProductionCycleEditFieldLabel.Position = [9 16 96 22]; app.ProductionCycleEditFieldLabel.Text = 'Production Cycle';

 % Create ProductionCycleEditField  $app.ProductionCycleEdit Field = uieditfield (app.Production Cycle Panel,$ 'numeric');

app.ProductionCycleEditField.Position = [190 16 55 22];

 % Create OutputTab  $app.$ OutputTab = uitab(app.TabGroup); app.OutputTab.Title = 'Output'; app.OutputTab.ForegroundColor =  $[0\ 0.451\ 0.7412]$ ;

 % Create PROFITPanel  $app.PROFIT Panel = uipanel (app.OutputTab);$  app.PROFITPanel.Title = 'PROFIT'; app.PROFITPanel.FontWeight = 'bold'; app.PROFITPanel.Position = [332 19 346 287];

 % Create RevenuesperdayEditFieldLabel app.RevenuesperdayEditFieldLabel = uilabel(app.PROFITPanel); app.RevenuesperdayEditFieldLabel.HorizontalAlignment = 'right';  app.RevenuesperdayEditFieldLabel.VerticalAlignment = 'top'; app.RevenuesperdayEditFieldLabel.Position = [7 228 103 22]; app.RevenuesperdayEditFieldLabel.Text = 'Revenues per day';

 % Create RevenuesperdayEditField  $app.$ RevenuesperdayEditField = uieditfield(app.PROFITPanel, 'numeric'); app.RevenuesperdayEditField.Position =  $[160 228 109 22]$ ;

 % Create KESDayLabel  $app.KESDayLabel = uilabel (app.PROFIT Panel);$  app.KESDayLabel.VerticalAlignment = 'top'; app.KESDayLabel.Position =  $[280 107 55 22]$ ; app.KESDayLabel.Text = 'KES/Day';

 % Create KESdayLabel  $app.KESdayLabel = uilabel (app.PROFIT Panel);$  app.KESdayLabel.VerticalAlignment = 'top'; app.KESdayLabel.Position =  $[280 224 53 22]$ ; app.KESdayLabel.Text = 'KES/day';

 % Create MaximizedprofitEditFieldLabel  $app. Max imized profitEdit FieldLabel = uilabel(ap. PROFIT Panel);$  app.MaximizedprofitEditFieldLabel.HorizontalAlignment = 'right'; app.MaximizedprofitEditFieldLabel.VerticalAlignment = 'top'; app.MaximizedprofitEditFieldLabel.Position = [9 8 93 22]; app.MaximizedprofitEditFieldLabel.Text = 'Maximized profit';

 % Create MaximizedprofitEditField  $app. Maximize$ dprofitEditField = uieditfield(app.PROFITPanel, 'numeric'); app.MaximizedprofitEditField.Position = [160 11 109 22];

 % Create KESLabel\_9  $app.KESLabel_9 = uilabel(app.PROFITPanel);$  app.KESLabel\_9.VerticalAlignment = 'top'; app.KESLabel\_9.Position = [280 7 31 22]; app.KESLabel  $9.$ Text = 'KES';

 % Create KESdayLabel\_2  $app.KESdayLabel_2 = uilabel(app.PROFITPanel);$  app.KESdayLabel\_2.VerticalAlignment = 'top'; app.KESdayLabel\_2.Position = [280 164 54 22]; app.KESdayLabel\_2.Text = 'KES/day';

 % Create CostfingerlingsEditFieldLabel app.CostfingerlingsEditFieldLabel = uilabel(app.PROFITPanel); app.CostfingerlingsEditFieldLabel.HorizontalAlignment = 'right'; app.CostfingerlingsEditFieldLabel.VerticalAlignment = 'top'; app.CostfingerlingsEditFieldLabel.Position = [7 49 90 15]; app.CostfingerlingsEditFieldLabel.Text = 'Cost fingerlings';

 % Create CostfingerlingsEditField app.CostfingerlingsEditField = uieditfield(app.PROFITPanel, 'numeric'); app.CostfingerlingsEditField.Position = [160 45 109 22];

 % Create KESLabel\_8  $app.KESLabel_8 = uilabel (app.PROFIT Panel);$  app.KESLabel\_8.VerticalAlignment = 'top'; app.KESLabel\_8.Position = [280 39 31 22]; app.KESLabel\_8.Text = 'KES';

 % Create CostofelectricityperdayEditFieldLabel  $app. Cost of electricity per dayEdit Field Label = uilabel (app.PROFIT Panel);$  app.CostofelectricityperdayEditFieldLabel.HorizontalAlignment = 'right'; app.CostofelectricityperdayEditFieldLabel.VerticalAlignment = 'top'; app.CostofelectricityperdayEditFieldLabel.Position = [7 109 140 22]; app.CostofelectricityperdayEditFieldLabel.Text = 'Cost of electricity per day';

 % Create CostofelectricityperdayEditField app.CostofelectricityperdayEditField = uieditfield(app.PROFITPanel, 'numeric'); app.CostofelectricityperdayEditField.Position = [160 112 110 22];

 % Create RevenuesEditFieldLabel  $app.$ RevenuesEditFieldLabel = uilabel(app.PROFITPanel); app.RevenuesEditFieldLabel.HorizontalAlignment = 'right'; app.RevenuesEditFieldLabel.Position = [5 195 60 22]; app.RevenuesEditFieldLabel.Text = 'Revenues';

 % Create RevenuesEditField app.RevenuesEditField = uieditfield(app.PROFITPanel, 'numeric'); app.RevenuesEditField.Position =  $[160 195 109 22]$ ;

 % Create CostoffeedEditFieldLabel  $app.CostoffeedEdit FieldLabel = uilabel (app.PROFIT Panel);$  app.CostoffeedEditFieldLabel.HorizontalAlignment = 'right'; app.CostoffeedEditFieldLabel.Position = [7 135 70 22]; app.CostoffeedEditFieldLabel.Text = 'Cost of feed';

 % Create CostoffeedEditField  $app. Cost of feedEdit Field = uieditfield (app.PROFIT Panel, 'numeric');$ app.CostoffeedEditField.Position = [160 135 109 22];

 % Create CostofelectricityEditFieldLabel app.CostofelectricityEditFieldLabel = uilabel(app.PROFITPanel); app.CostofelectricityEditFieldLabel.HorizontalAlignment = 'right'; app.CostofelectricityEditFieldLabel.Position = [5 79 97 22]; app.CostofelectricityEditFieldLabel.Text = 'Cost of electricity';

 % Create CostofelectricityEditField  $app. Cost of electricity EditField = uiedit field (app.PROFIT Panel, 'numeric');$ app.CostofelectricityEditField.Position = [160 79 109 22];

 % Create KESLabel\_5  $app.KESLabel_5 = uilabel (app.PROFIT Panel);$  app.KESLabel\_5.VerticalAlignment = 'top'; app.KESLabel\_5.Position = [280 194 31 22]; app.KESLabel\_5.Text = 'KES';

 % Create CostoffeedperdayEditFieldLabel  $app. Cost of feedback E dit Field Label = uilabel (app.PROFIT Panel);$  app.CostoffeedperdayEditFieldLabel.HorizontalAlignment = 'right'; app.CostoffeedperdayEditFieldLabel.Position = [7 165 114 22]; app.CostoffeedperdayEditFieldLabel.Text = 'Cost of feed per day';

 % Create CostoffeedperdayEditField app.CostoffeedperdayEditField = uieditfield(app.PROFITPanel, 'numeric'); app.CostoffeedperdayEditField.Position = [160 165 109 22];

 % Create KESLabel\_6  $app.KESLabel_6 = uilabel (app.PROFIT Panel);$  app.KESLabel\_6.VerticalAlignment = 'top'; app.KESLabel\_6.Position = [280 134 31 22]; app.KESLabel\_6.Text = 'KES';

 % Create KESLabel\_7  $app.KESLabel_7 = uilabel (app.PROFIT Panel);$  app.KESLabel\_7.VerticalAlignment = 'top'; app.KESLabel\_7.Position = [280 74 31 22]; app.KESLabel\_7.Text = 'KES';

 % Create PowerPanel  $app.Power Panel = upanel(app. OutputTab);$  app.PowerPanel.Title = 'Power'; app.PowerPanel.Position =  $[27 403 298 88]$ ;  % Create kWhLabel\_2  $app.kWhLabel_2 = uilabel(app.Power Panel);$  app.kWhLabel\_2.VerticalAlignment = 'top'; app.kWhLabel\_2.Position =  $[261 7 29 22]$ ;  $app.kWhLabel_2.Text = 'kWh';$ 

 % Create kWhLabel  $app.kWhLabel = uilabel (app.Power Panel);$  $app.kWhLabel. Vertical Alignment = 'top';$  app.kWhLabel.Position = [261 39 29 22];  $app.kWhLabel.Text = 'kWh';$ 

 % Create EnergyconsumedbypumpEditFieldLabel app.EnergyconsumedbypumpEditFieldLabel = uilabel(app.PowerPanel); app.EnergyconsumedbypumpEditFieldLabel.HorizontalAlignment = 'right'; app.EnergyconsumedbypumpEditFieldLabel.VerticalAlignment = 'top'; app.EnergyconsumedbypumpEditFieldLabel.Position = [4 39 152 22]; app.EnergyconsumedbypumpEditFieldLabel.Text = 'Energy consumed by pump';

 % Create EnergyconsumedbypumpEditField app.EnergyconsumedbypumpEditField = uieditfield(app.PowerPanel, 'numeric'); app.EnergyconsumedbypumpEditField.Position = [169 42 87 22];

 % Create EnergyrequiredforaerationEditFieldLabel app.EnergyrequiredforaerationEditFieldLabel = uilabel(app.PowerPanel); app.EnergyrequiredforaerationEditFieldLabel.HorizontalAlignment = 'right';  app.EnergyrequiredforaerationEditFieldLabel.VerticalAlignment = 'top'; app.EnergyrequiredforaerationEditFieldLabel.Position = [5 7 155 22];

 app.EnergyrequiredforaerationEditFieldLabel.Text = 'Energy required for aeration';

% Create EnergyrequiredforaerationEditField

 $app.$  Energyrequired for a eration Edit Field = uiedit field (app. Power Panel,

'numeric');

app.EnergyrequiredforaerationEditField.Position =  $[169 10 87 22]$ ;

 % Create PurificationefficiencyPEECPanel  $app.Purification efficiencyPEECPanel = uipanel (app.OutputTab);$ app.PurificationefficiencyPEECPanel.Title = 'Purification efficiency (PE)  $\&$  EC'; app.PurificationefficiencyPEECPanel.FontWeight = 'bold'; app.PurificationefficiencyPEECPanel.Position = [27 94 298 82];

 % Create Label app.Label = uilabel(app.PurificationefficiencyPEECPanel); app.Label.HorizontalAlignment = 'right'; app.Label.VerticalAlignment = 'top'; app. Label. Position =  $[232 37 26 15]$ ; app. Label. Text =  $\%$ ;

 % Create EditField app.EditField = uieditfield(app.PurificationefficiencyPEECPanel, 'numeric'); app.EditField.Position =  $[141 38 88 22]$ ;

 % Create ECEditFieldLabel  $app.ECEditFieldLabel = uilabel (app.Purification efficiency PEECPanel);$  app.ECEditFieldLabel.HorizontalAlignment = 'right'; app.ECEditFieldLabel.Position = [9 10 25 22]; app.ECEditFieldLabel.Text = 'EC';

% Create ECEditfield

 app.ECEditfield = uieditfield(app.PurificationefficiencyPEECPanel, 'numeric'); app.ECEditfield.ValueChangedFcn = createCallbackFcn(app,

@ECEditfieldValueChanged, true);

app.ECEditfield.Position =  $[141 10 88 22]$ ;

 % Create PELabel app.PELabel = uilabel(app.PurificationefficiencyPEECPanel); app.PELabel.Position = [19 39 78 22]; app.PELabel.Text = 'PE';

 % Create mgLLabel\_7 app.mgLLabel\_7 = uilabel(app.PurificationefficiencyPEECPanel); app.mgLLabel\_7.Position =  $[232 5 33 22]$ ; app.mgLLabel\_7.Text = 'mg/L';

 % Create FishPanel  $app.Fish Panel = upanel(app. OutputTab);$  app.FishPanel.Title = 'Fish'; app.FishPanel.Position =  $[27 184 298 214]$ ;  % Create kgLabel\_3  $app.kgLabel_3 = uilabel(app.Fish Panel);$  app.kgLabel\_3.VerticalAlignment = 'top'; app.kgLabel\_3.Position = [258 141 25 22];  $app.kgLabel_3.Text = 'kg';$ 

 % Create FeedfedperdayEditFieldLabel  $app. FeedfedperdayEdit FieldLabel = uilabel(app.Fish Panel);$  app.FeedfedperdayEditFieldLabel.HorizontalAlignment = 'right'; app.FeedfedperdayEditFieldLabel.VerticalAlignment = 'top'; app.FeedfedperdayEditFieldLabel.Position = [7 144 97 15]; app.FeedfedperdayEditFieldLabel.Text = 'Feed fed per day';

 % Create FeedfedperdayEditField app.FeedfedperdayEditField = uieditfield(app.FishPanel, 'numeric'); app.FeedfedperdayEditField.Position = [140 140 116 22];

 % Create mgLLabel\_6  $app.mgLLabel_6 = uilabel(app.Fish Panel);$  app.mgLLabel\_6.VerticalAlignment = 'top'; app.mgLLabel\_6.Position =  $[258 116 32 15]$ ; app.mgLLabel\_6.Text =  $\text{'mg/L'}$ ;

 % Create OxygenconcentrationEditFieldLabel  $app. Oxygen concentrationEdit FieldLabel = uilabel (app. Fish Panel);$  app.OxygenconcentrationEditFieldLabel.HorizontalAlignment = 'right'; app.OxygenconcentrationEditFieldLabel.VerticalAlignment = 'top';

 app.OxygenconcentrationEditFieldLabel.Position = [7 116 124 15]; app.OxygenconcentrationEditFieldLabel.Text = 'Oxygen concentration';

 % Create OxygenconcentrationEditField app.OxygenconcentrationEditField = uieditfield(app.FishPanel, 'numeric'); app.OxygenconcentrationEditField.Position = [140 112 117 22];

 % Create mgLLabel\_3  $app.mgLLabel_3 = uilabel(app.Fish Panel);$  app.mgLLabel\_3.VerticalAlignment = 'top'; app.mgLLabel\_3.Position =  $[258 55 32 15]$ ; app.mgLLabel\_3.Text =  $'mg/L$ ;

 % Create mgLLabel\_4  $app.mgLLabel_4 = uilabel(app.Fish Panel);$  app.mgLLabel\_4.VerticalAlignment = 'top'; app.mgLLabel\_4.Position = [258 32 32 15]; app.mgLLabel\_4.Text = 'mg/L';

 % Create mgLLabel\_5  $app.mgLLabel_5 = uilabel(apP. Fish Panel);$  app.mgLLabel\_5.VerticalAlignment = 'top'; app.mgLLabel\_5.Position =  $[258 6 32 15]$ ;  $app.mgLLabel_5.Text = 'mg/L';$ 

% Create AmmoniaConcentrationEditFieldLabel

app.AmmoniaConcentrationEditFieldLabel = uilabel(app.FishPanel); app.AmmoniaConcentrationEditFieldLabel.HorizontalAlignment = 'right'; app.AmmoniaConcentrationEditFieldLabel.VerticalAlignment = 'top'; app.AmmoniaConcentrationEditFieldLabel.Position = [2 49 140 22]; app.AmmoniaConcentrationEditFieldLabel.Text = 'Ammonia Concentration';

 % Create AmmoniaConcentrationEditField  $app. AmmoniaConcentrationEdit Field = uieditfield (app.Fish Panel, 'numeric');$  app.AmmoniaConcentrationEditField.ValueDisplayFormat = '%.4f'; app.AmmoniaConcentrationEditField.Position = [140 55 114 22];

 % Create RemovedAmmoniaEditFieldLabel  $app.$ RemovedAmmoniaEditFieldLabel = uilabel(app.FishPanel); app.RemovedAmmoniaEditFieldLabel.HorizontalAlignment = 'right'; app.RemovedAmmoniaEditFieldLabel.VerticalAlignment = 'top'; app.RemovedAmmoniaEditFieldLabel.Position = [8 32 113 15]; app.RemovedAmmoniaEditFieldLabel.Text = 'Removed Ammonia';

 % Create RemovedAmmoniaEditField app.RemovedAmmoniaEditField = uieditfield(app.FishPanel, 'numeric'); app.RemovedAmmoniaEditField.ValueDisplayFormat = '%.4f'; app.RemovedAmmoniaEditField.Position = [140 28 114 22];

 % Create ResidualammoniaEditFieldLabel  $app. ResidualammoniaEdit FieldLabel = uilabel(ap.Pish Panel);$  app.ResidualammoniaEditFieldLabel.HorizontalAlignment = 'right'; app.ResidualammoniaEditFieldLabel.VerticalAlignment = 'top';

 app.ResidualammoniaEditFieldLabel.Position = [12 6 108 15]; app.ResidualammoniaEditFieldLabel.Text = 'Residual ammonia';

 % Create ResidualammoniaEditField  $app. ResidualammoniaEdit Field = uieditfield(app.Fish Panel, 'numeric');$  app.ResidualammoniaEditField.ValueDisplayFormat = '%.4f'; app.ResidualammoniaEditField.Position =  $[140 2 116 22]$ ;

```
 % Create FeedEditFieldLabel
app.FeedEdit FieldLabel = uilabel(app.Fish Panel); app.FeedEditFieldLabel.HorizontalAlignment = 'right';
 app.FeedEditFieldLabel.Position = [11 165 33 22];
 app.FeedEditFieldLabel.Text = 'Feed';
```

```
 % Create FeedEditField
app. FeedEdit Field = uieditfield (app. Fish Panel, 'numeric');app.FeedEditField.Position = [140 165 117 22];
```

```
 % Create kgLabel_2
app.kgLabel_2 = uilabel(app.Fish Panel); app.kgLabel_2.VerticalAlignment = 'top';
 app.kgLabel_2.Position = [258 162 25 22];
app.kgLabel_2.Text = 'kg';
```
 % Create AmmoniaProducedEditFieldLabel  $app. AmmoniaProductEditFieldLabel = uilabel(ap. Fish Panel);$   app.AmmoniaProducedEditFieldLabel.HorizontalAlignment = 'right'; app.AmmoniaProducedEditFieldLabel.Position = [12 81 111 22]; app.AmmoniaProducedEditFieldLabel.Text = 'Ammonia Produced';

 % Create AmmoniaProducedEditField app.AmmoniaProducedEditField = uieditfield(app.FishPanel, 'numeric'); app.AmmoniaProducedEditField.Position = [140 81 115 22];

 % Create kgLabel\_4  $app.kgLabel_4 = uilabel(app.Fish Panel);$  app.kgLabel\_4.VerticalAlignment = 'top'; app.kgLabel\_4.Position = [258 81 32 22];  $app.kgLabel_4.Text = 'kg';$ 

 % Create pHPanel  $app.pHPanel = uipanel(app. OutputTab);$ app.pHPanel.Title =  $\mu$ <sup>-</sup> app.pHPanel.Position = [336 314 342 177];

 % Create pHEditFieldLabel app.pHEditFieldLabel = uilabel(app.pHPanel); app.pHEditFieldLabel.HorizontalAlignment = 'right'; app.pHEditFieldLabel.VerticalAlignment = 'top'; app.pHEditFieldLabel.Position =  $[60 5 25 15]$ ; app.pHEditFieldLabel.Text = 'pH';

 % Create pHEditField  $app.pHEditField = uieditfield (app.pHPanel, 'numeric');$  app.pHEditField.HandleVisibility = 'off'; app.pHEditField.Editable = 'off'; app.pHEditField.Position = [142 1 131 22]; app.pHEditField.Value  $= 1$ ;

 % Create molLLabel  $app.molLLabel = uilabel(app.pHPanel);$  app.molLLabel.Position = [276 117 35 22];  $app.molLLabel.Text = 'mol/L';$ 

 % Create molLLabel\_2  $app.molLLabel_2 = uilabel(app.pHPanel);$  app.molLLabel\_2.Position = [276 77 35 22]; app.molLLabel\_2.Text = 'mol/L';

 % Create molLLabel\_3  $app.molLLabel_3 = unlabel(app,pHPanel);$ app.molLLabel\_3.Position =  $[276 41 35 22]$ ; app.molLLabel\_3.Text = 'mol/L';

 % Create ConcEditFieldLabel  $app.ConcEditFieldLabel = uilabel(app.pHPanel);$  app.ConcEditFieldLabel.HorizontalAlignment = 'right'; app.ConcEditFieldLabel.Position = [60 117 34 22]; app.ConcEditFieldLabel.Text = 'Conc';

 % Create ConcEditField app.ConcEditField = uieditfield(app.pHPanel, 'numeric'); app.ConcEditField.Position =  $[142 117 134 22]$ ;

 % Create OHEditFieldLabel  $app.OHEditFieldLabel = uilabel(ap.pHPanel);$  app.OHEditFieldLabel.HorizontalAlignment = 'right'; app.OHEditFieldLabel.Position =  $[60 77 27 22]$ ; app.OHEditFieldLabel.Text = 'OH-';

 % Create OHEditField app.OHEditField = uieditfield(app.pHPanel, 'numeric'); app.OHEditField.Position =  $[142 77 134 22]$ ;

 % Create HEditFieldLabel  $app.HEdit FieldLabel = uilabel (app.pHPanel);$  app.HEditFieldLabel.HorizontalAlignment = 'right'; app.HEditFieldLabel.Position = [60 41 25 22]; app.HEditFieldLabel.Text = 'H+';

 % Create HEditField app.HEditField = uieditfield(app.pHPanel, 'numeric'); app.HEditField.Position =  $[142 41 134 22]$ ;

% Create AmountharvestedfishEditFieldLabel

 $app. A mountainvested fishEdit FieldLabel = uilabel (app. OutputTab);$  app.AmountharvestedfishEditFieldLabel.HorizontalAlignment = 'right'; app.AmountharvestedfishEditFieldLabel.VerticalAlignment = 'top'; app.AmountharvestedfishEditFieldLabel.Position = [21 55 126 15]; app.AmountharvestedfishEditFieldLabel.Text = 'Amount harvested fish';

 % Create AmountharvestedfishEditField  $app.A$ mountharvestedfishEditField = uieditfield(app.OutputTab, 'numeric'); app.AmountharvestedfishEditField.Position = [168 51 90 22];

 % Create kgLabel  $app.kgLabel = uilabel(app. OutputTab);$  app.kgLabel.VerticalAlignment = 'top'; app.kgLabel.Position =  $[262 51 28 22]$ ;  $app.kgLabel.Text = 'kg';$ 

 % Create NumberoffishatstockingEditFieldLabel app.NumberoffishatstockingEditFieldLabel = uilabel(app.OutputTab); app.NumberoffishatstockingEditFieldLabel.HorizontalAlignment = 'right'; app.NumberoffishatstockingEditFieldLabel.VerticalAlignment = 'top'; app.NumberoffishatstockingEditFieldLabel.Position = [21 24 144 22]; app.NumberoffishatstockingEditFieldLabel.Text = 'Number of fish at stocking';

 % Create NumberoffishatstockingEditField  $app.Number$ offishatstockingEditField = uieditfield(app.OutputTab, 'numeric'); app.NumberoffishatstockingEditField.Position = [168 27 90 22];

 % Create FishLabel  $app.FishLabel = uilabel(app.OutputTab);$  app.FishLabel.VerticalAlignment = 'top'; app.FishLabel.Position =  $[261 31 28 15]$ ;  $app.FishLabel.Text = 'Fish';$ 

 % Create DataTab  $app. DataTab =  $uitab$ (app.TabGroup);$  $app. DataTab. Title = 'Data';$ 

 % Create AmmoniaButton  $app. AmmoniaButton = withoutton (app. DataTab, 'push');$ app.AmmoniaButton.ButtonPushedFcn = createCallbackFcn(app,

@AmmoniaButtonPushed, true);

app.AmmoniaButton.Position =  $[69 361 100 22]$ ;

app.AmmoniaButton.Text = 'Ammonia';

% Create ComparisontheoreticalvaluewithexperimentaldataLabel

app.ComparisontheoreticalvaluewithexperimentaldataLabel =

uilabel(app.DataTab);

 app.ComparisontheoreticalvaluewithexperimentaldataLabel.VerticalAlignment = 'top';

app.ComparisontheoreticalvaluewithexperimentaldataLabel.FontSize =  $18$ ; app.ComparisontheoreticalvaluewithexperimentaldataLabel.FontWeight = 'bold'; app.ComparisontheoreticalvaluewithexperimentaldataLabel.Position = [17 444 471 23];

 app.ComparisontheoreticalvaluewithexperimentaldataLabel.Text = 'Comparison theoretical value with experimental data ';

 % Create DOButton  $app.DOB$ utton = uibutton( $app.D$ ataTab, 'push'); app.DOButton.ButtonPushedFcn = createCallbackFcn(app, @DOButtonPushed, true);

 app.DOButton.Position = [69 323 100 22]; app.DOButton.Text = 'DO';

 % Create pHButton  $app.pHButton = withoutton (app.DataTab, 'push');$ app.pHButton.ButtonPushedFcn = createCallbackFcn(app, @pHButtonPushed,

true);

app.pHButton.Position =  $[69 281 100 22]$ ;  $app.pHB$ utton.Text = 'pH';

 % Create UIAxes  $app.UIAxes = \text{uiaxes} (app.DataTab);$  title(app.UIAxes, 'AMM,DO,pH,EC,T vs Flowrate') xlabel(app.UIAxes, 'Flowrate [L/min]') ylabel(app.UIAxes, 'AMM,DO,pH,EC,T') app.UIAxes.Position = [220 42 443 366];

 % Create ECButton  $app.ECButton = withoutton (app.DataTab, 'push');$ 

```
 app.ECButton.ButtonPushedFcn = createCallbackFcn(app, 
@ECButtonButtonPushed, true);
       app.ECButton.Position = [69 244 100 22];
```

```
 app.ECButton.Text = 'EC';
```

```
 % Create PowerButton
      app.PowerButton = withoutton (app.DataTab, 'push'); app.PowerButton.ButtonPushedFcn = createCallbackFcn(app, 
@PowerButtonPushed, true);
      app.PowerButton.Position = [69 206 100 22];
```

```
 app.PowerButton.Text = 'Power';
```

```
 % Show the figure after all components are created
      app.UIFigure.Visible = 'on';
   end
 end
```

```
 % App creation and deletion
 methods (Access = public)
```
 % Construct app function app = RASPredMod2019111

 % Create UIFigure and components createComponents(app)

 % Register the app with App Designer registerApp(app, app.UIFigure)

 % Execute the startup function runStartupFcn(app, @startupFcn)

if nargout  $== 0$  clear app end end

 % Code that executes before app deletion function delete(app)

 % Delete UIFigure when app is deleted delete(app.UIFigure)

end

end

end

## **Appendix F: Project Photos**

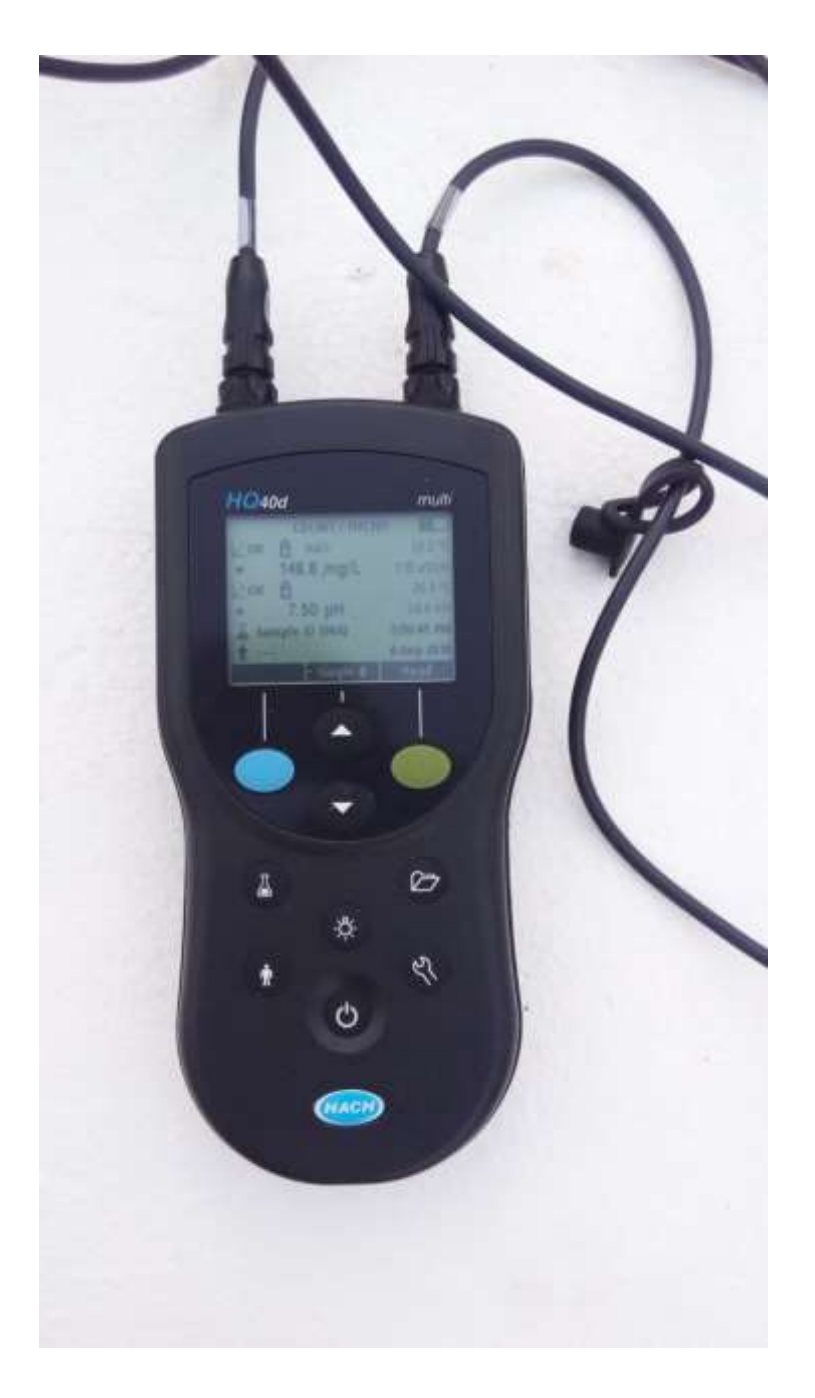

**Plate F1: HQ40d multimeter used for data collection**
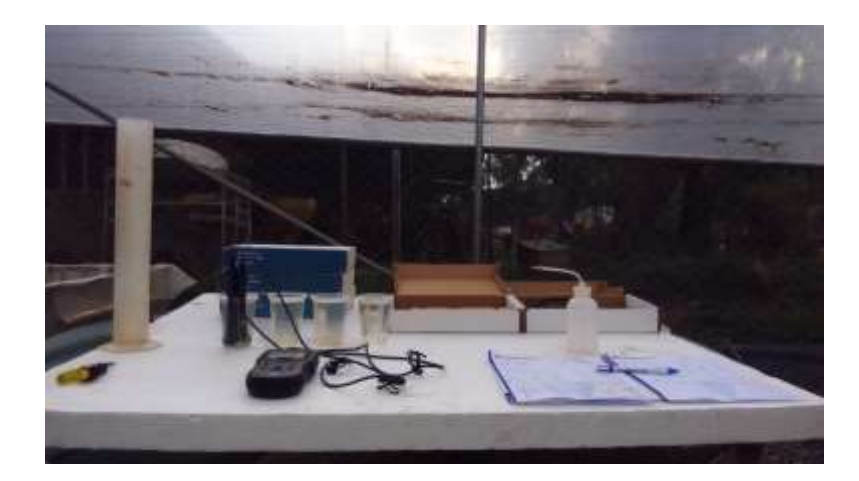

**Plate F2: RAS water samples, the multimeter and two probes connected to it during data collection**

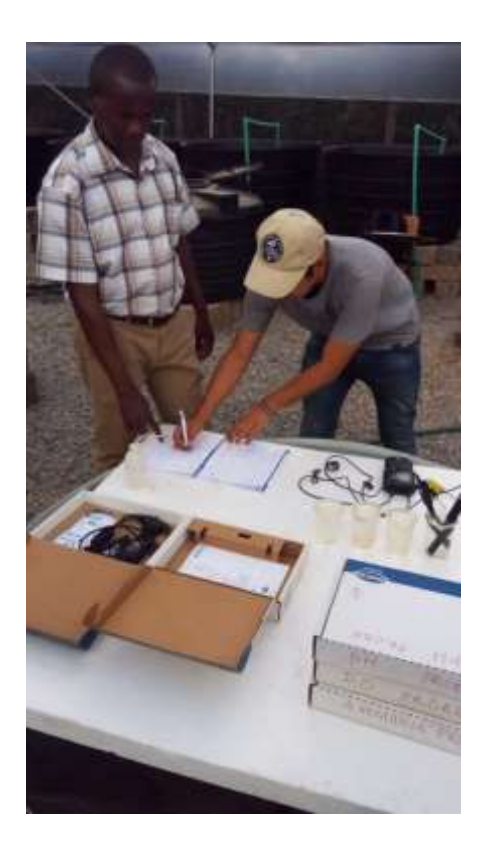

**Plate F3: A data collection session in the greenhouse**

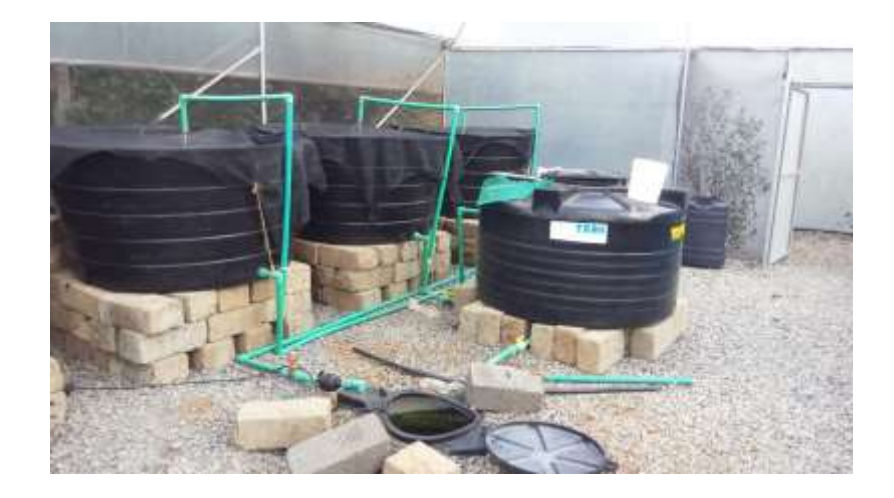

**Plate F4: The RAS setup showing the production tanks, connection pipes, biofilter and sump tank**

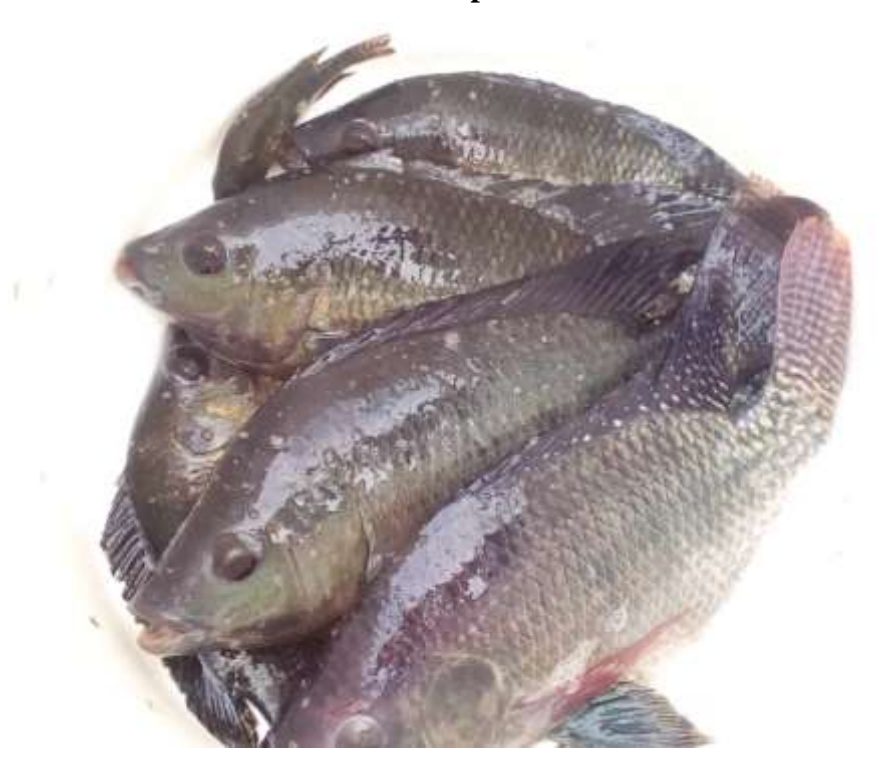

**Plate F5: Some of the fish during a sampling process seven months after stocking**

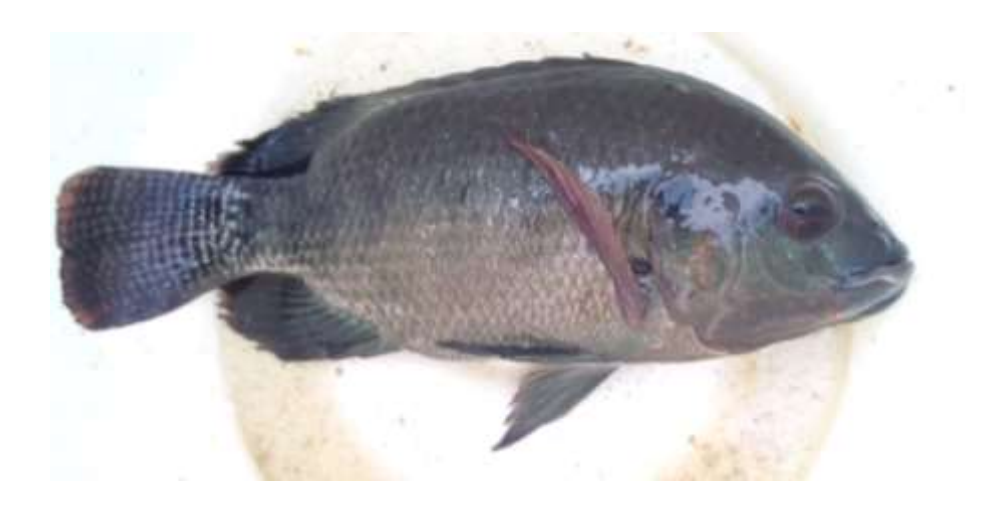

Plate F6: One of the tilapia weighing 730g